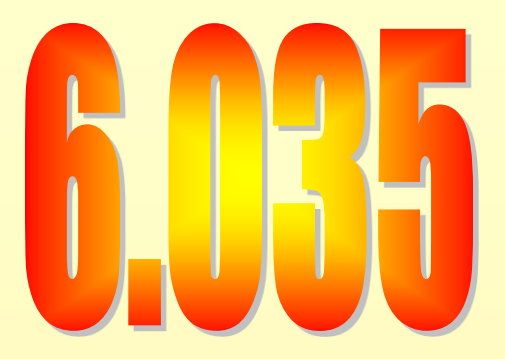

## **Introduction to Code Optimization** Instruction Scheduling

## Outline

- Modern architectures
- Introduction to instruction scheduling
- List scheduling
- Resource constraints
- Scheduling across basic blocks
- Trace scheduling

#### Simple Machine Model

- Instructions are executed in sequence
	- Fetch, decode, execute, store results
	- One instruction at a time
- For branch instructions, start fetching from a different location if needed
	- Check branch condition
	- Next instruction may come from a new location given by the branch instruction

#### Simple Execution Model

• 5 Stage pipe-line

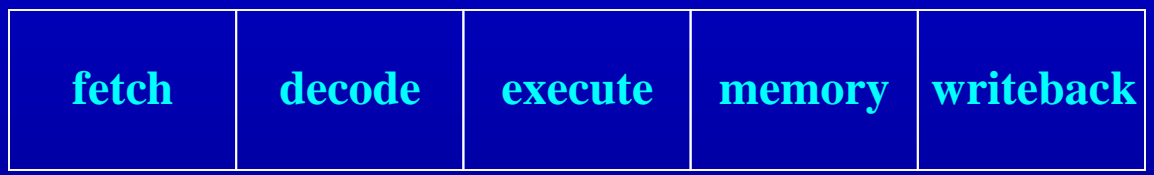

- Fetch: get the next instruction
- Decode: figure-out what that instruction is
- Execute: Perform ALU operation
	- address calculation in a memory op
- Memory: Do the memory access in a mem. Op.
- Write Back: write the results back

## Simple Execution Model

**time**

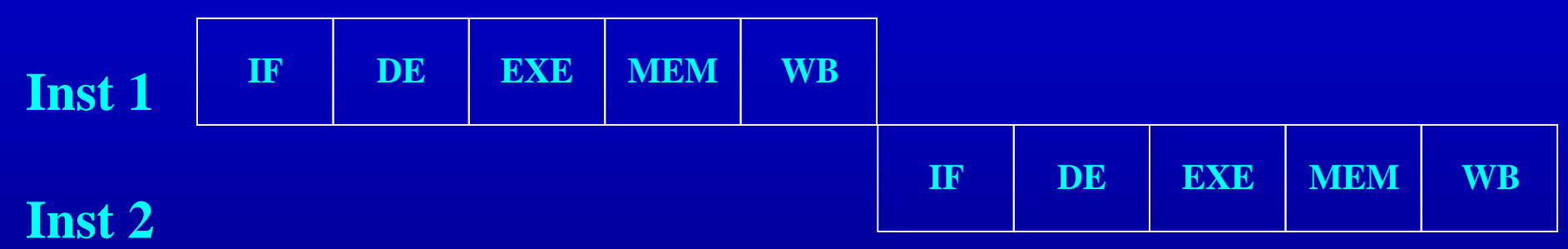

#### Simple Execution Model

**time**

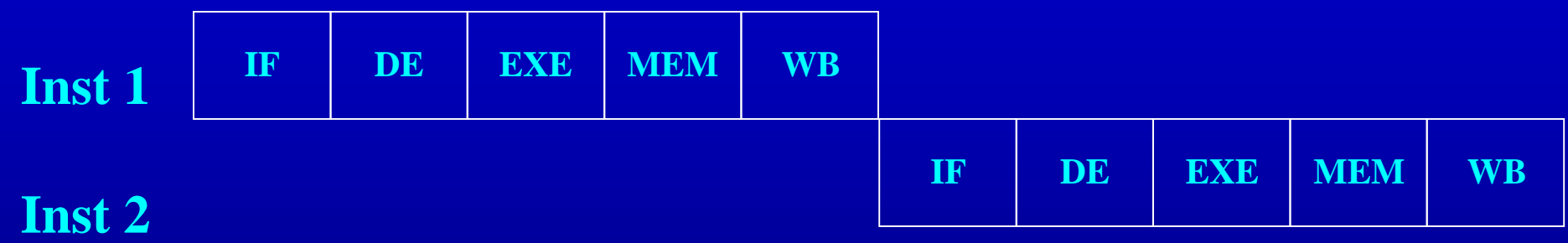

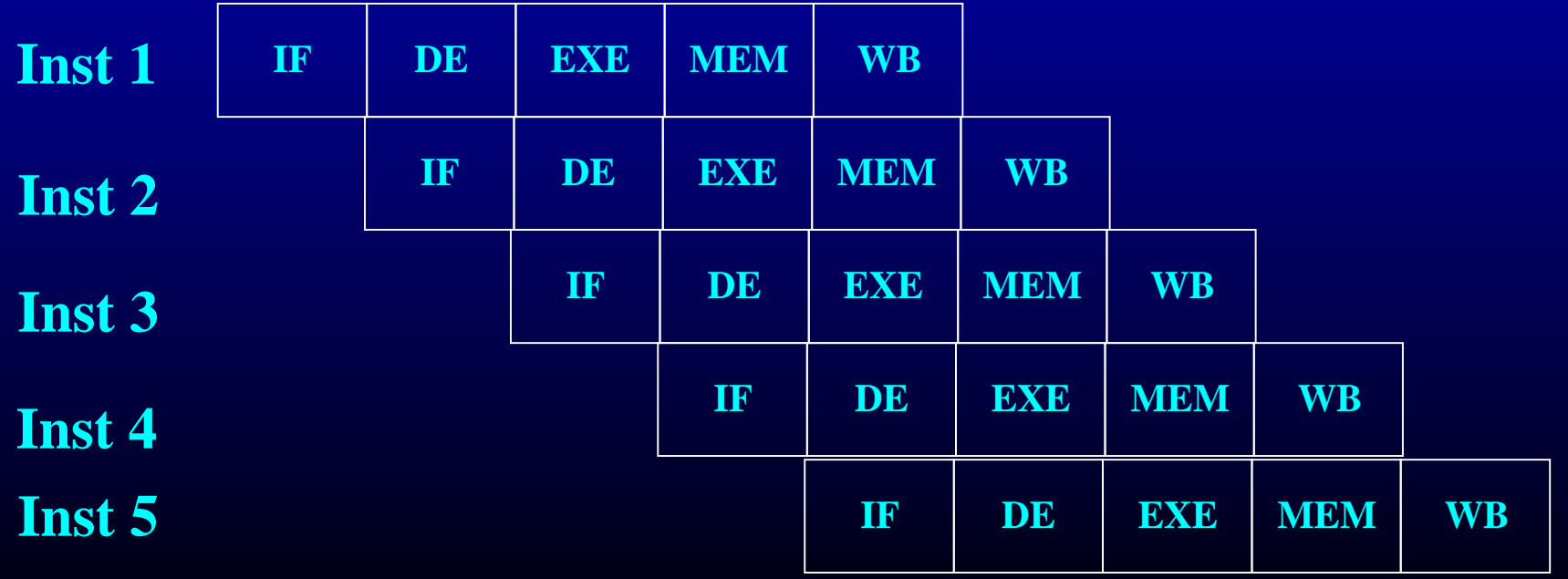

## Outline

- Modern architectures
- Introduction to instruction scheduling
- List scheduling
- Resource constraints
- Scheduling across basic blocks
- Trace scheduling

## From a Simple Machine Model to a Real Machine Model

- Many pipeline stages
	- Pentium 5
	- Pentium Pro 10
	- $-$  Pentium IV (130nm) 20
	- $-$  Pentium IV (90nm) 31
	- $-$  Core 2 Duo  $14$
- Different instructions taking different amount of time to execute
- Hardware to stall the pipeline if an instruction uses a result that is not ready

#### Real Machine Model cont.

- Most modern processors have multiple cores – Will deal with multicores next week
- Each core has multiple execution units (superscalar)
	- If the instruction sequence is efficient, multiple operations will happen in the same cycles
	- Even more important to have the right instruction sequence

#### Instruction Scheduling

• Reorder instructions so that pipeline stalls are minimized

#### Constraints On Scheduling

- Data dependencies
- Control dependencies
- Resource Constraints

## Data Dependency between **Instructions**

- If two instructions access the same variable, they can be dependent
- Kind of dependencies
	- True: write  $\rightarrow$  read
	- $-$  Anti: read  $\rightarrow$  write
	- $-$  Output: write  $\rightarrow$  write
- What to do if two instructions are dependent.
	- The order of execution cannot be reversed
	- Reduce the possibilities for scheduling

## Computing Dependencies

- For basic blocks, compute dependencies by walking through the instructions
- Identifying register dependencies is simple – is it the same register?
- For memory accesses
	- $-$  simple: base + offset1 ?= base + offset2
	- data dependence analysis:  $a[2i]$  ?=  $a[2i+1]$
	- interprocedural analysis: global ?= parameter
	- pointer alias analysis:  $p1 \rightarrow$  foo ?=  $p2 \rightarrow$  foo

- Using a dependence DAG, one per basic block
- Nodes are instructions, edges represent dependencies

- Using a dependence DAG, one per basic block
- Nodes are instructions, edges represent dependencies
- 1:  $r2 = * (r1 + 4)$
- $2: r3 = * (r1 + 8)$
- **3: r4 = r2 + r3**
- **4: r5 = r2 - 1**

- Using a dependence DAG, one per basic block
- Nodes are instructions, edges represent dependencies

1: 
$$
r2 = r(r1 + 4)
$$

- $2: r3 = * (r1 + 8)$
- **3: r4 = r2 + r3**
- $4: r5 = r2 1$

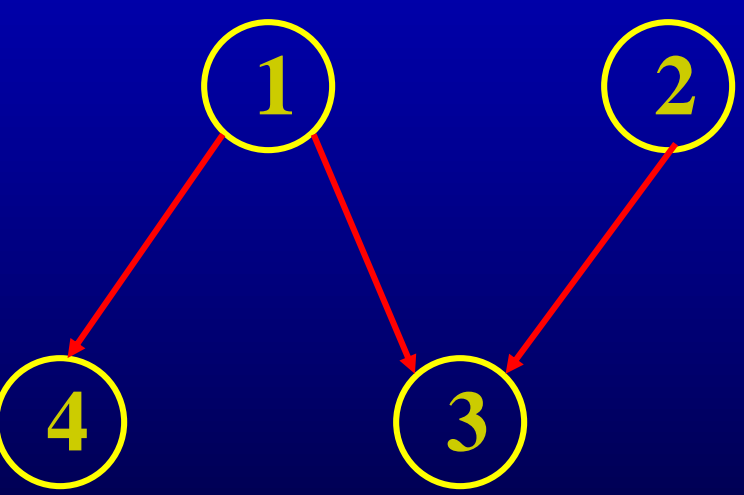

- Using a dependence DAG, one per basic block
- Nodes are instructions, edges represent dependencies

1: 
$$
r2 = r(r1 + 4)
$$

- $2: r3 = * (r1 + 8)$
- **3: r4 = r2 + r3**
- **4: r5 = r2 - 1**

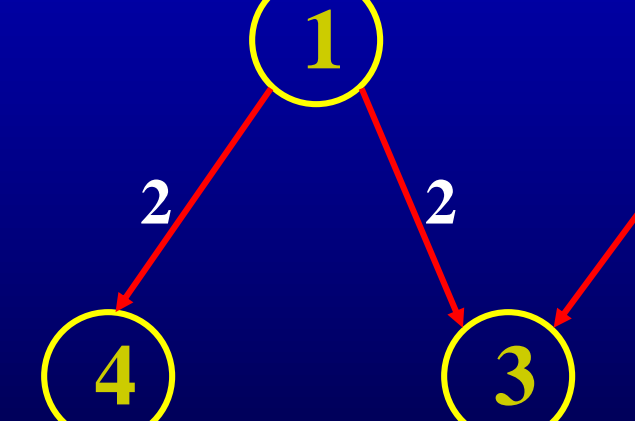

**2**

**2**

• Edge is labeled with Latency:

 $(v(i \rightarrow j))$  = delay required between initiation times of i and j minus the execution time required by i

- 1:  $r2 = * (r1 + 4)$
- $2: r3 = * (r2 + 4)$
- **3: r4 = r2 + r3**
- **4: r5 = r2 - 1**

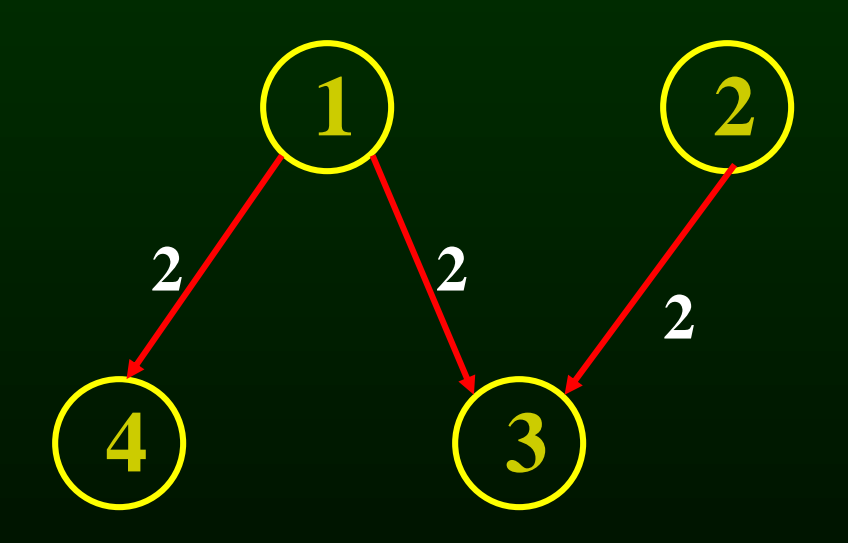

#### Another Example

- $1: r2 = * (r1 + 4)$
- $2:$   $\star$  (r1 + 4) = r3
- **3: r3 = r2 + r3**
- **4: r5 = r2 - 1**

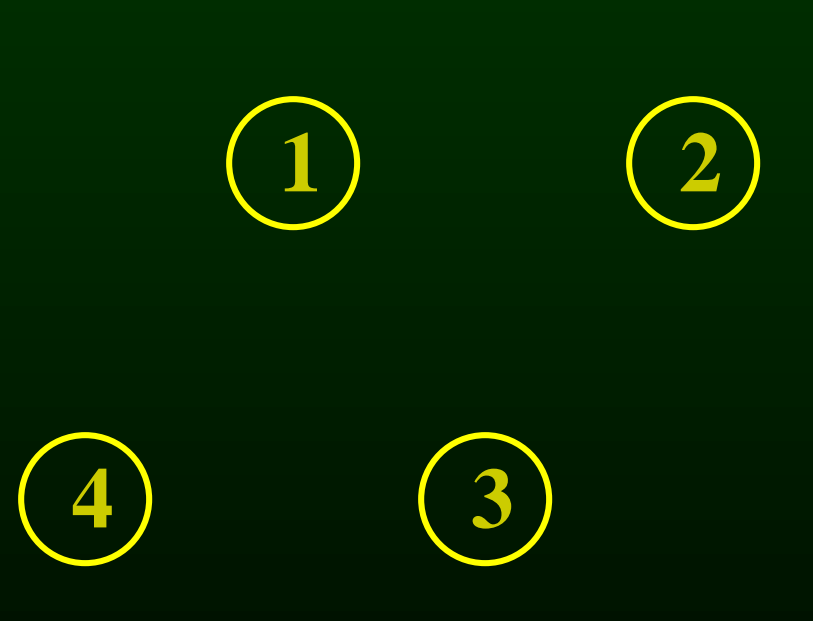

#### Another Example

- 1:  $r2 = * (r1 + 4)$
- $2:$  \*  $(r1 + 4) = r3$
- **3: r3 = r2 + r3**
- **4: r5 = r2 - 1**

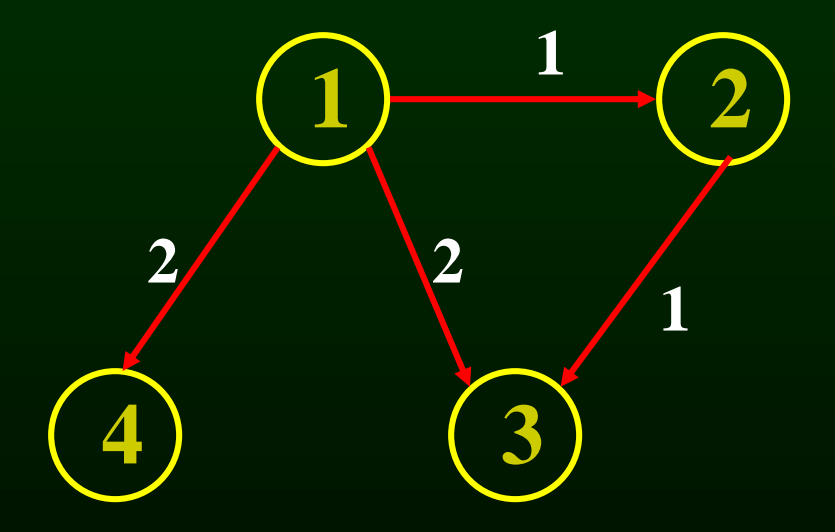

Control Dependencies and Resource Constraints

- For now, lets only worry about basic blocks
- For now, lets look at simple pipelines

- **1: lea var\_a, %rax**
- **2: add \$4, %rax**
- **3: inc %r11**
- **4: mov 4(%rsp), %r10**
- **5: add %r10, 8(%rsp)**
- **6: and 16(%rsp), %rbx**
- **7: imul %rax, %rbx**

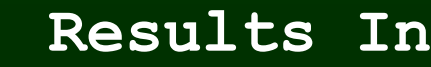

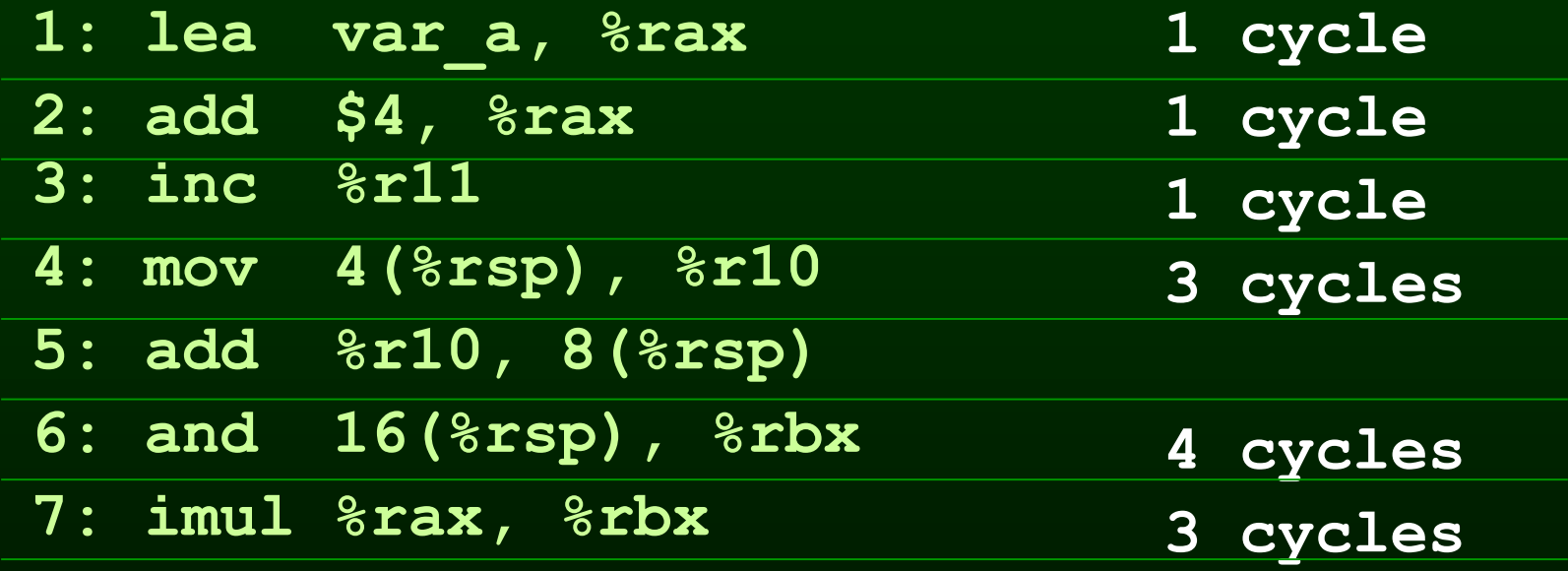

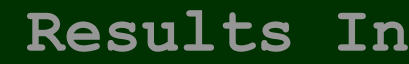

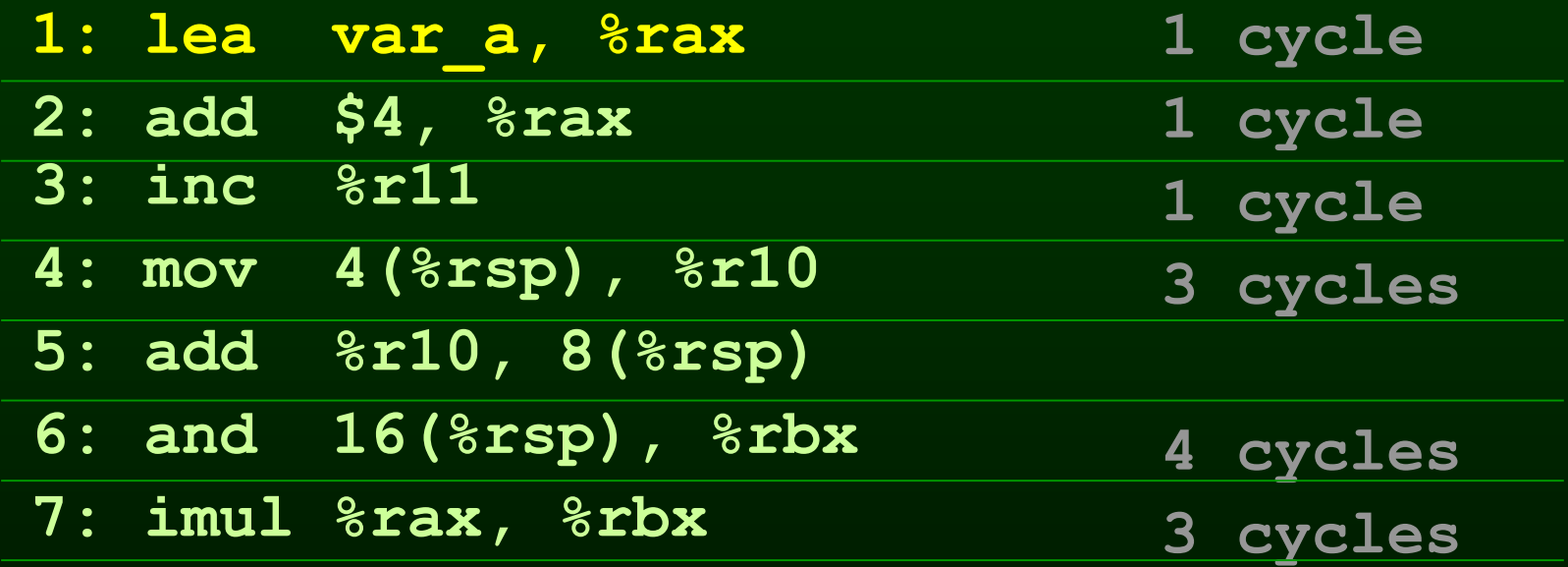

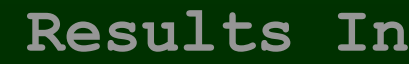

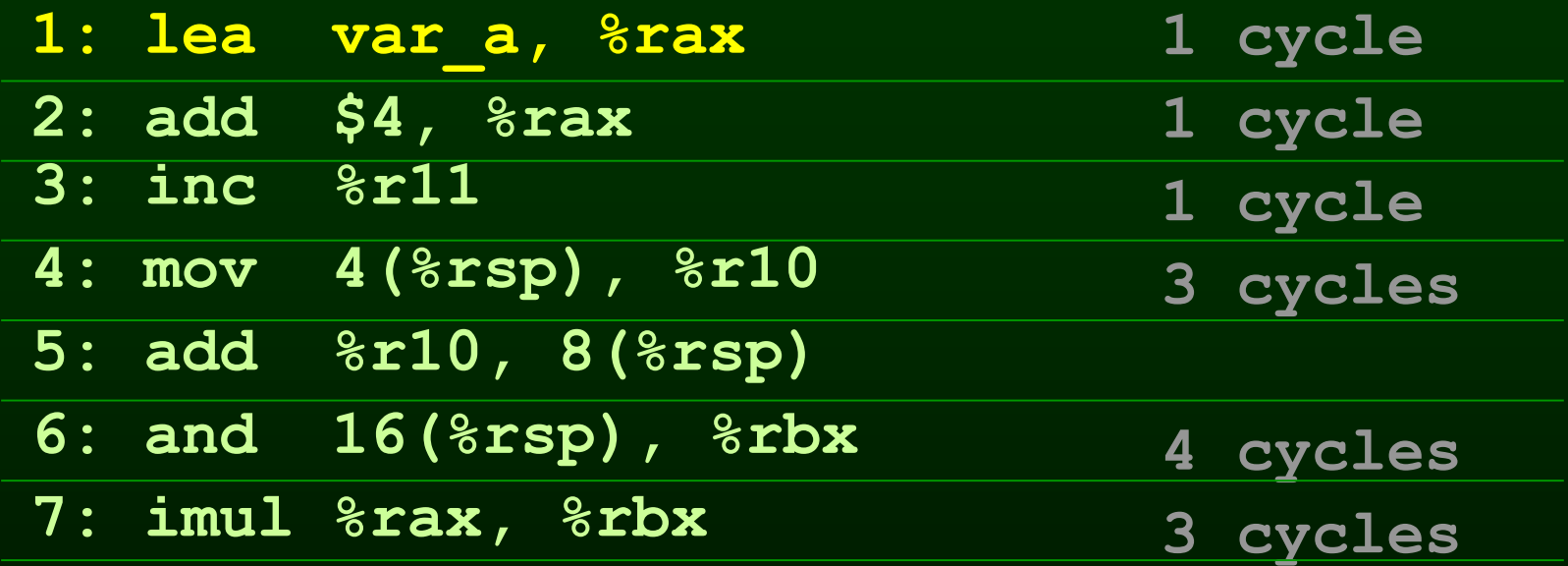

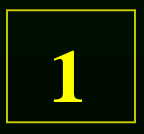

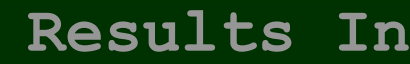

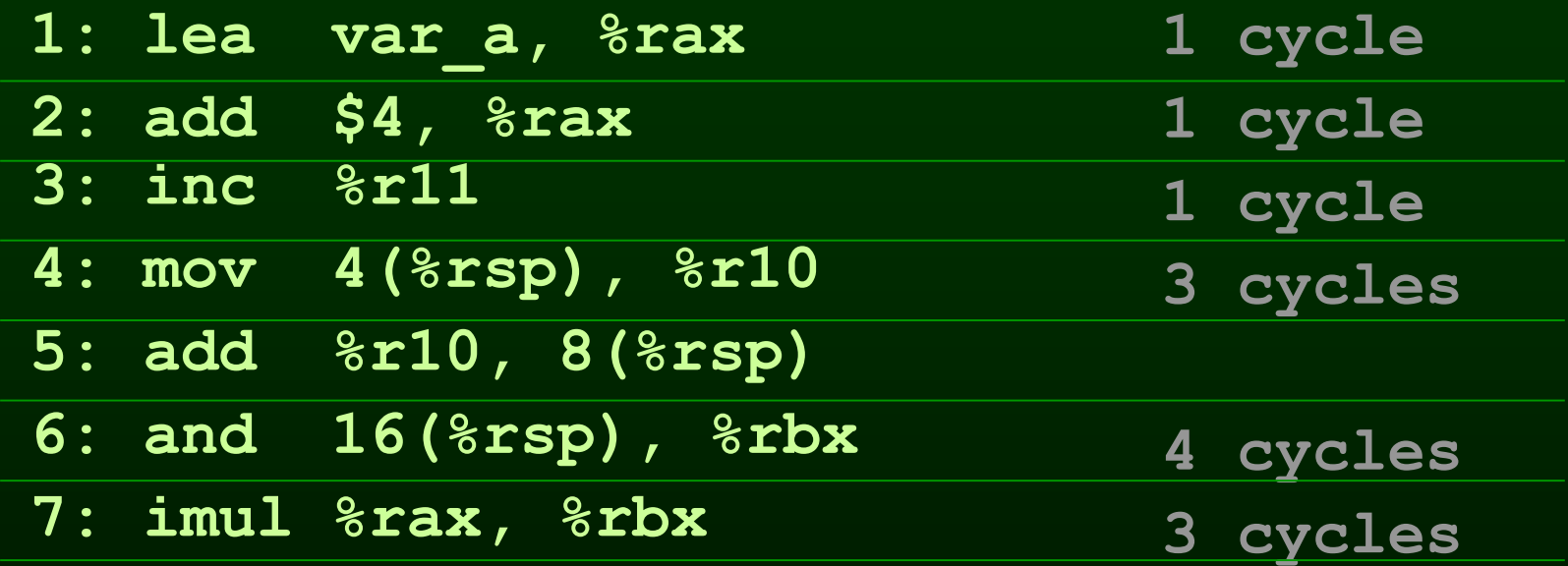

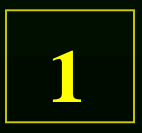

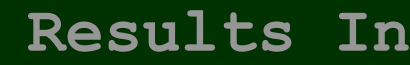

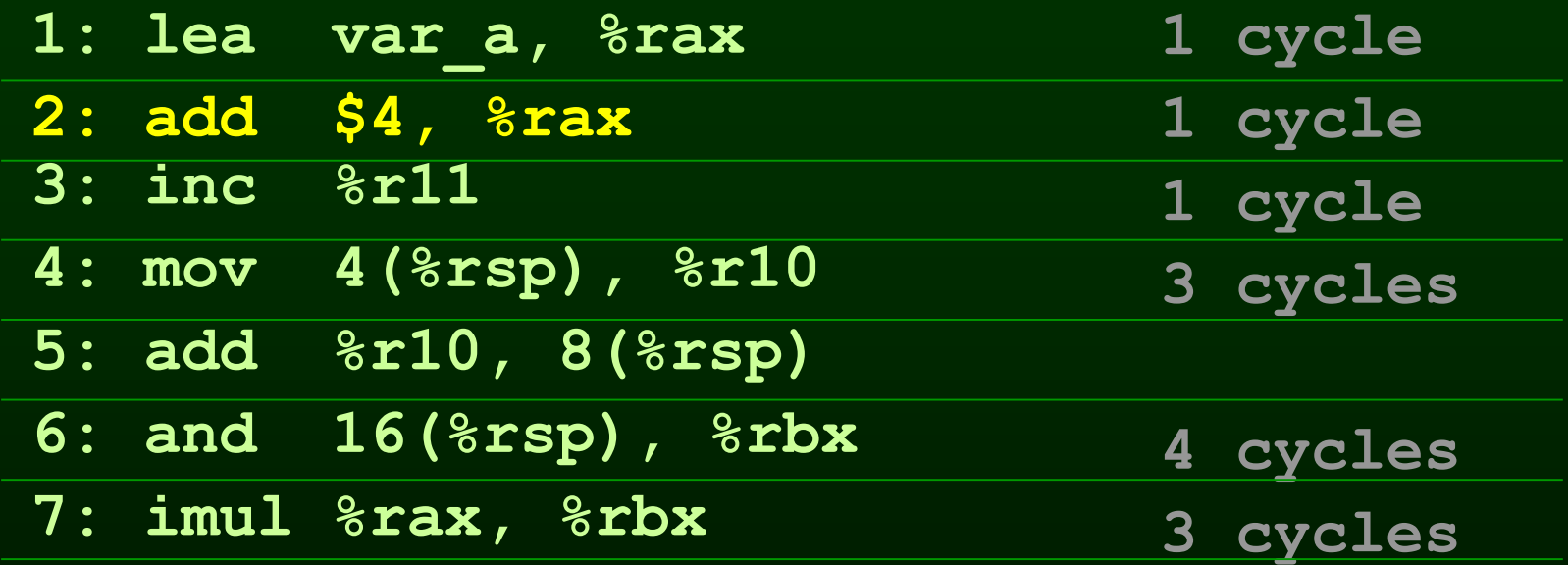

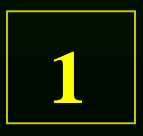

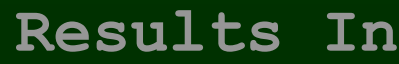

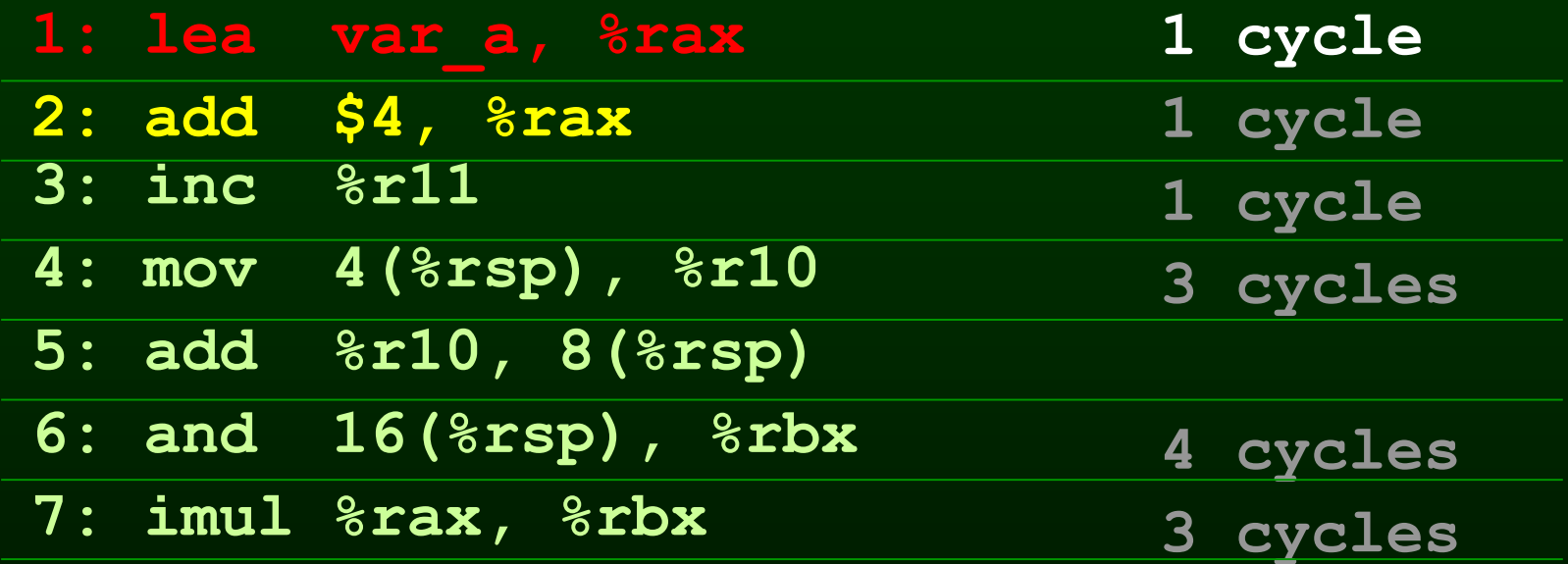

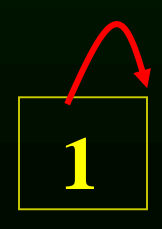

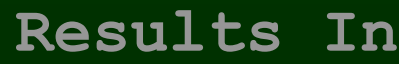

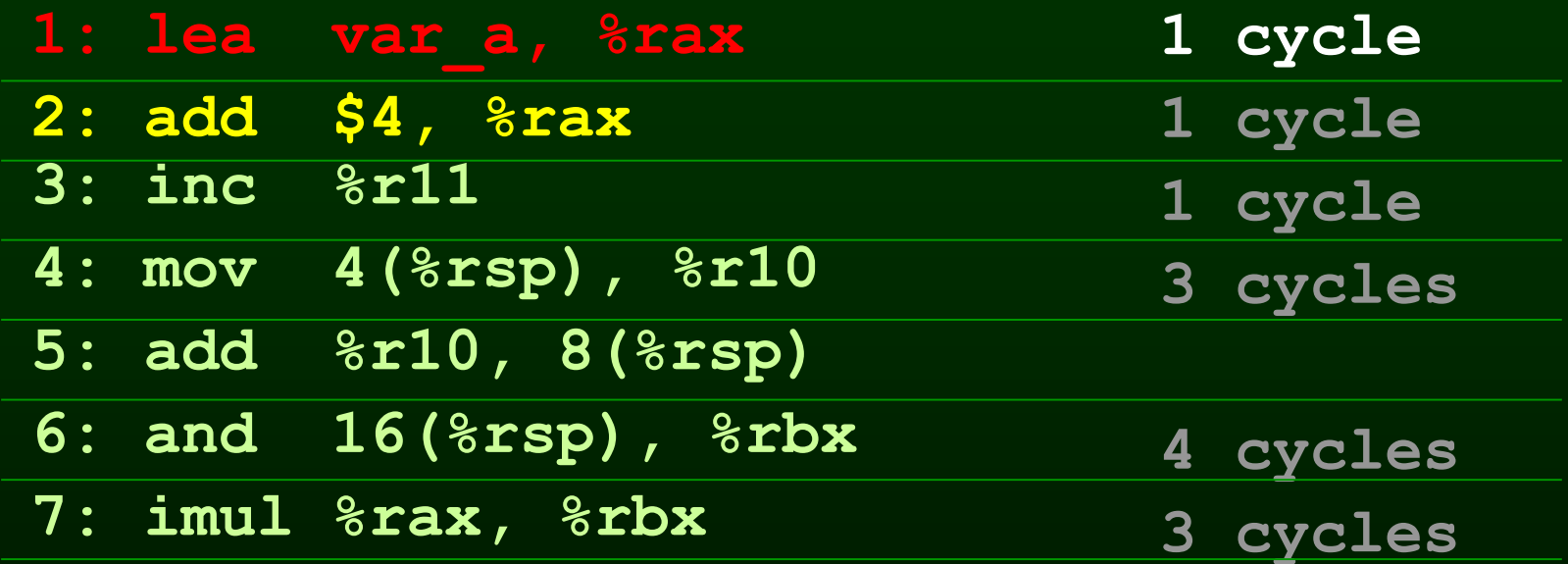

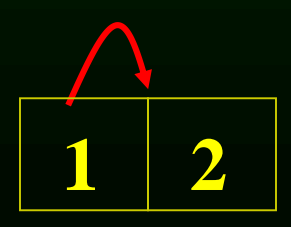

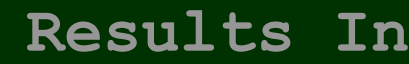

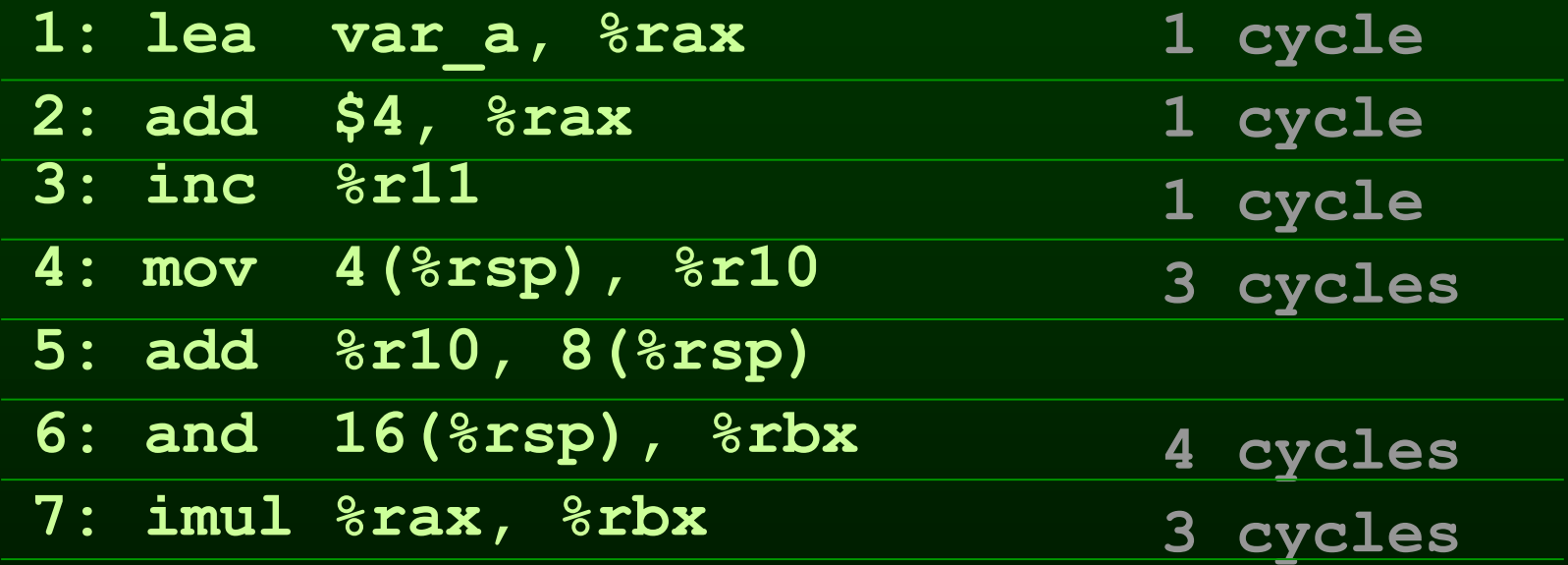

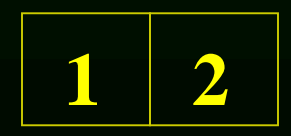

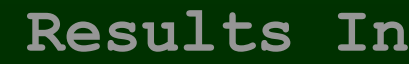

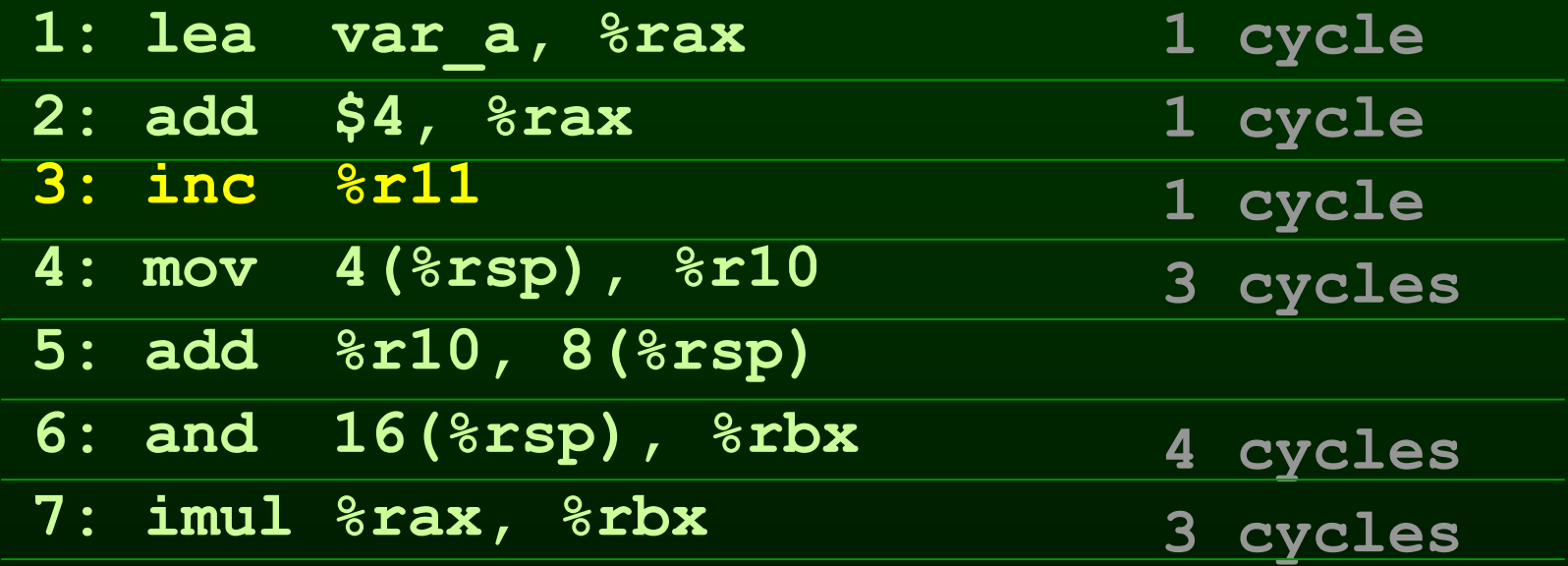

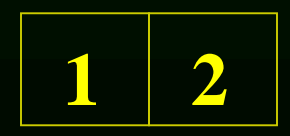

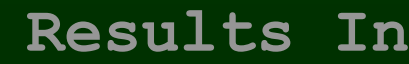

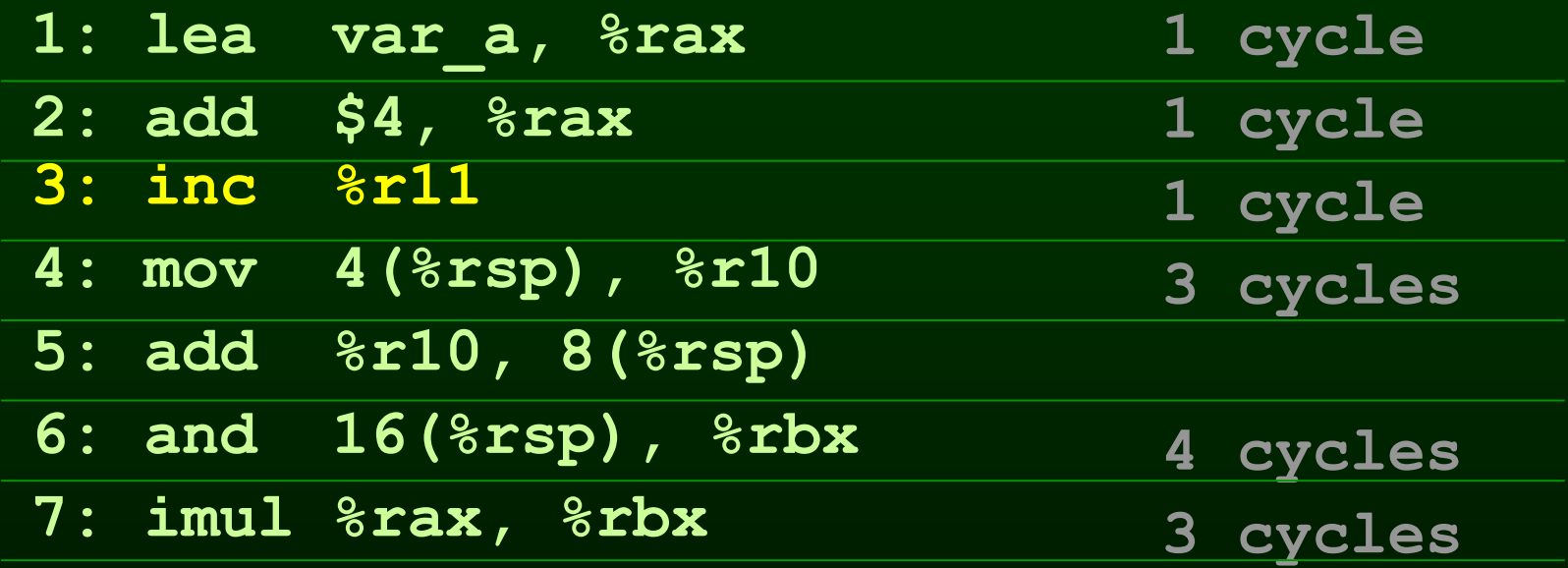

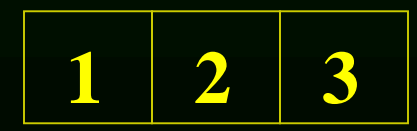

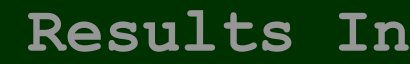

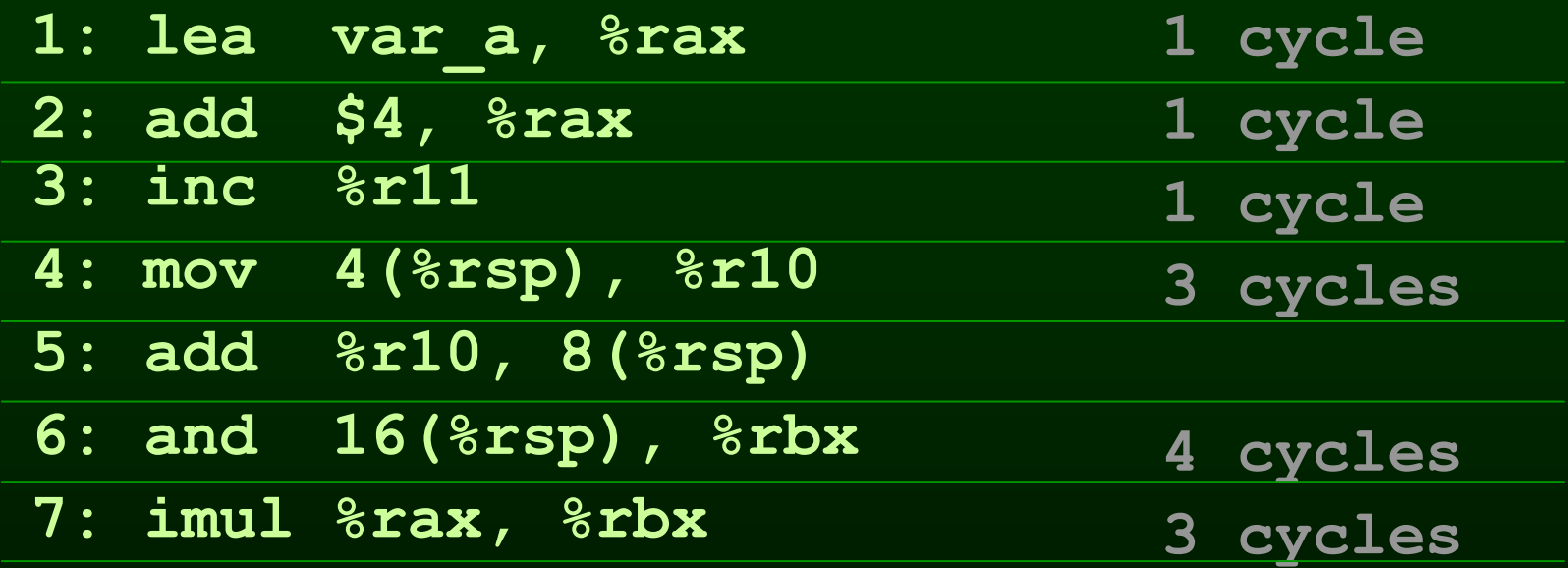

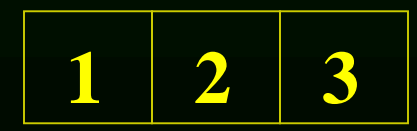

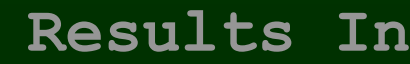

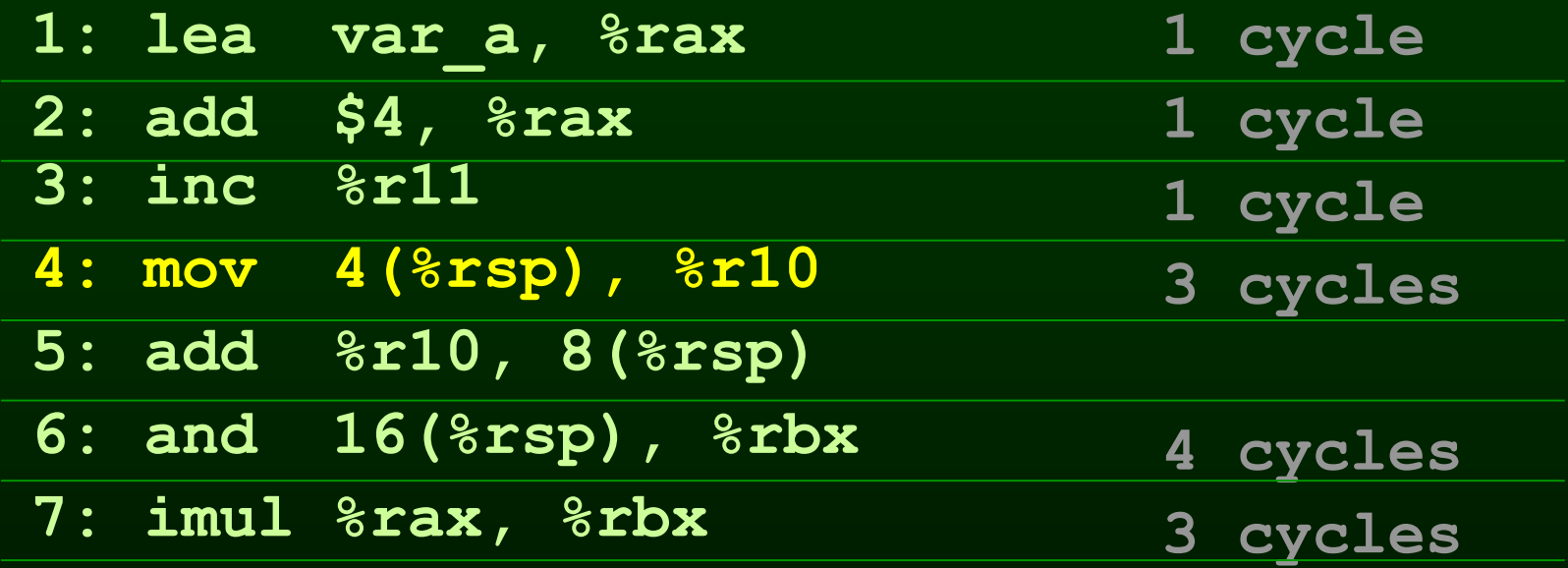

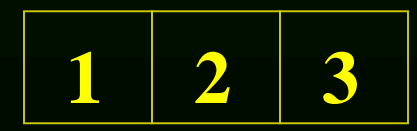

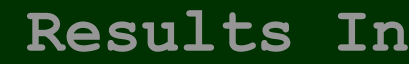

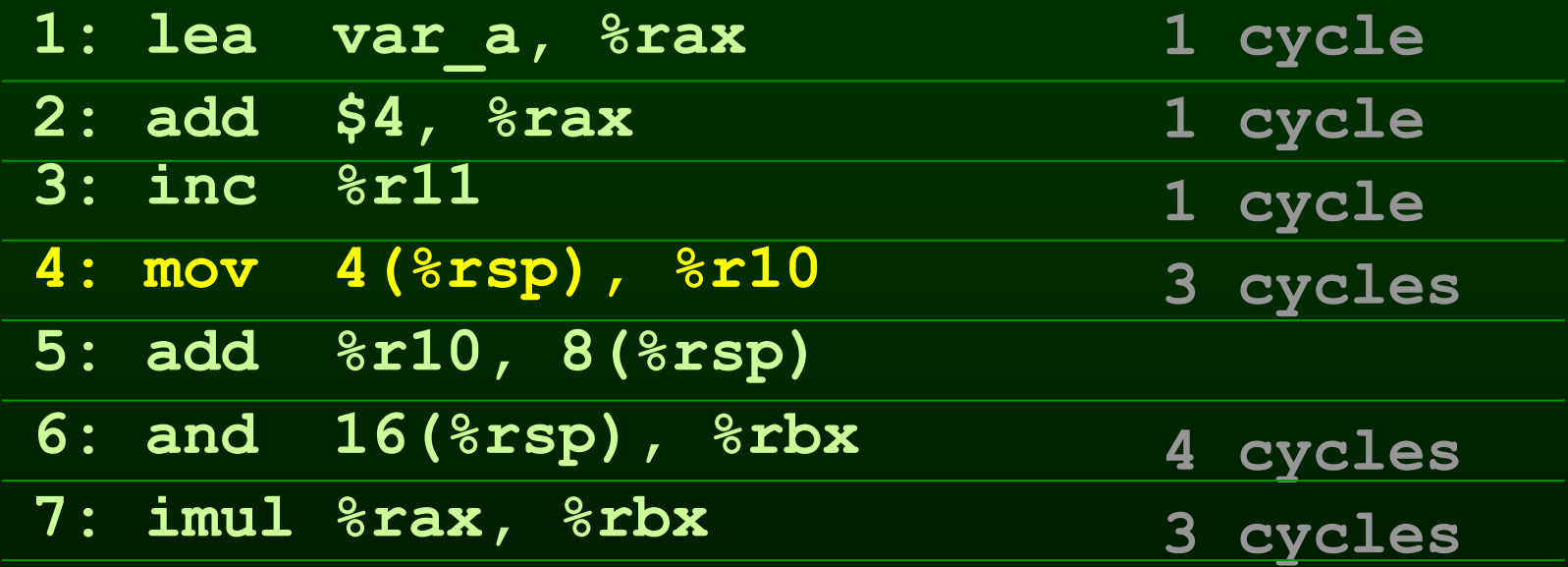

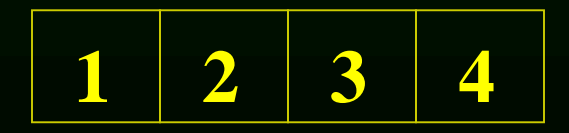

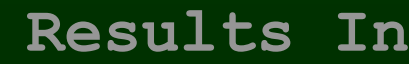

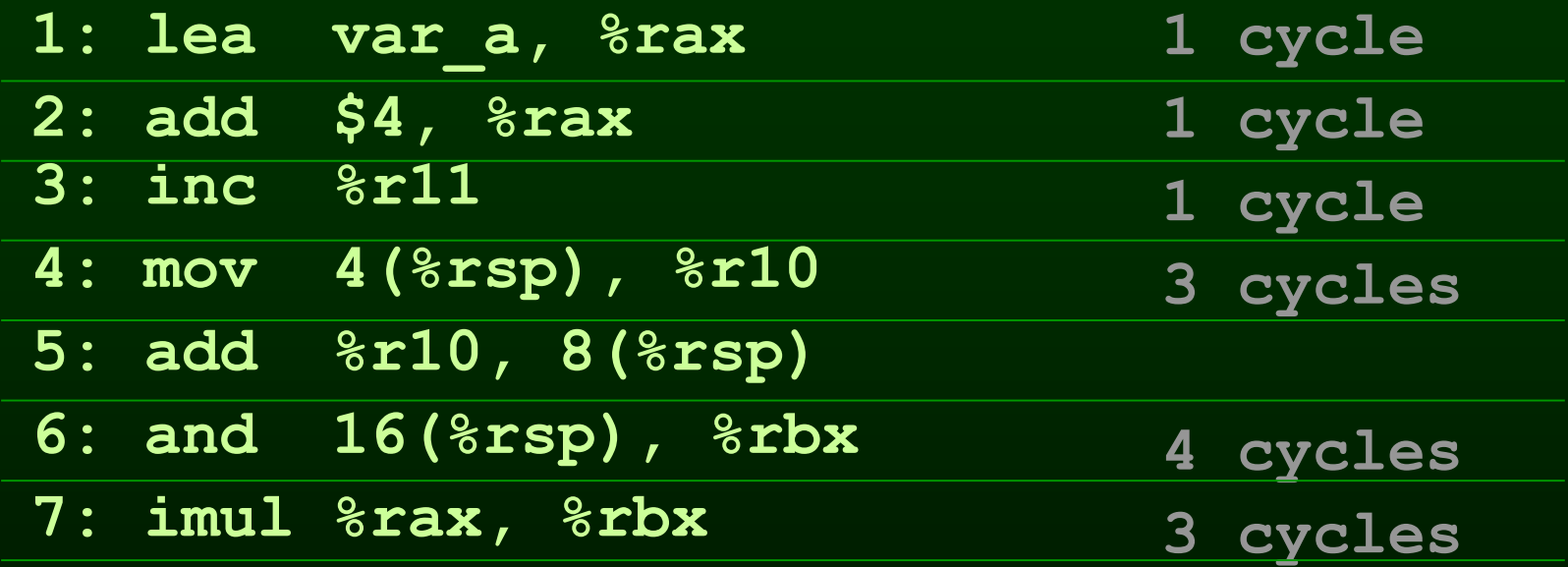

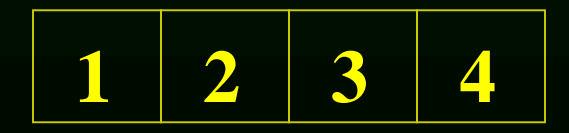
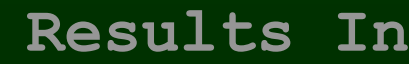

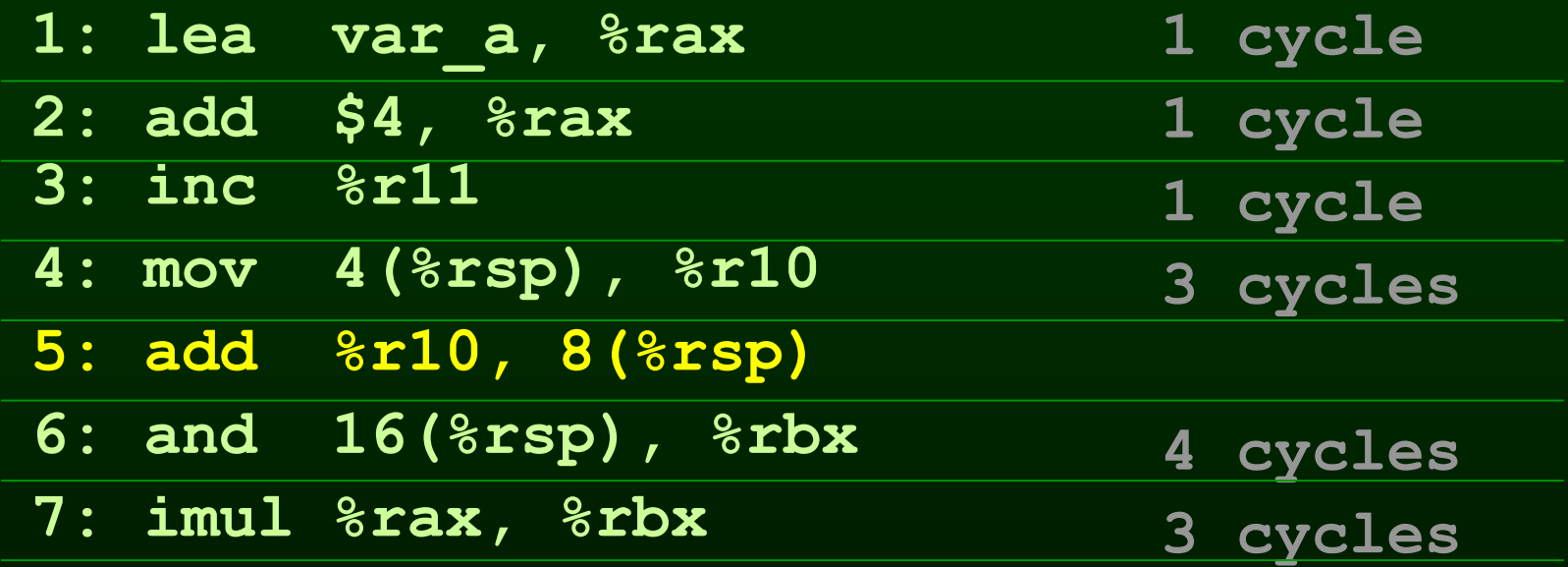

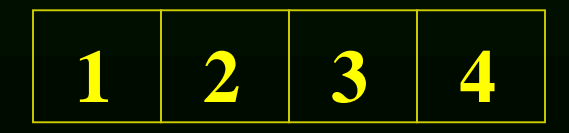

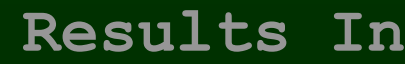

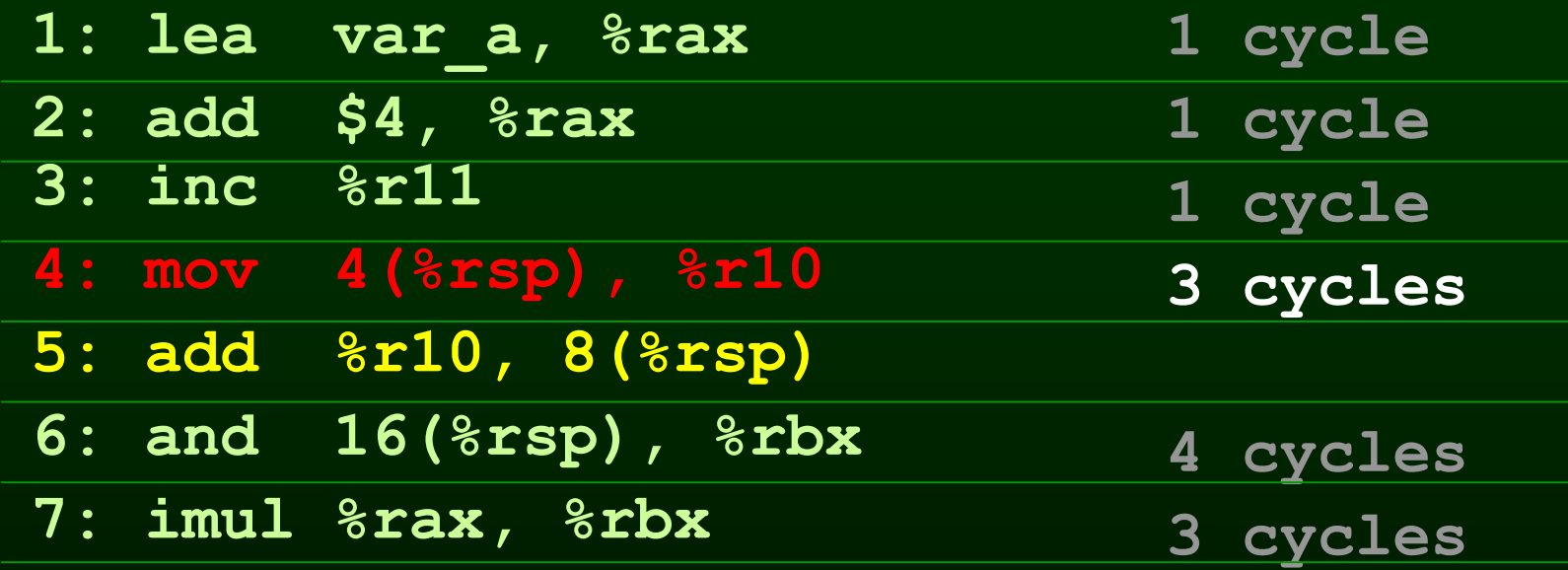

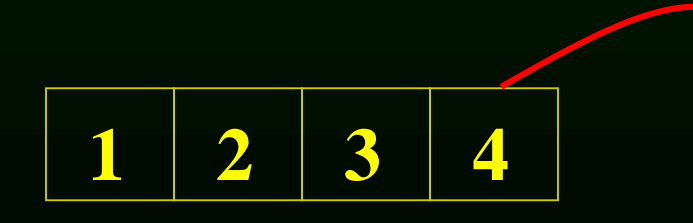

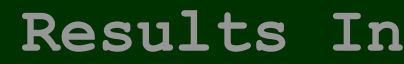

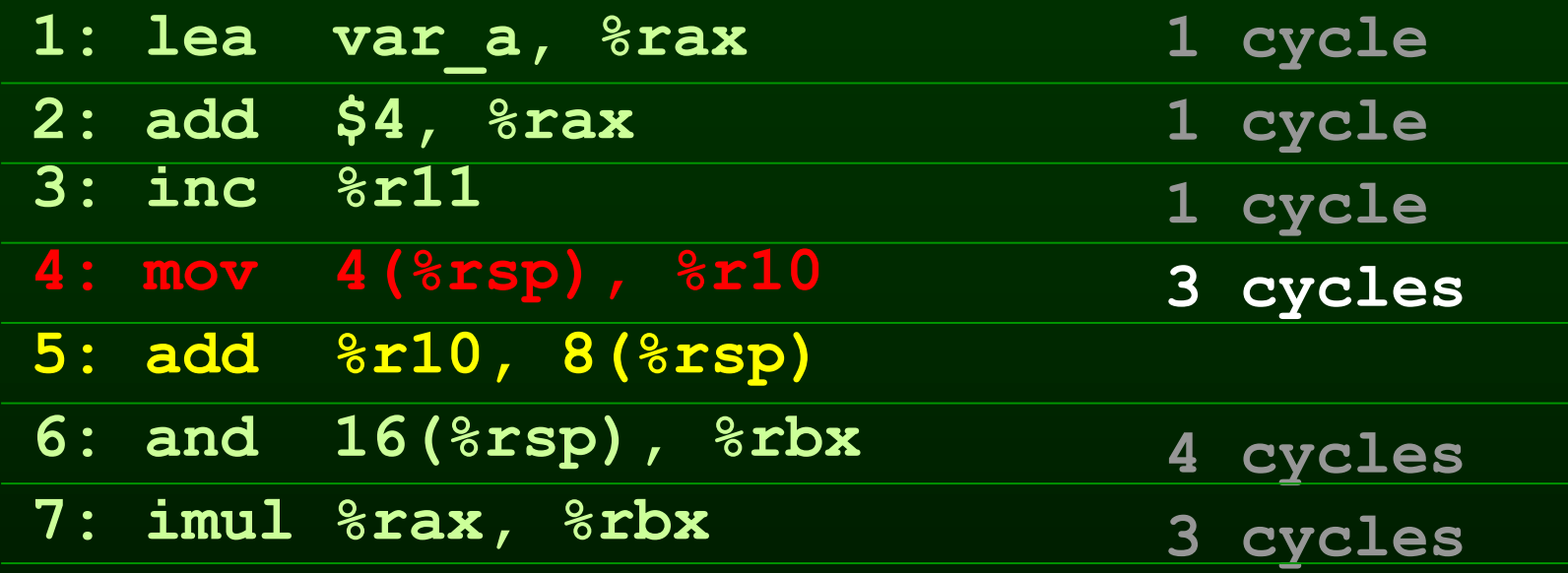

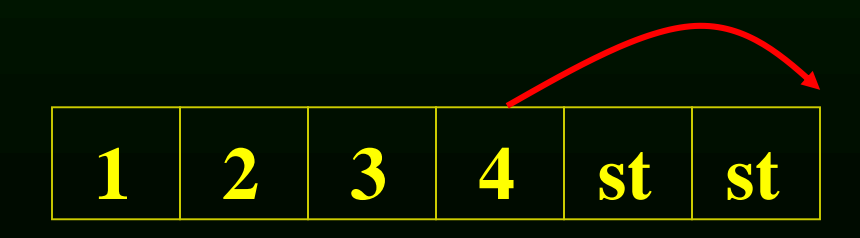

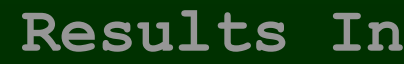

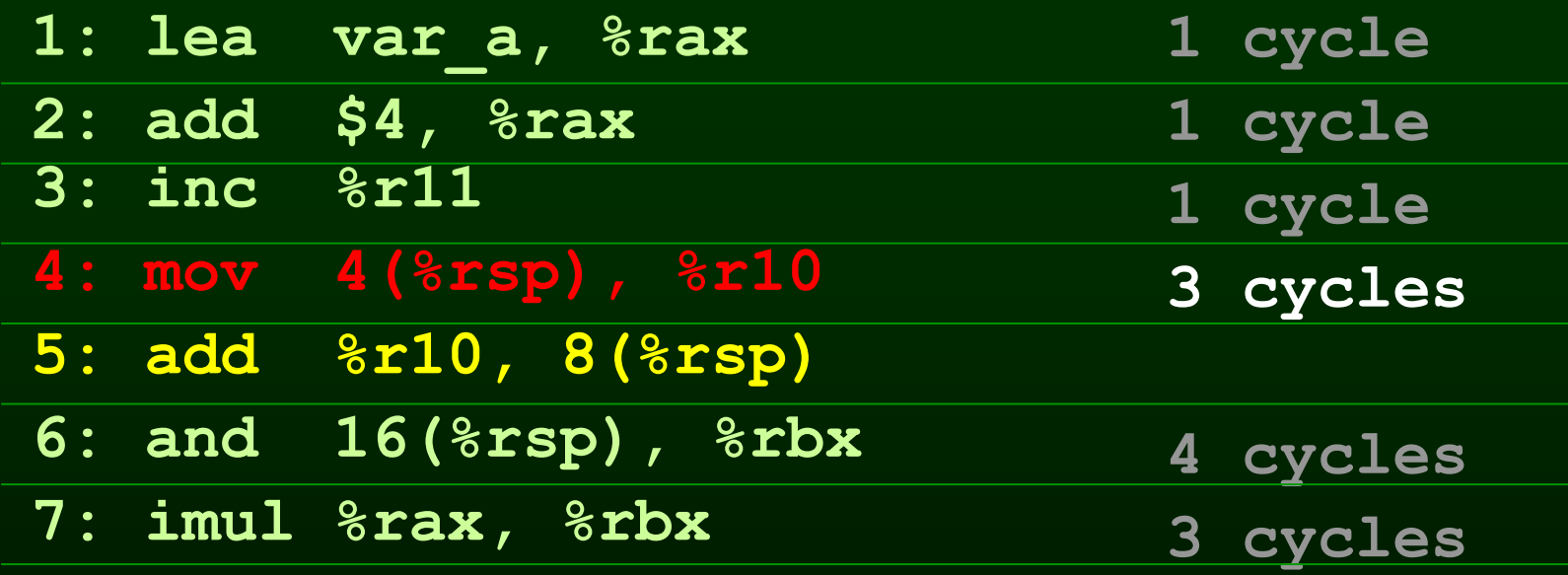

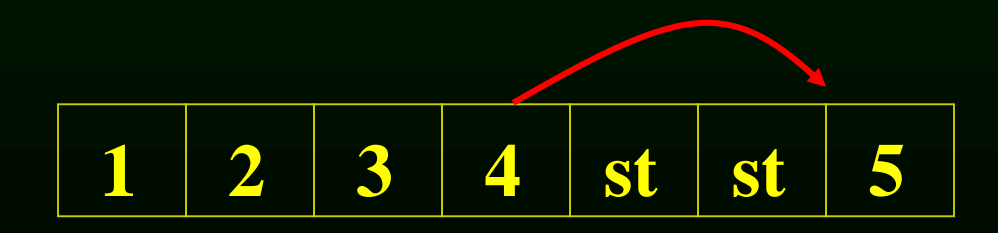

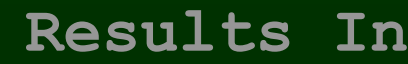

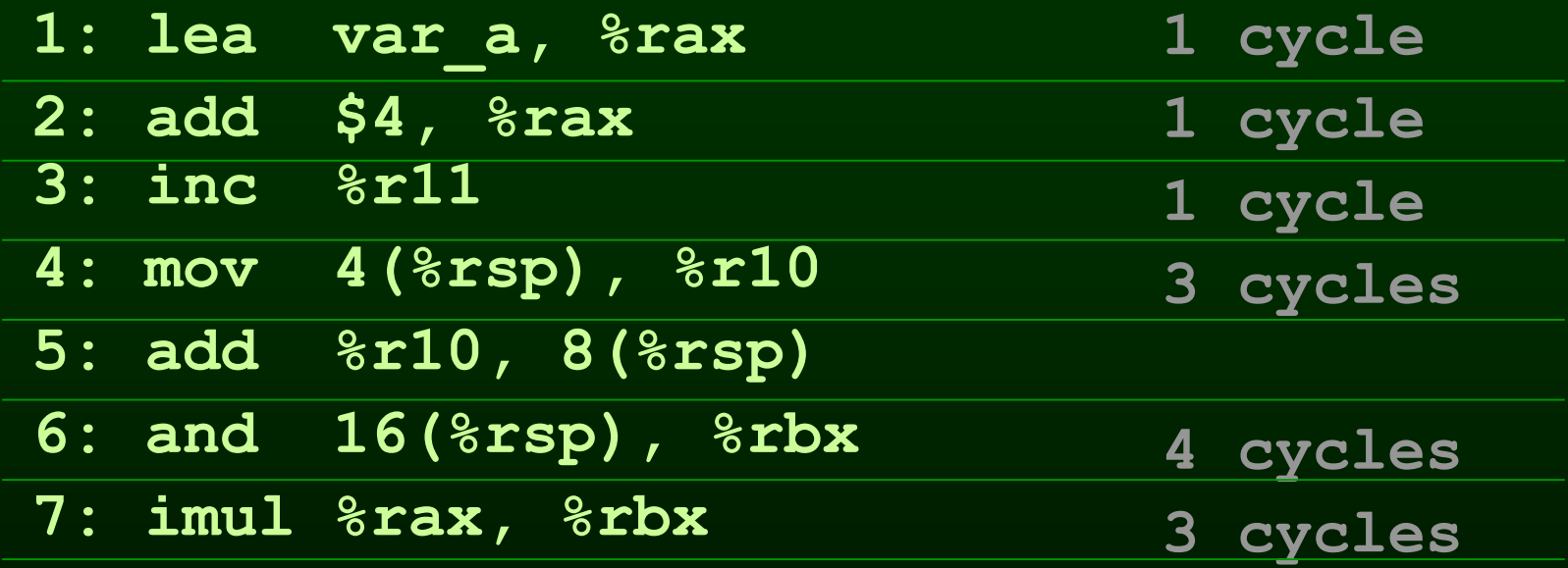

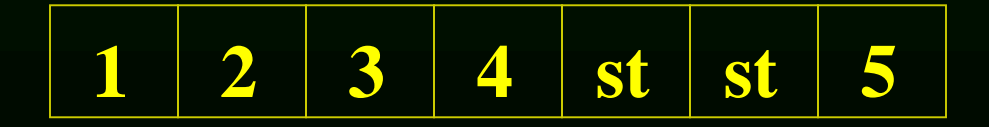

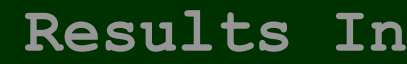

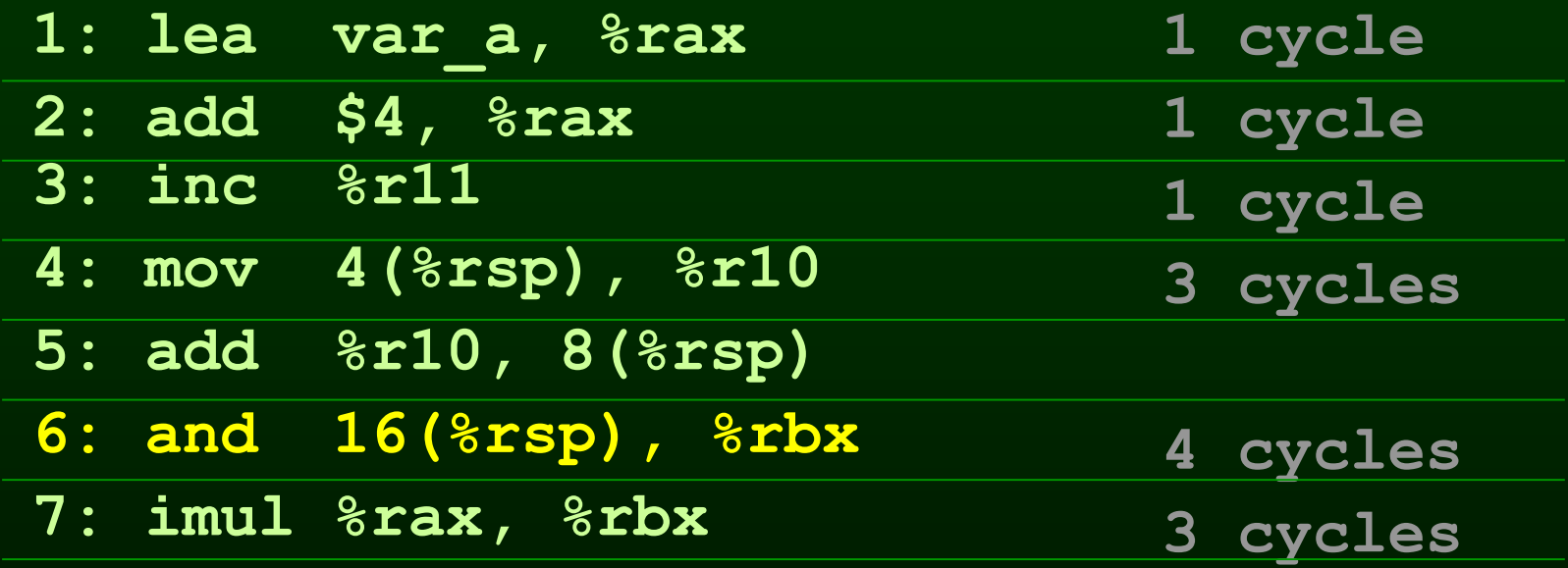

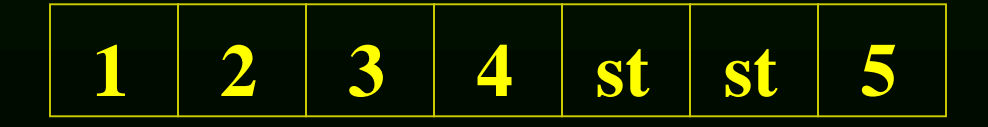

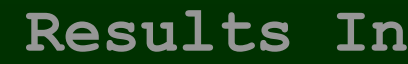

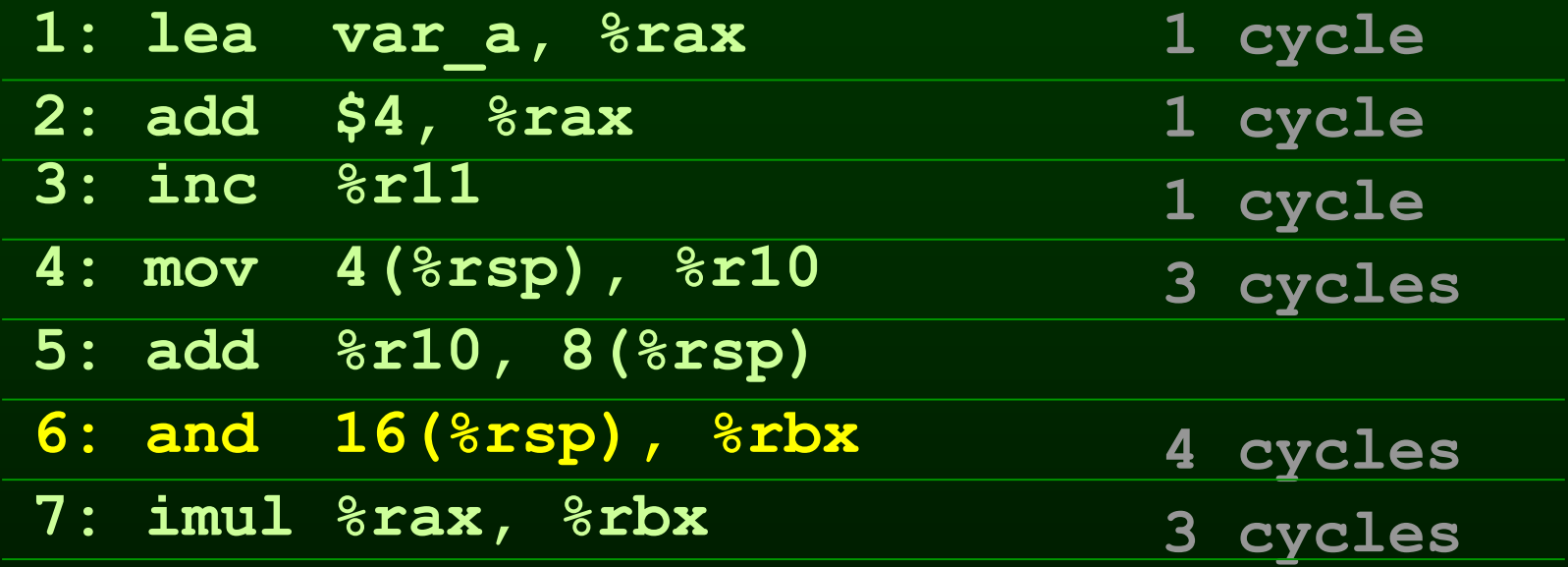

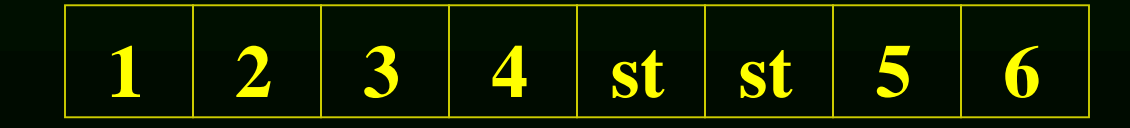

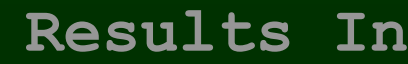

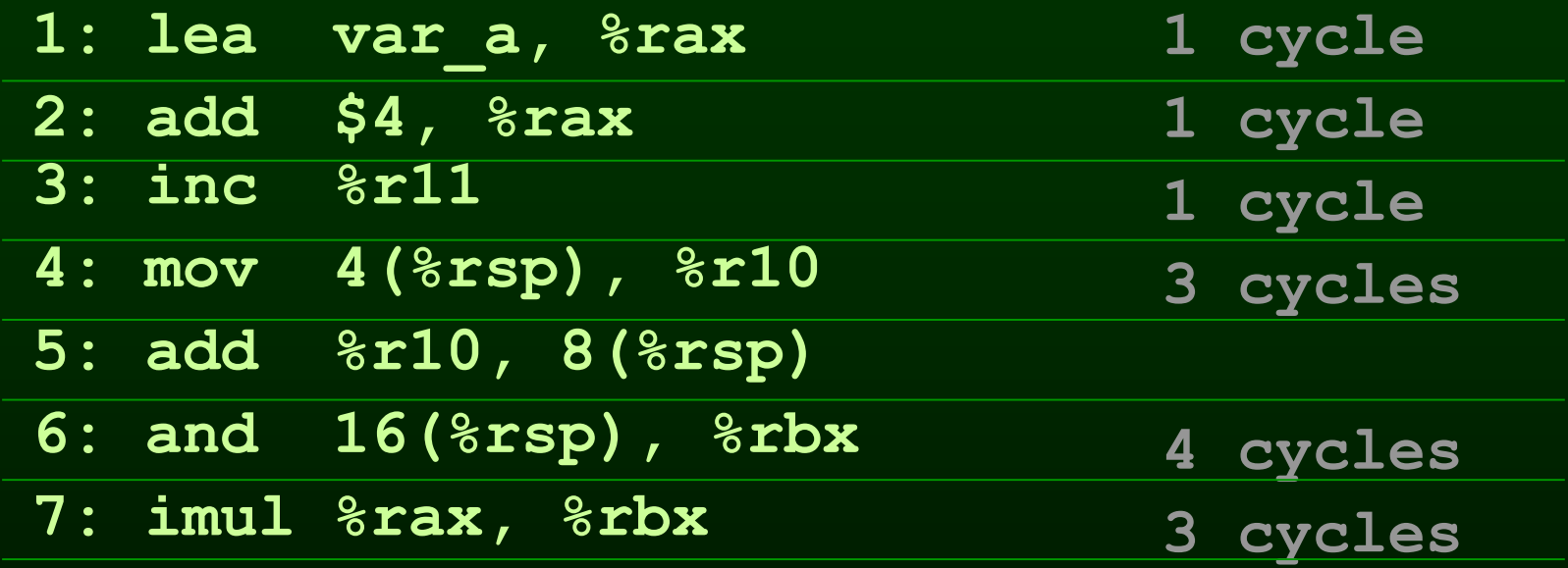

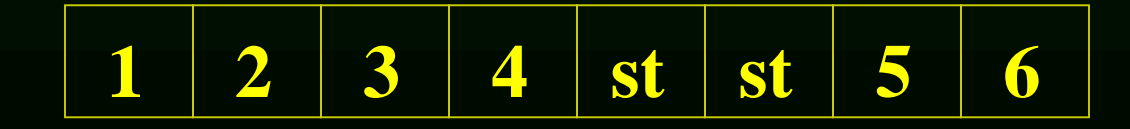

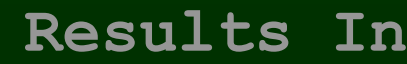

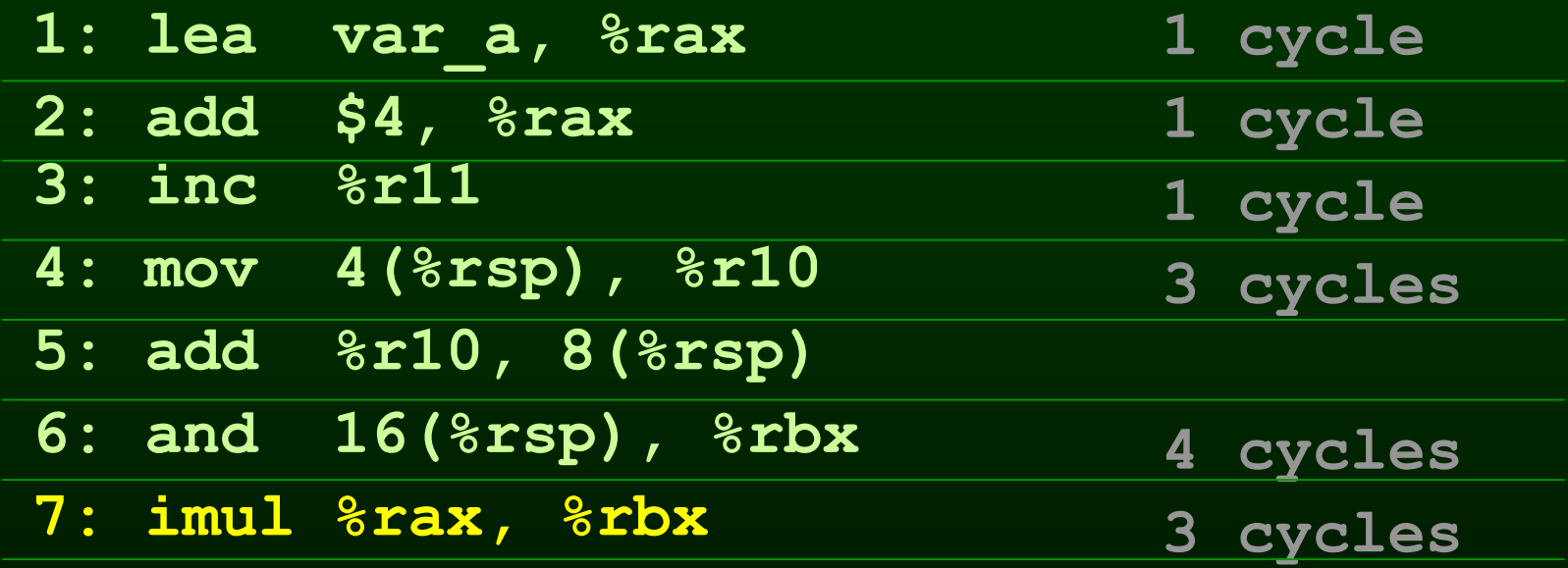

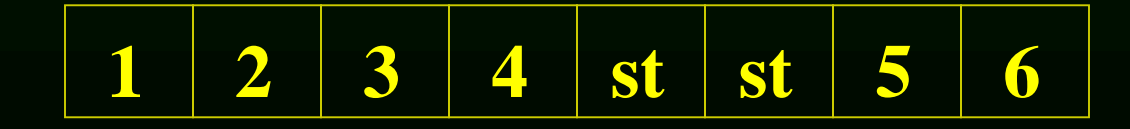

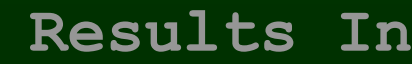

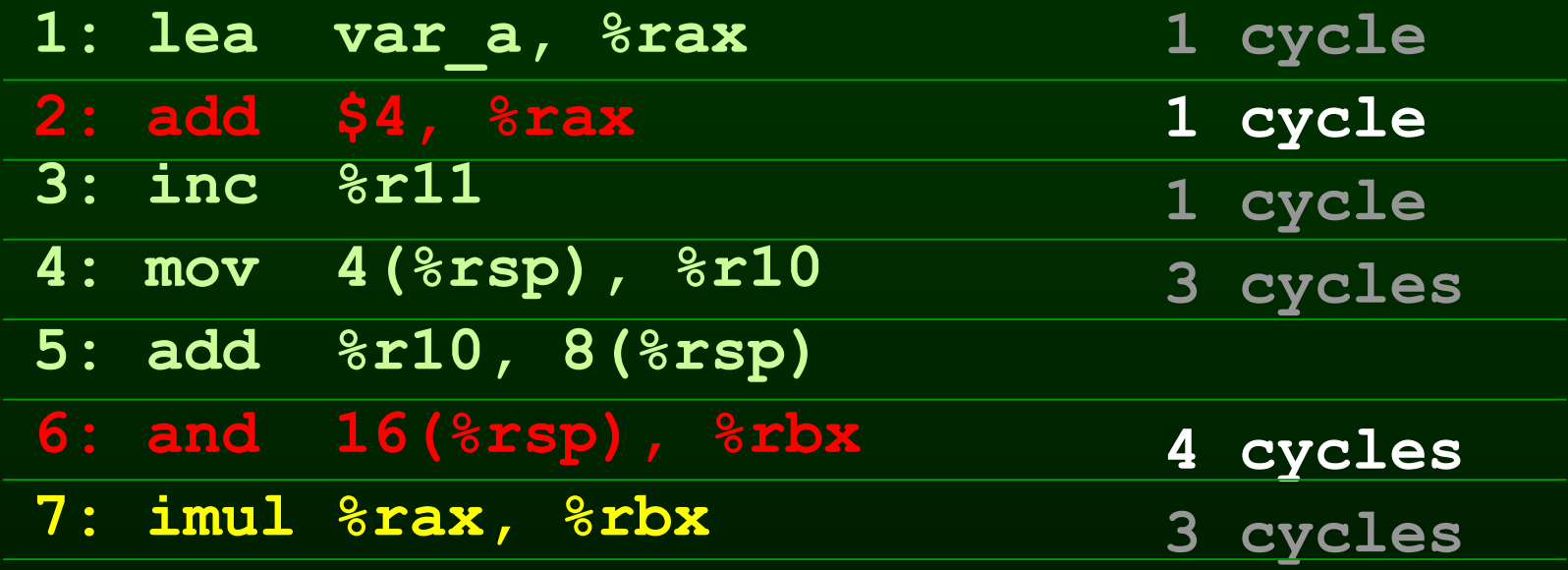

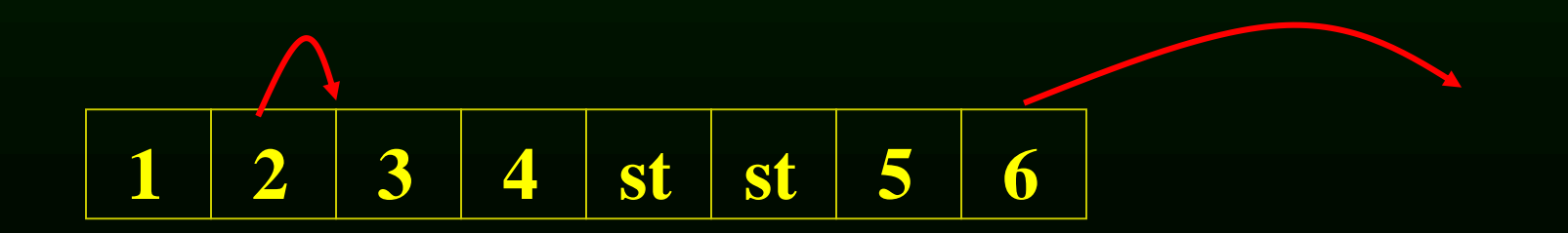

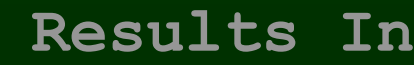

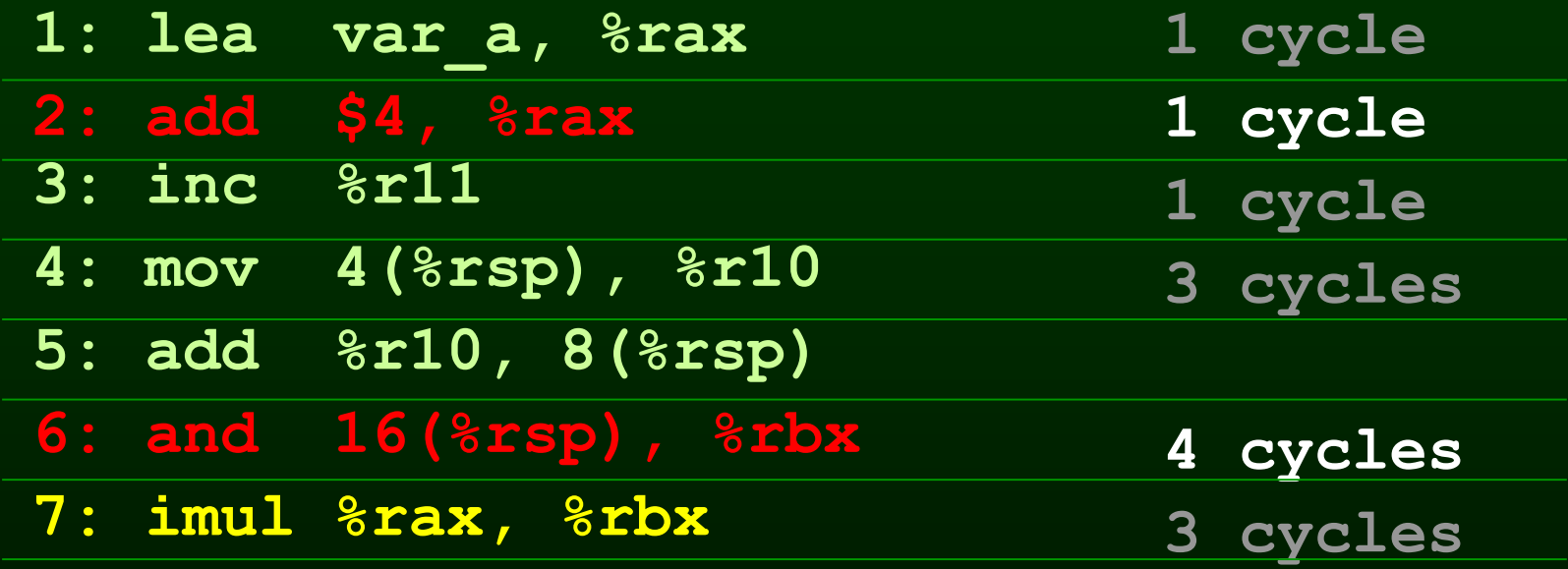

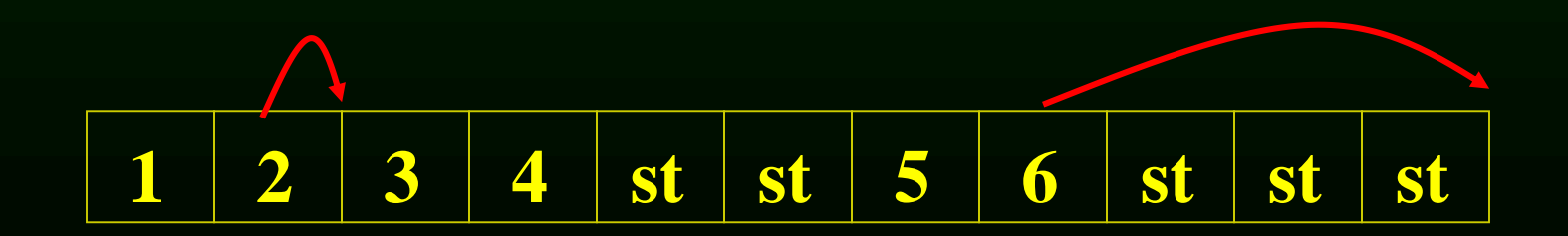

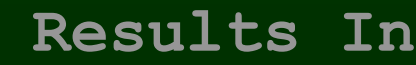

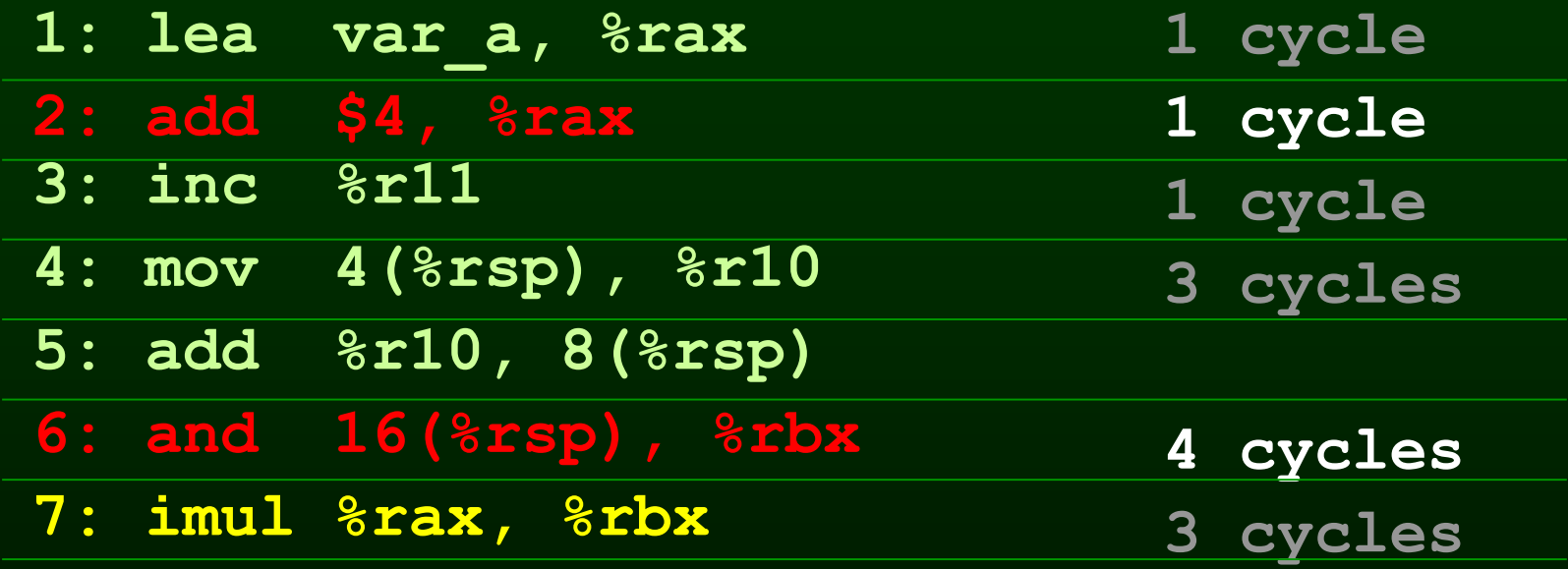

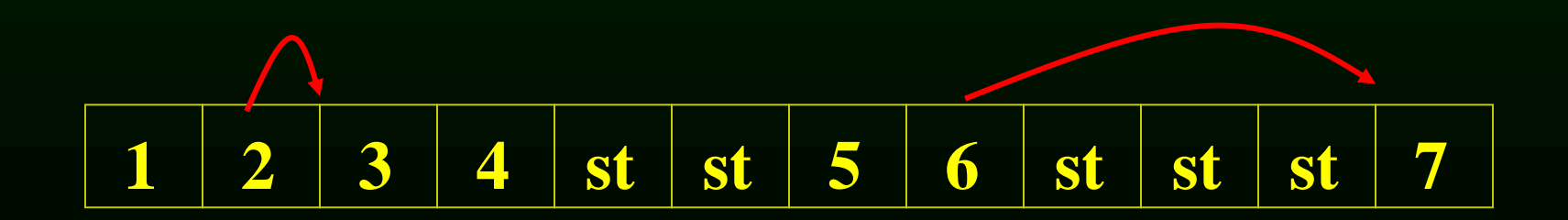

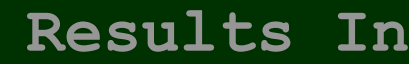

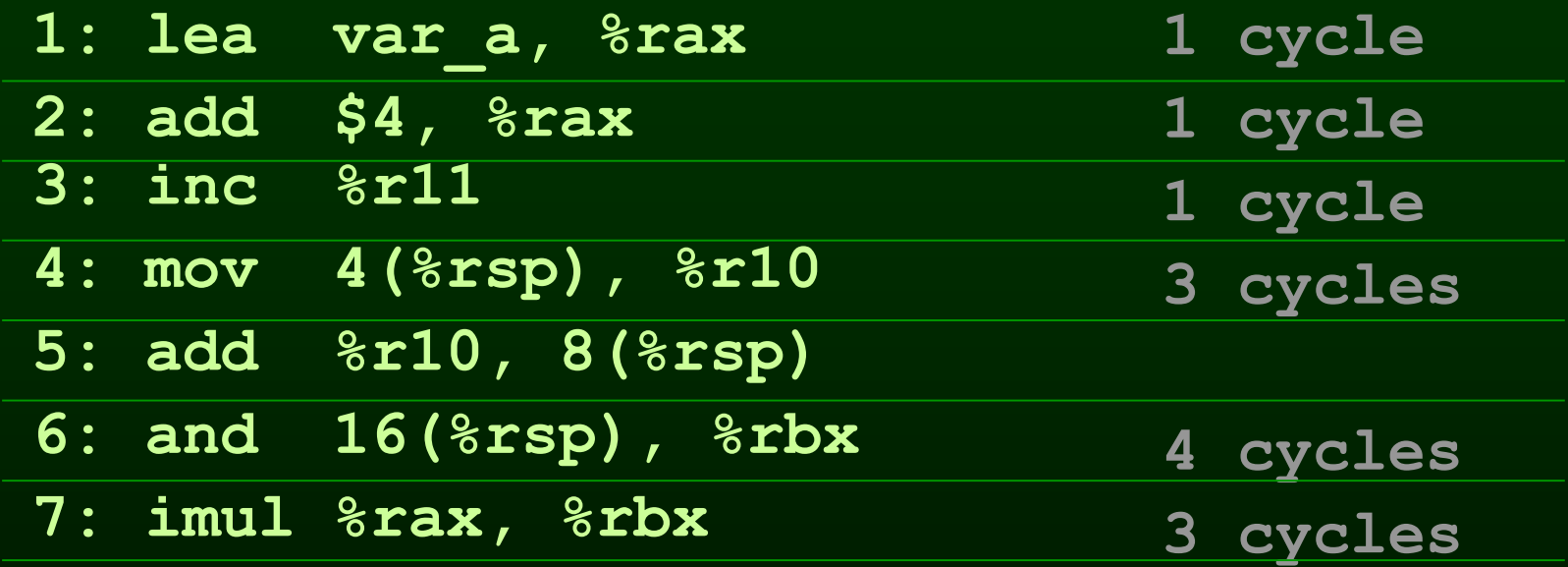

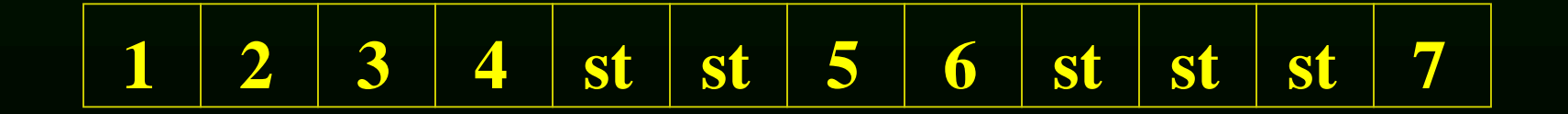

## Outline

- Modern architectures
- Introduction to instruction scheduling
- List scheduling
- Resource constraints
- Scheduling across basic blocks
- Trace scheduling

## List Scheduling Algorithm

- Idea
	- Do a topological sort of the dependence DAG
	- Consider when an instruction can be scheduled without causing a stall
	- Schedule the instruction if it causes no stall and all its predecessors are already scheduled
- Optimal list scheduling is NP-complete – Use heuristics when necessary

## List Scheduling Algorithm

- Create a dependence DAG of a basic block
- Topological Sort  $READV = nodes with no predecessors$ Loop until READY is empty Schedule each node in READY when no stalling Update READY

#### Heuristics for selection

- Heuristics for selecting from the READY list
	- pick the node with the longest path to a leaf in the dependence graph
	- pick a node with most immediate successors
	- pick a node that can go to a less busy pipeline (in a superscalar)

#### Heuristics for selection

- pick the node with the longest path to a leaf in the dependence graph
- Algorithm (for node x)
	- If no successors  $d_x = 0$
	- $-d_x = MAX(d_y + c_{xy})$  for all successors y of x

– reverse breadth-first visitation order

#### Heuristics for selection

- pick a node with most immediate successors
- Algorithm (for node x):
	- $-f_x =$  number of successors of x

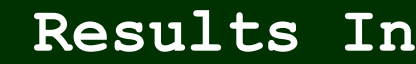

**1 cycle**

**3 cycles**

**4 cycles**

**3 cycles**

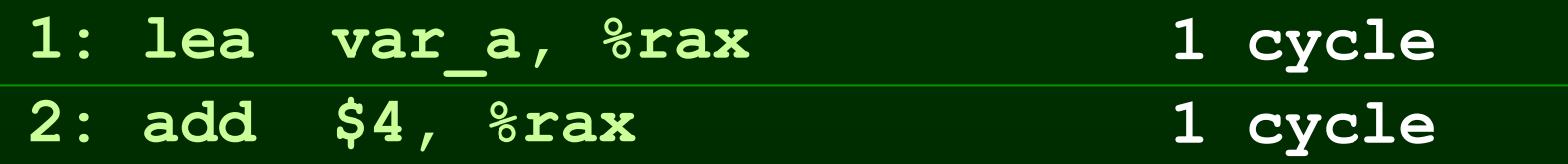

**3: inc %r11 4: mov 4(%rsp), %r10** 

**5: add %r10, 8(%rsp)** 

**6: and 16(%rsp), %rbx** 

**7: imul %rax, %rbx** 

**8: mov %rbx, 16(%rsp)** 

**9: lea var\_b, %rax**

- **1: lea var\_a, %rax**
- **2: add \$4, %rax**
- **3: inc %r11**
- **4: mov 4(%rsp), %r10**
- **5: add %r10, 8(%rsp)**
- **6: and 16(%rsp), %rbx**
- **7: imul %rax, %rbx**
- **8: mov %rbx, 16(%rsp)**
- **9: lea var\_b, %rax**

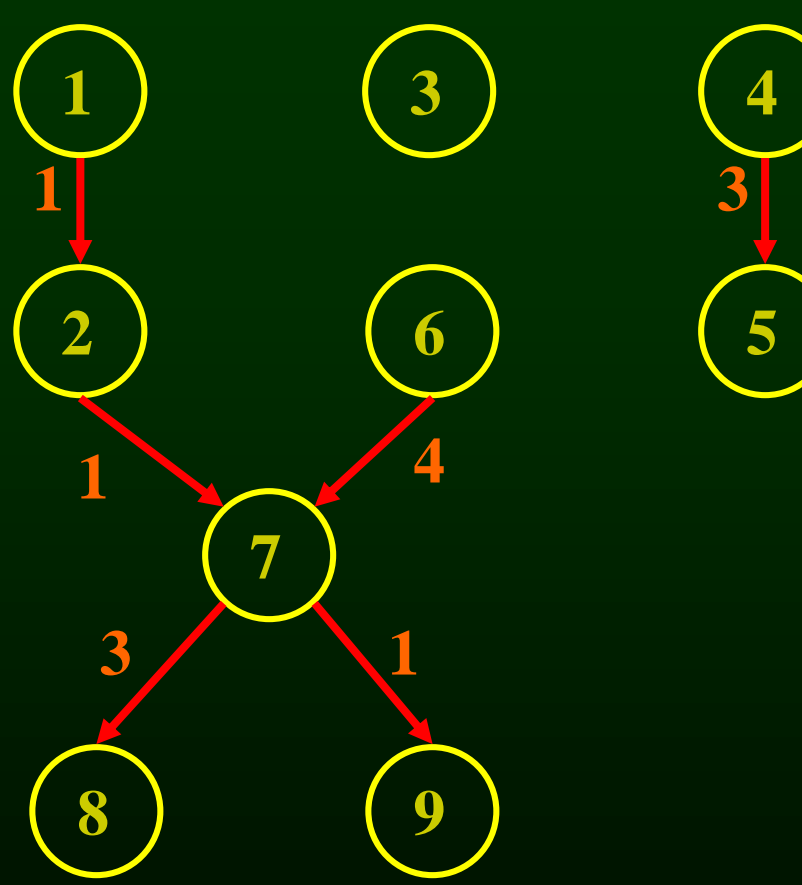

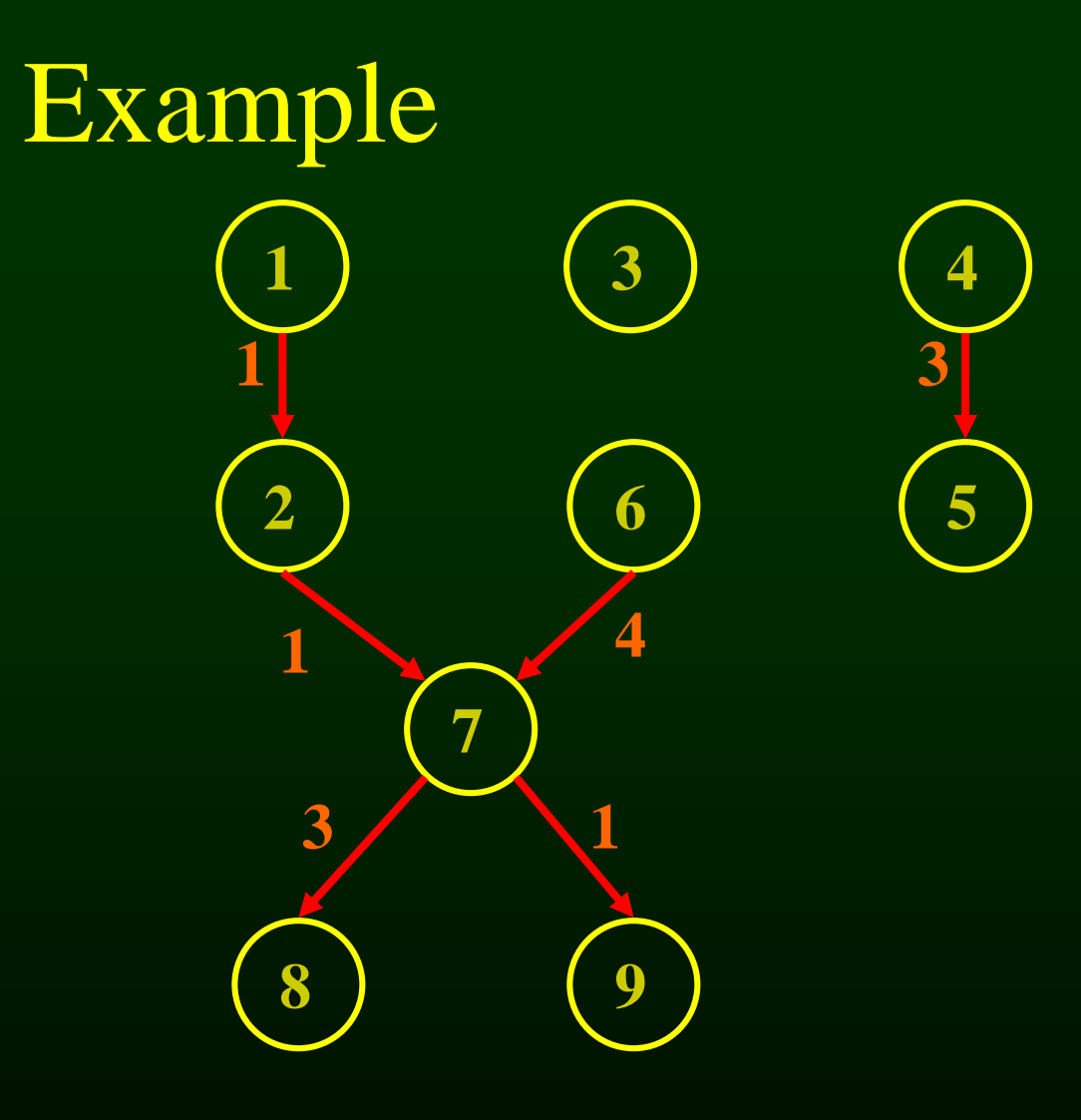

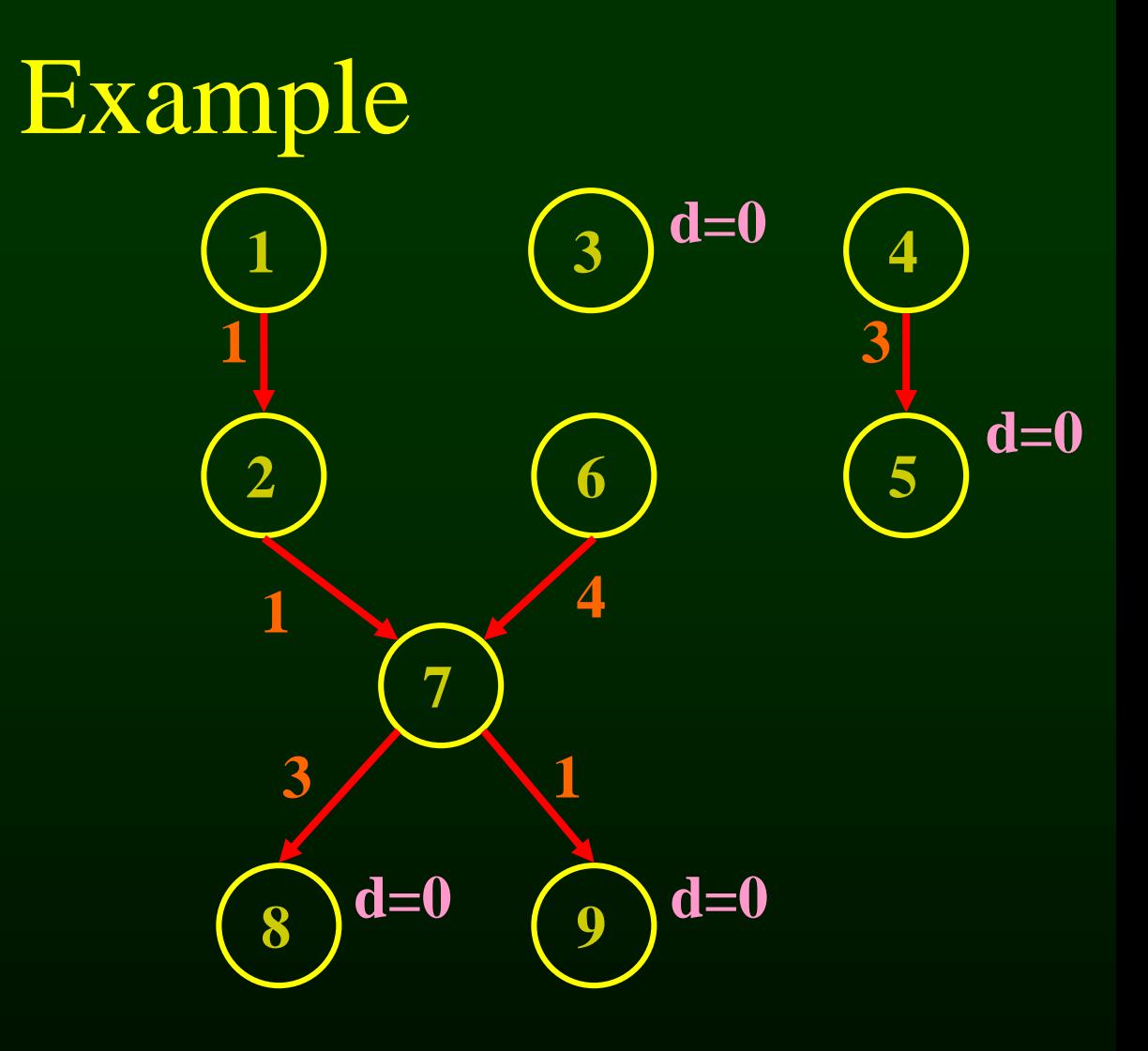

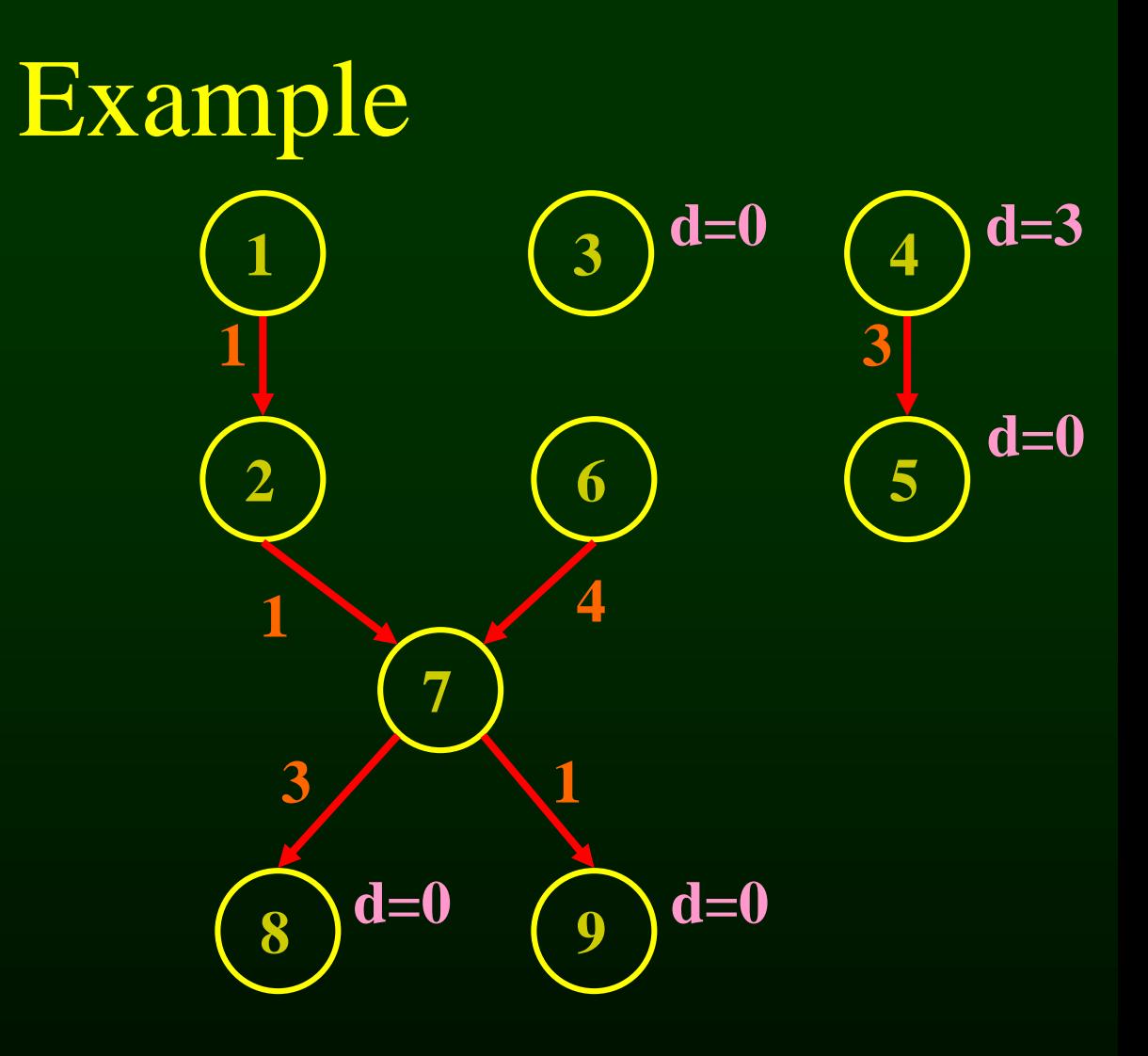

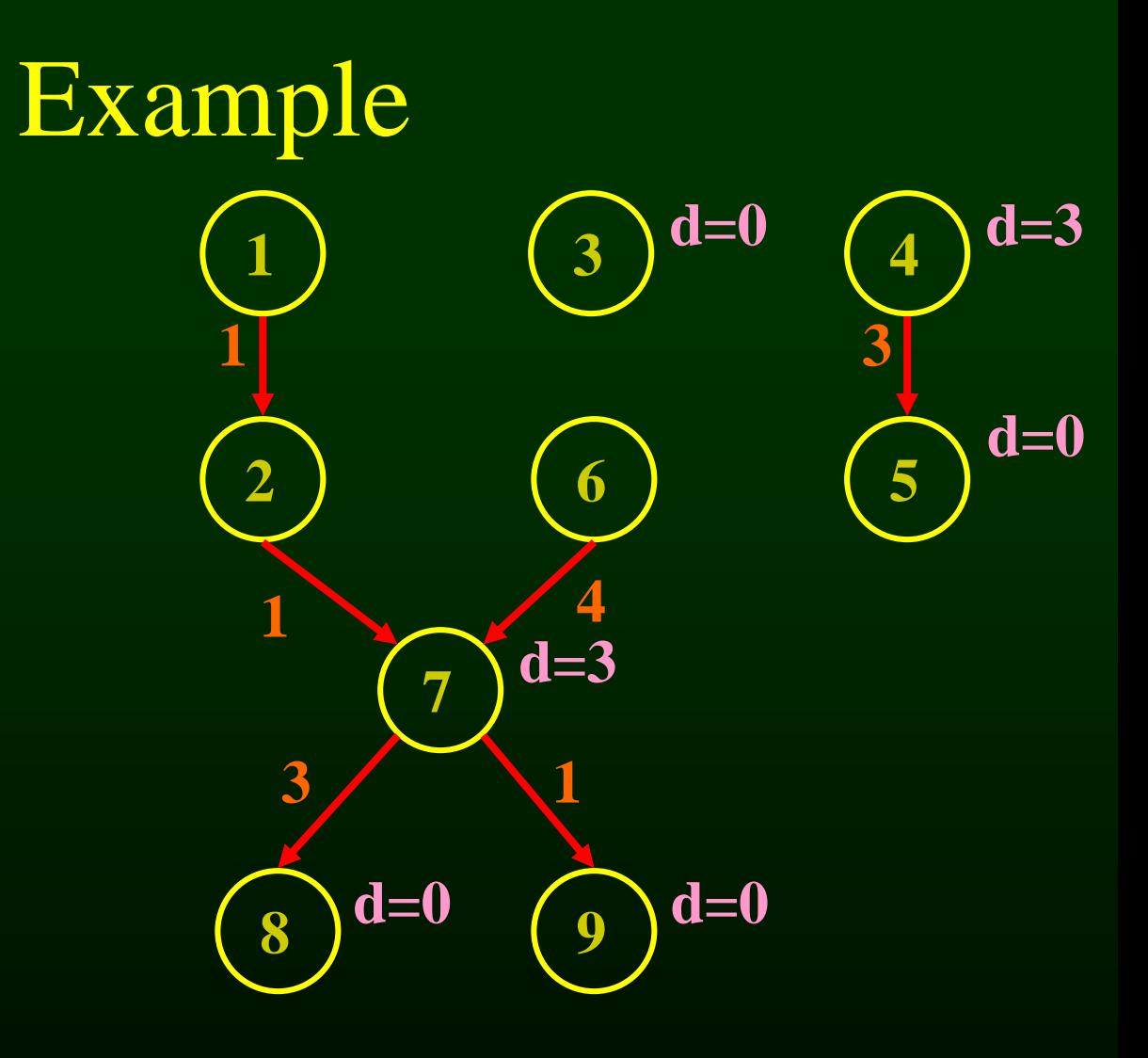

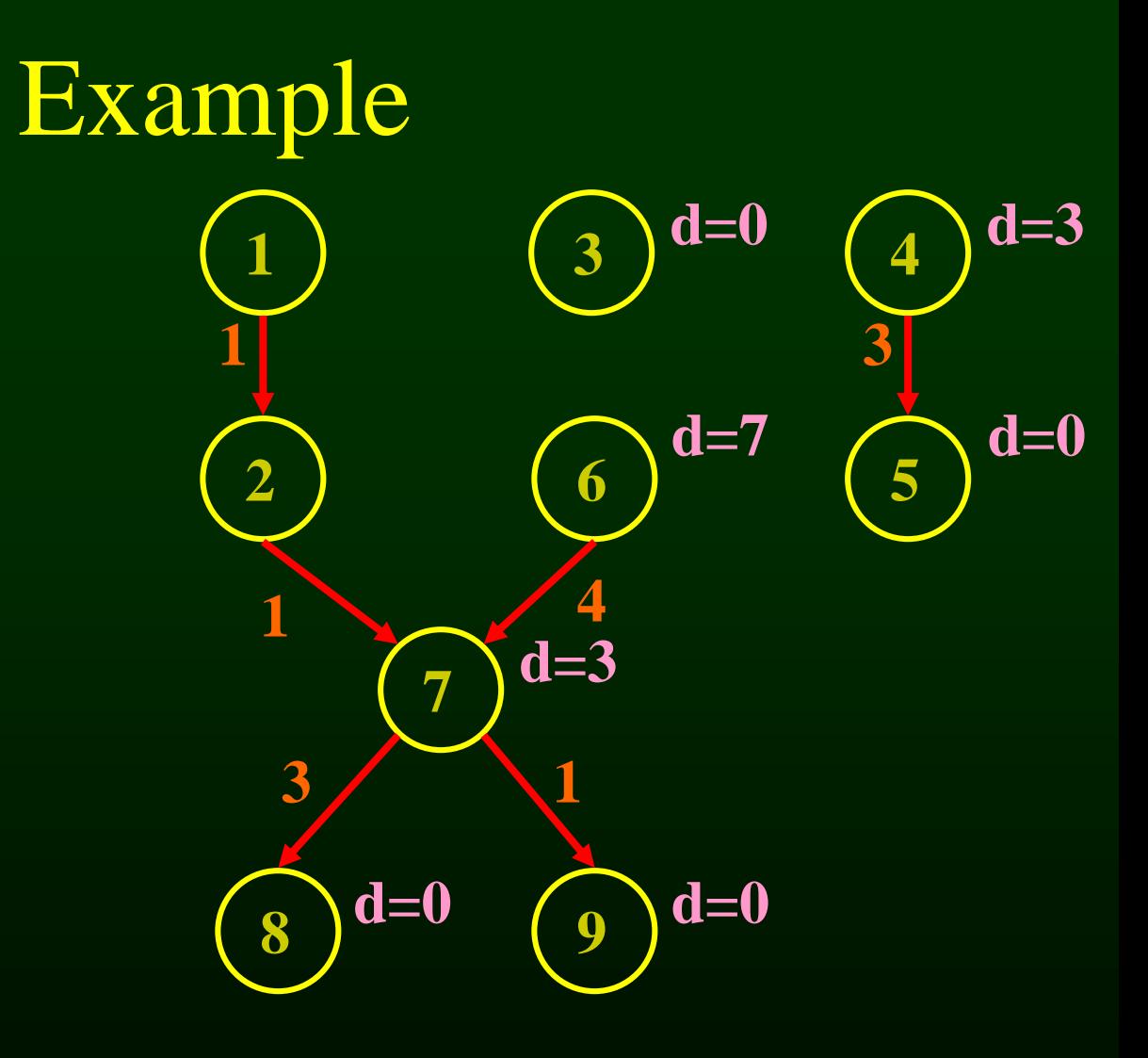

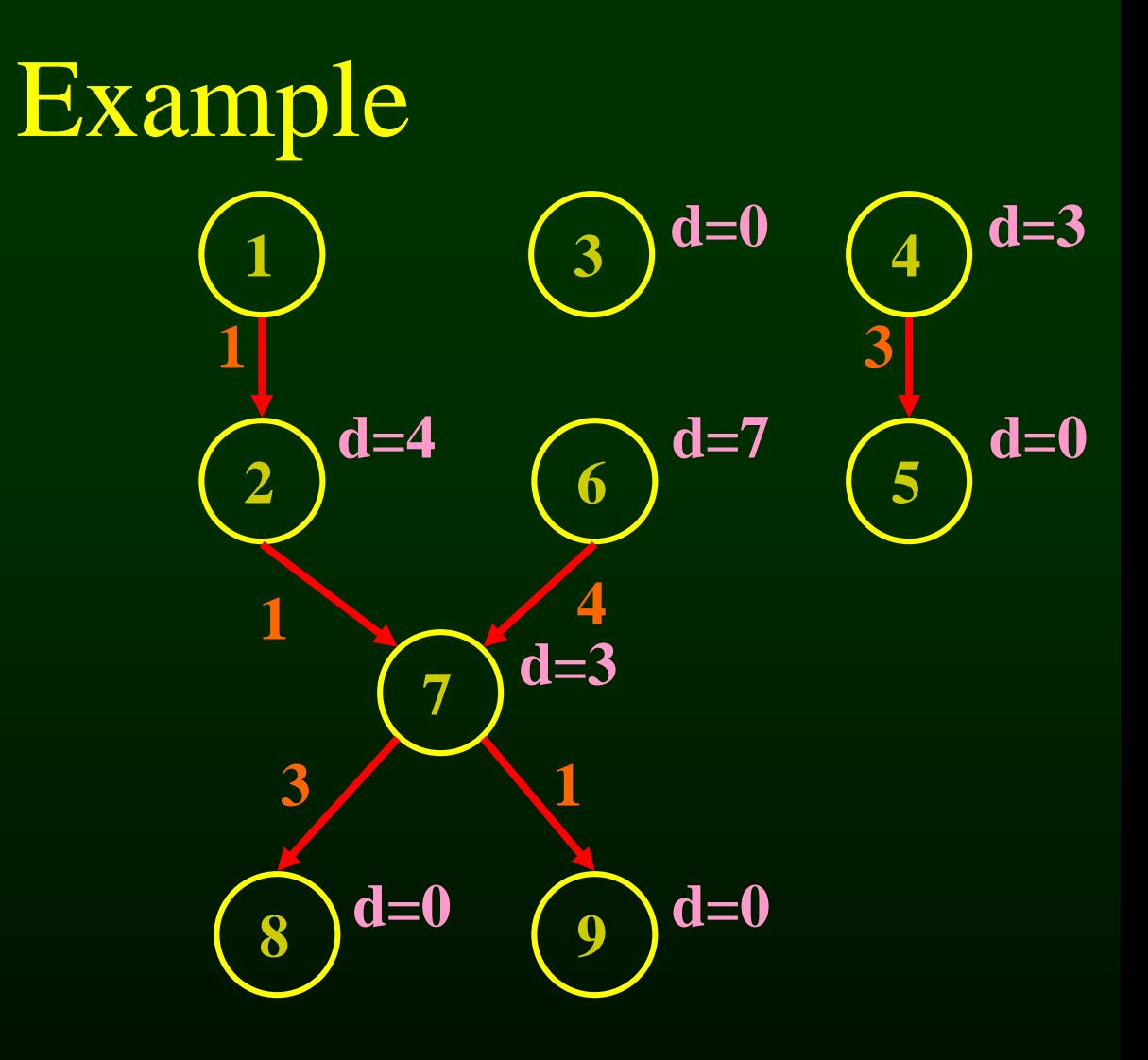

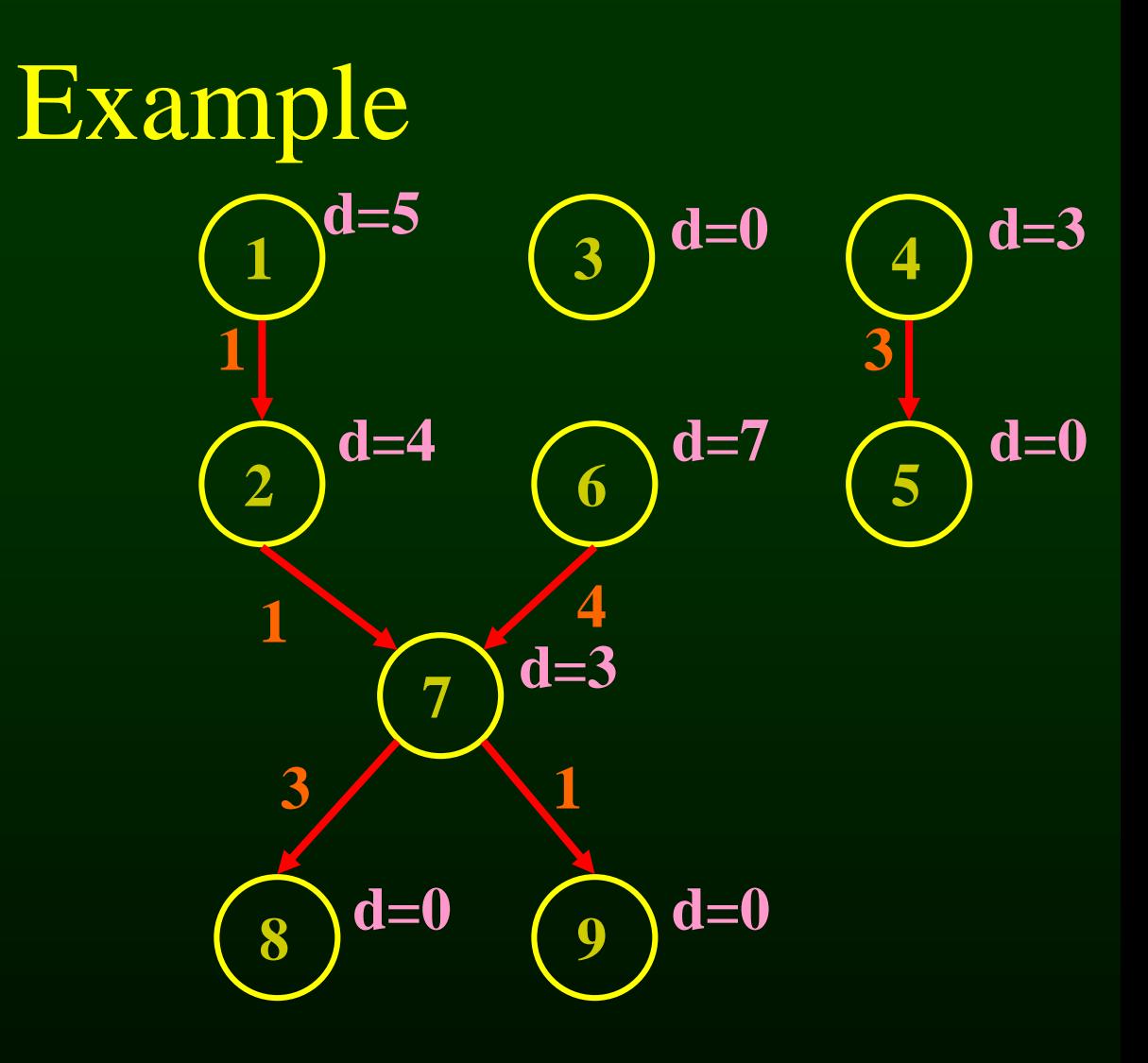

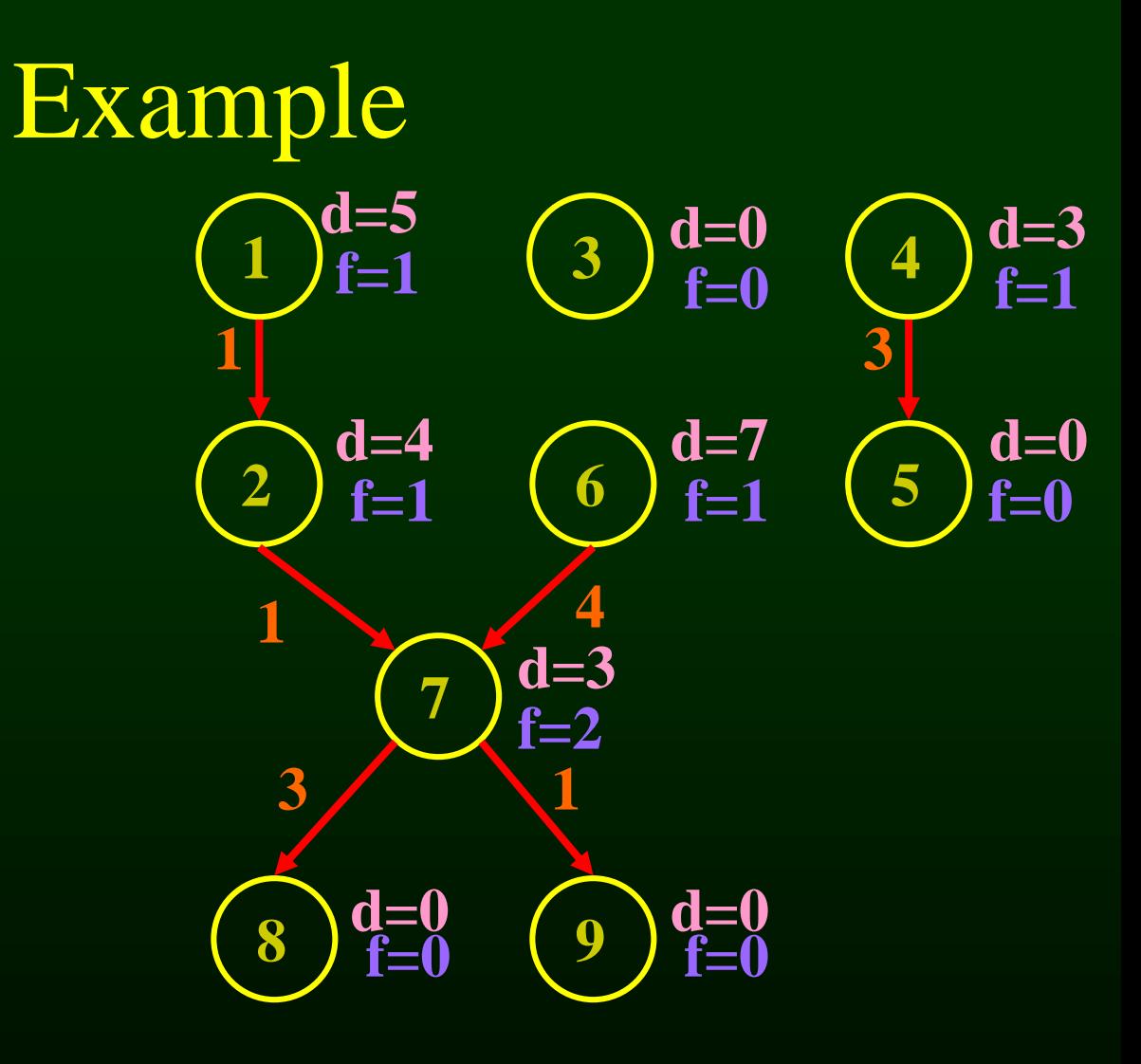

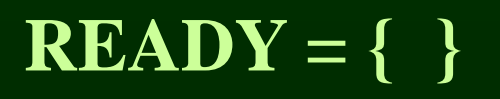

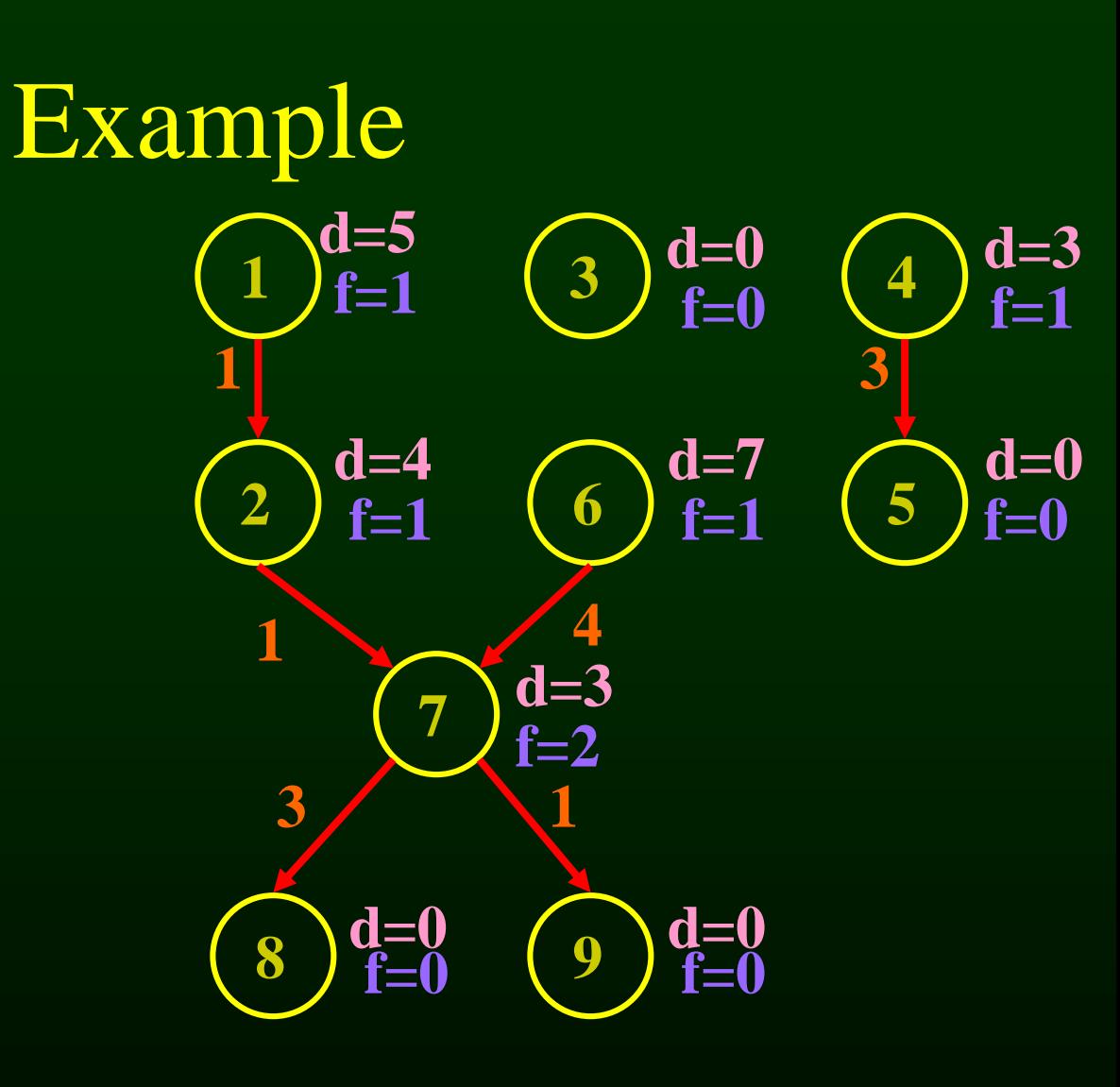

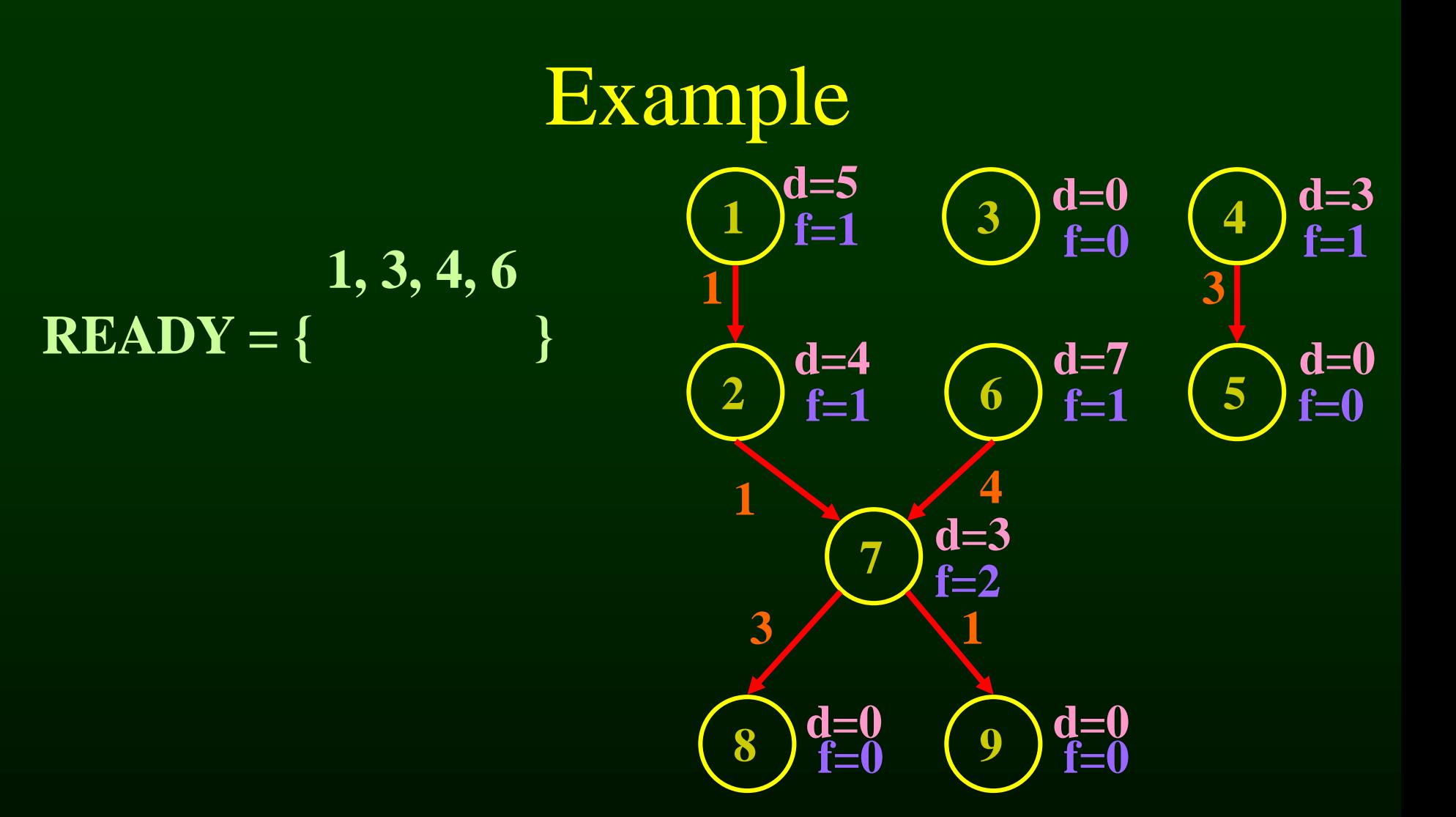

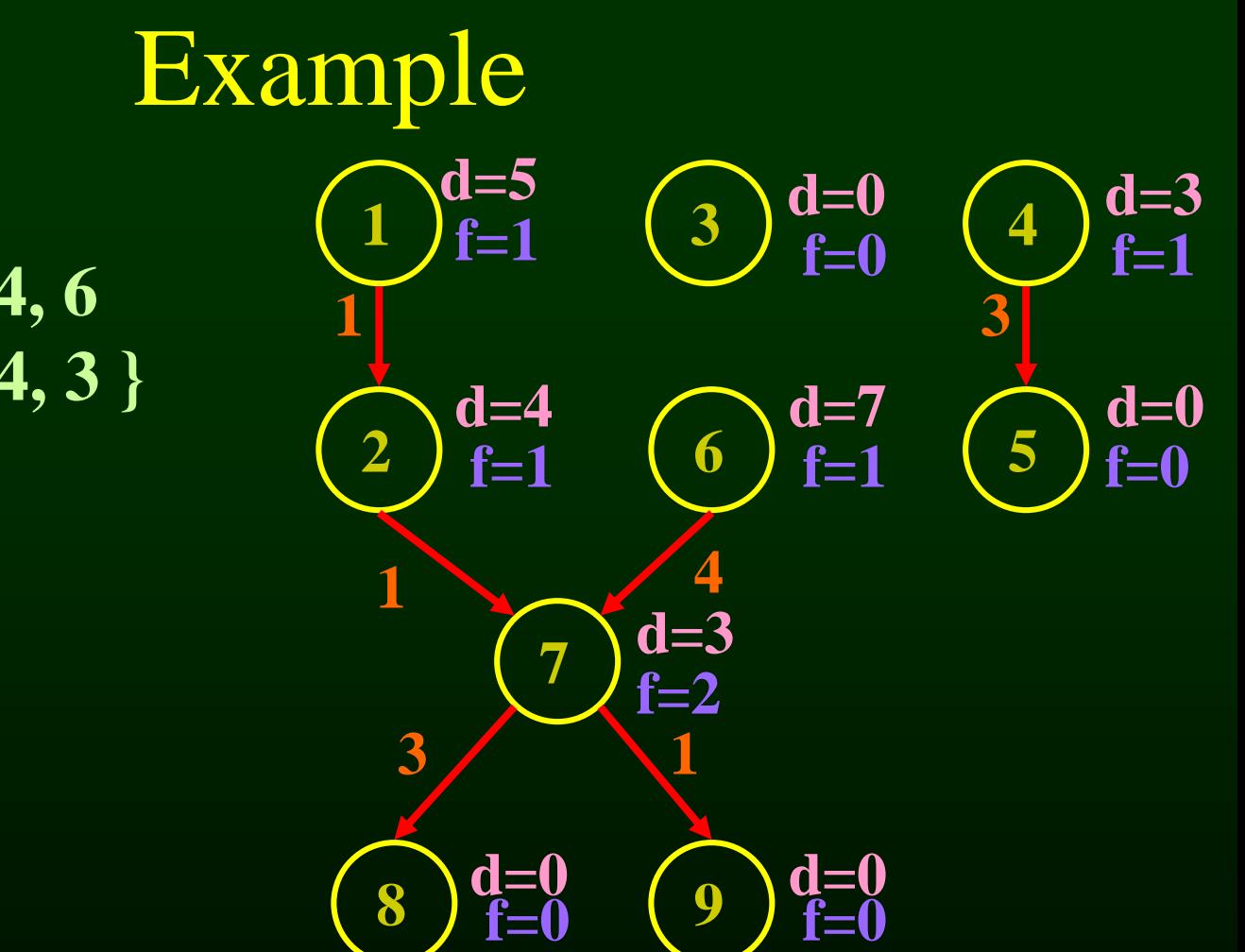

#### **READY = { 6, 1, 4, 3 } 1, 3, 4, 6**

#### **READY = { 6, 1, 4, 3 }**

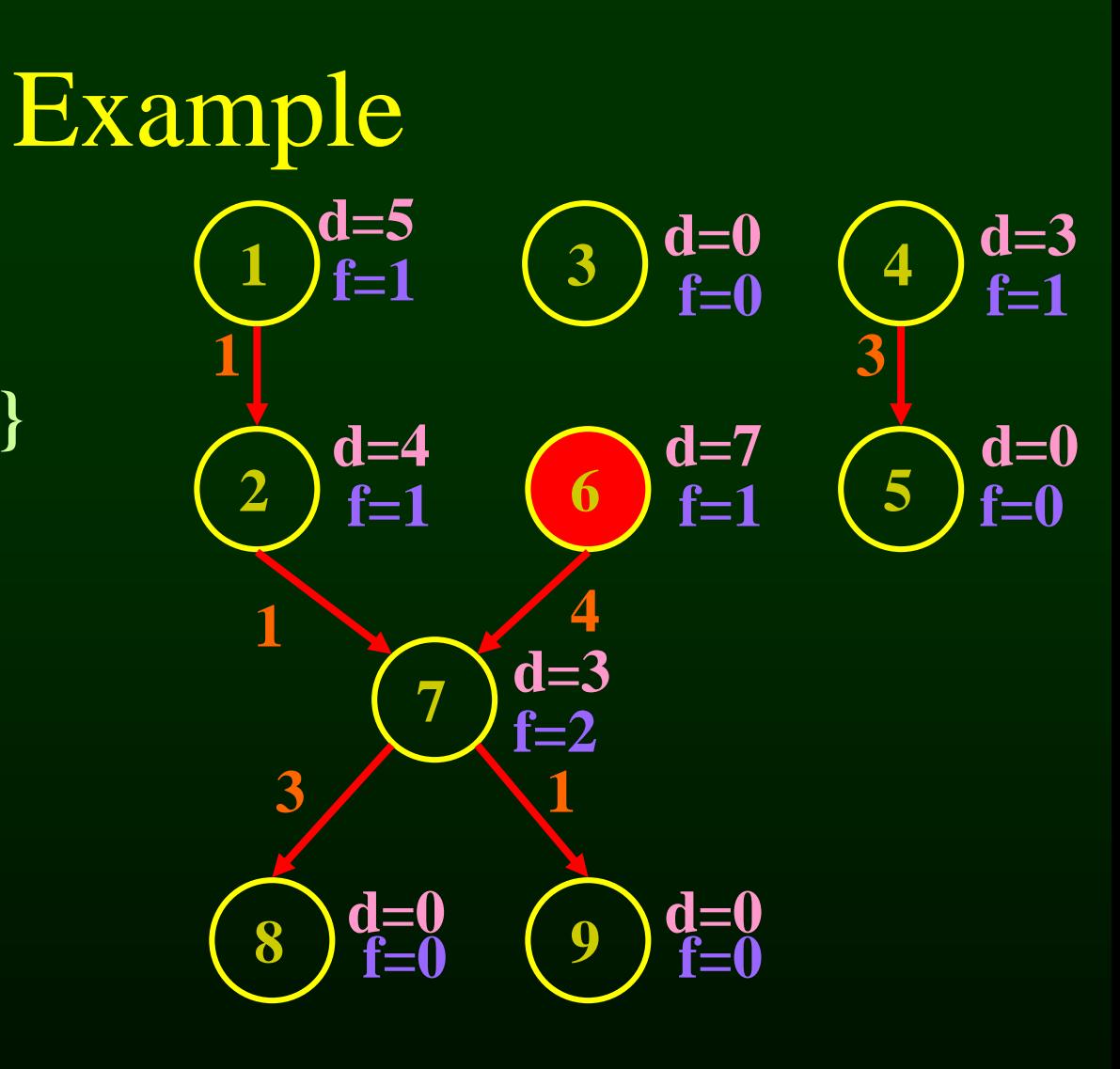

#### **READY = { 6, 1, 4, 3 }**

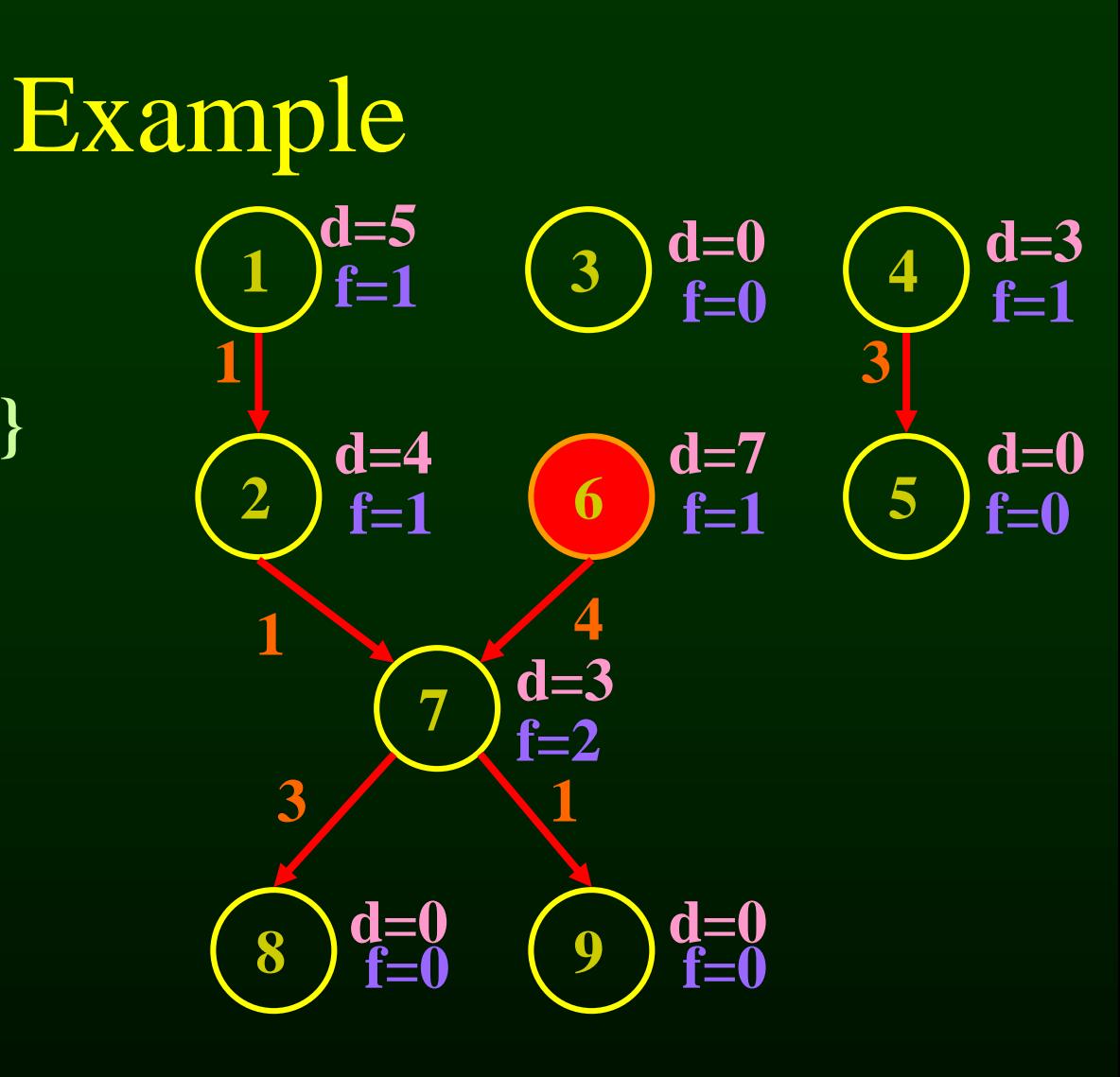

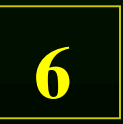

#### **READY** = { $[1, 4, 3]$ }

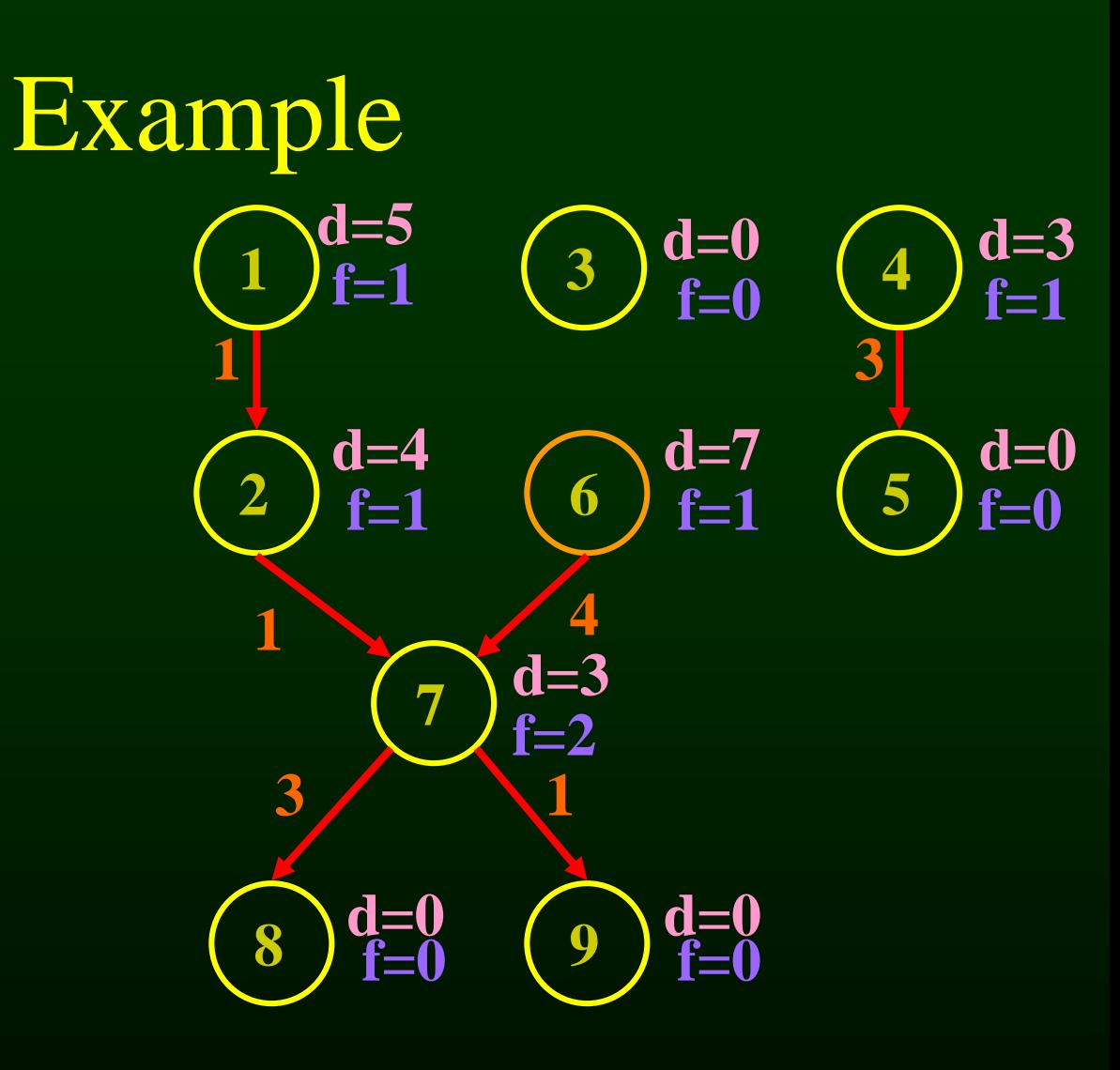

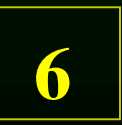

#### $READY = \{ 1, 4, 3 \}$

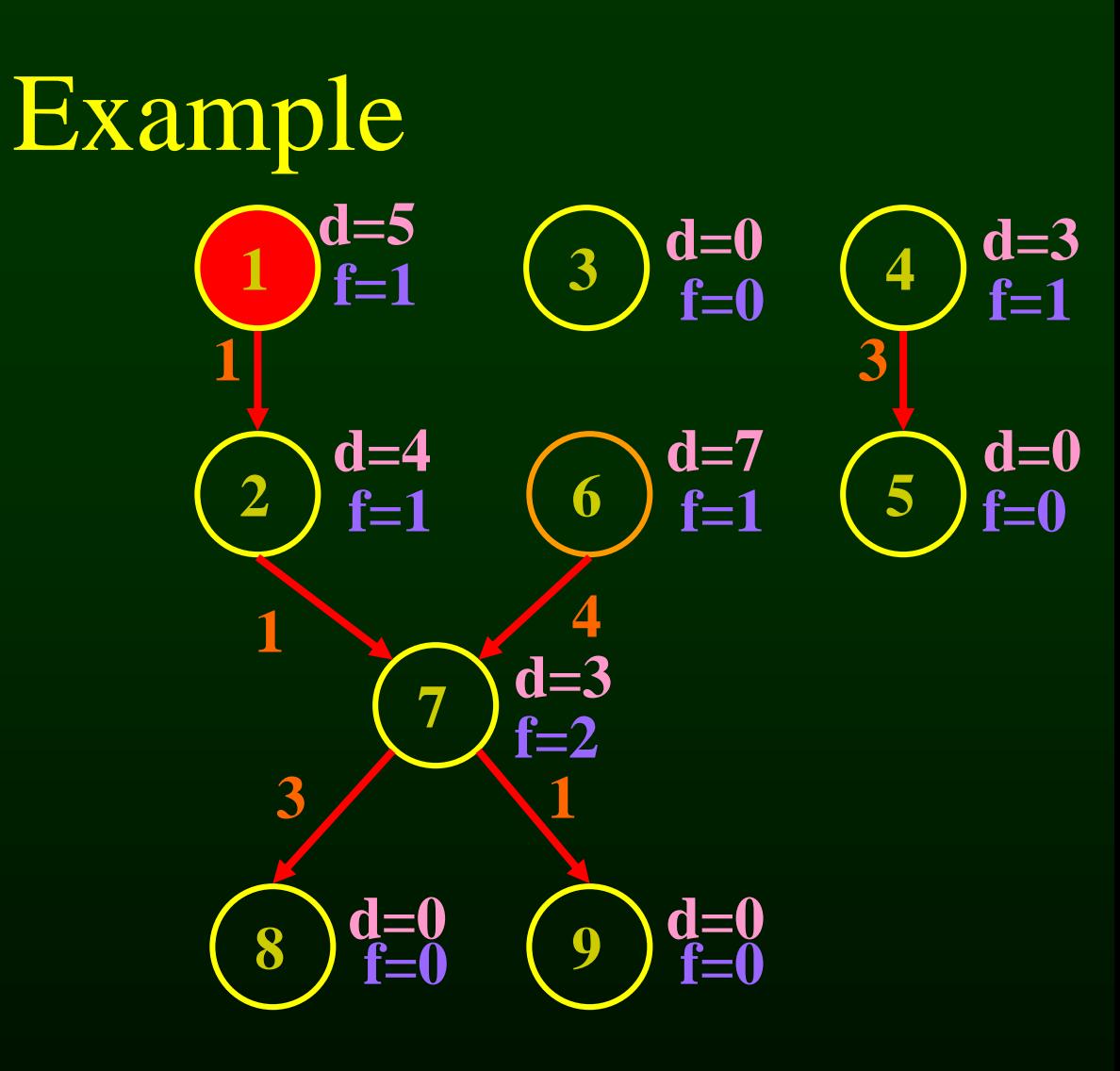

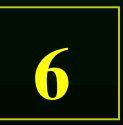
# $READY = \{ 1, 4, 3 \}$

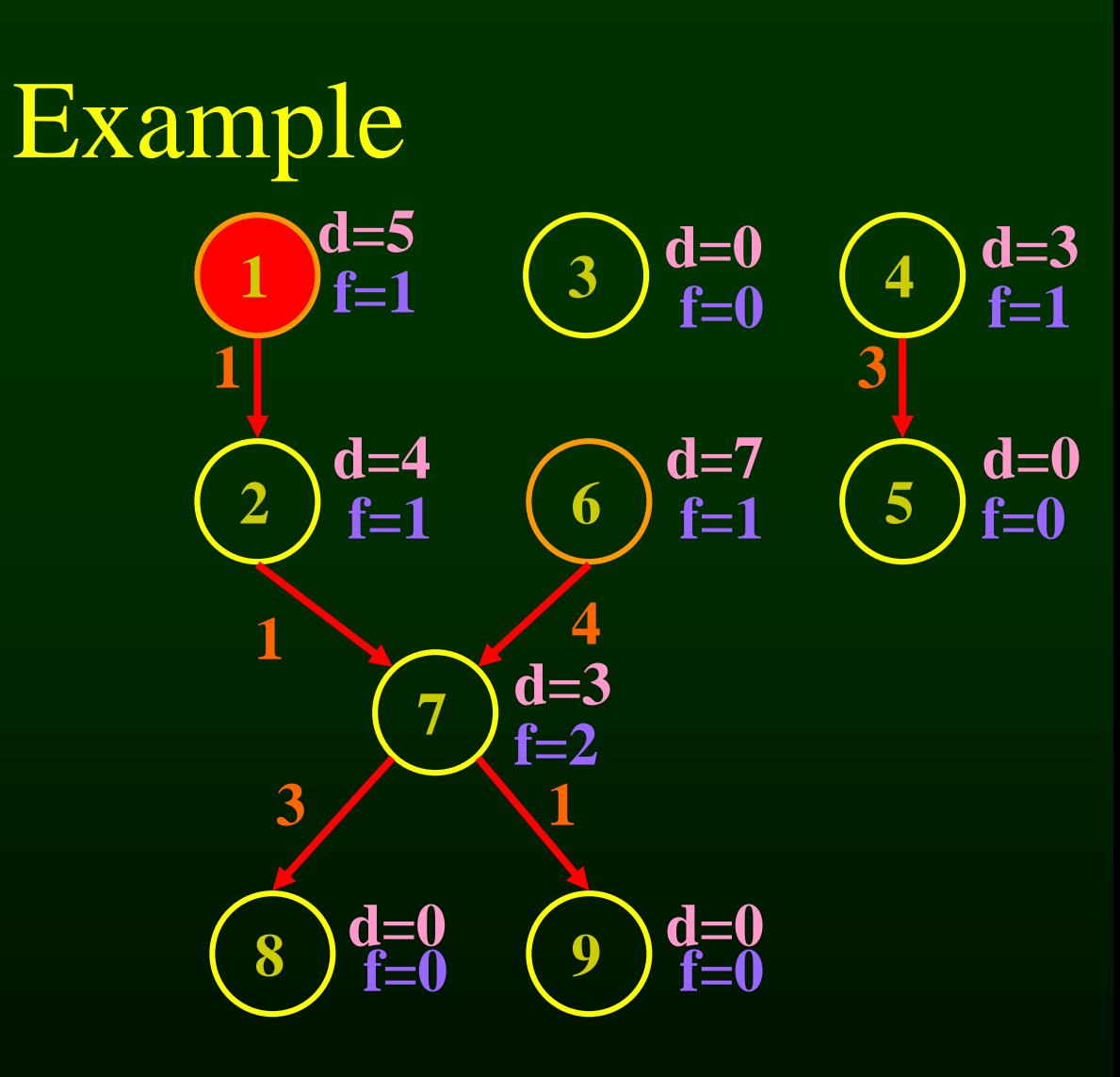

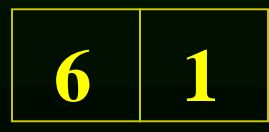

# **READY** = { $4, 3$ } **2**

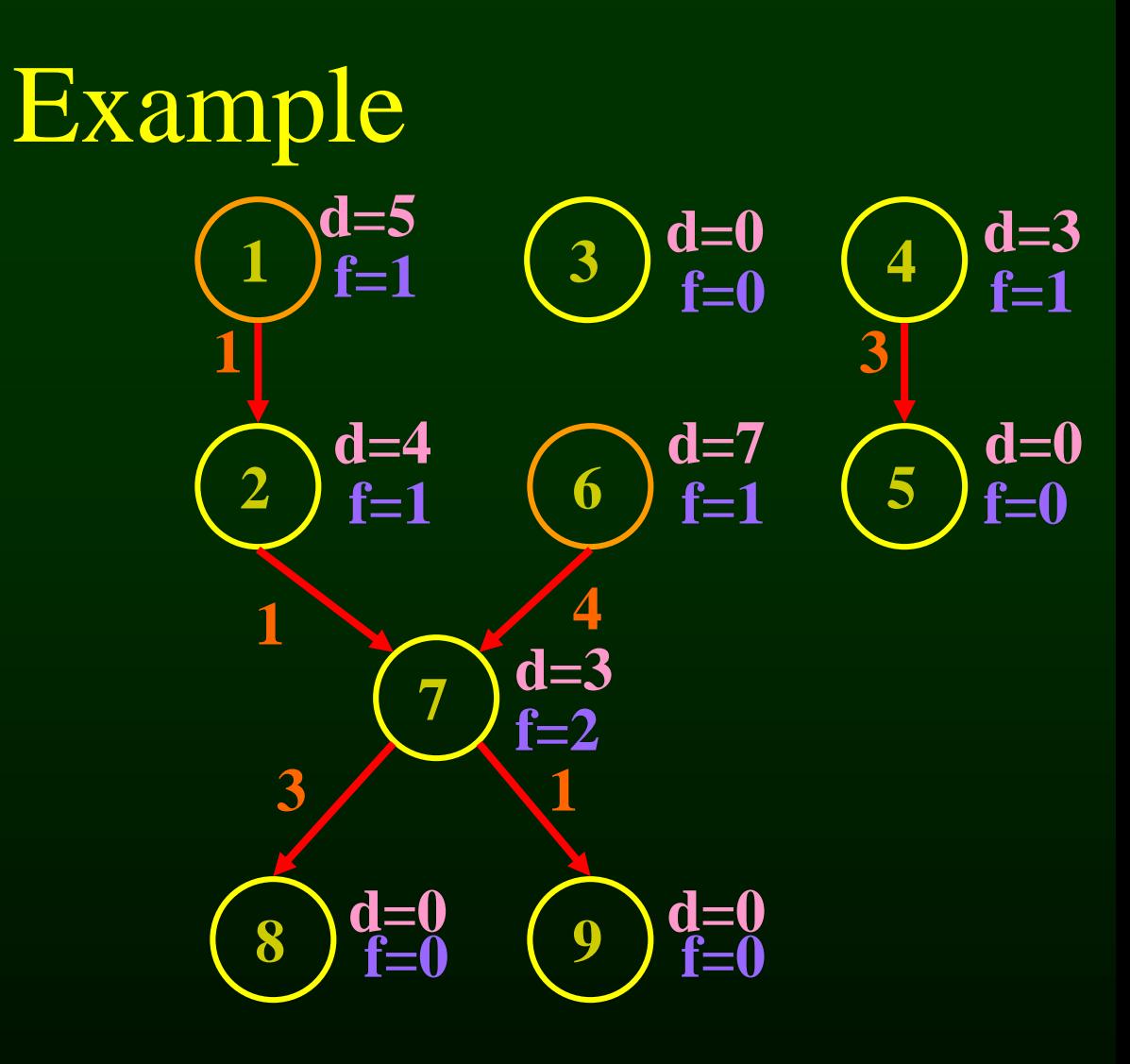

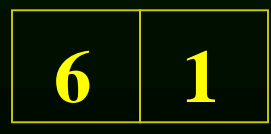

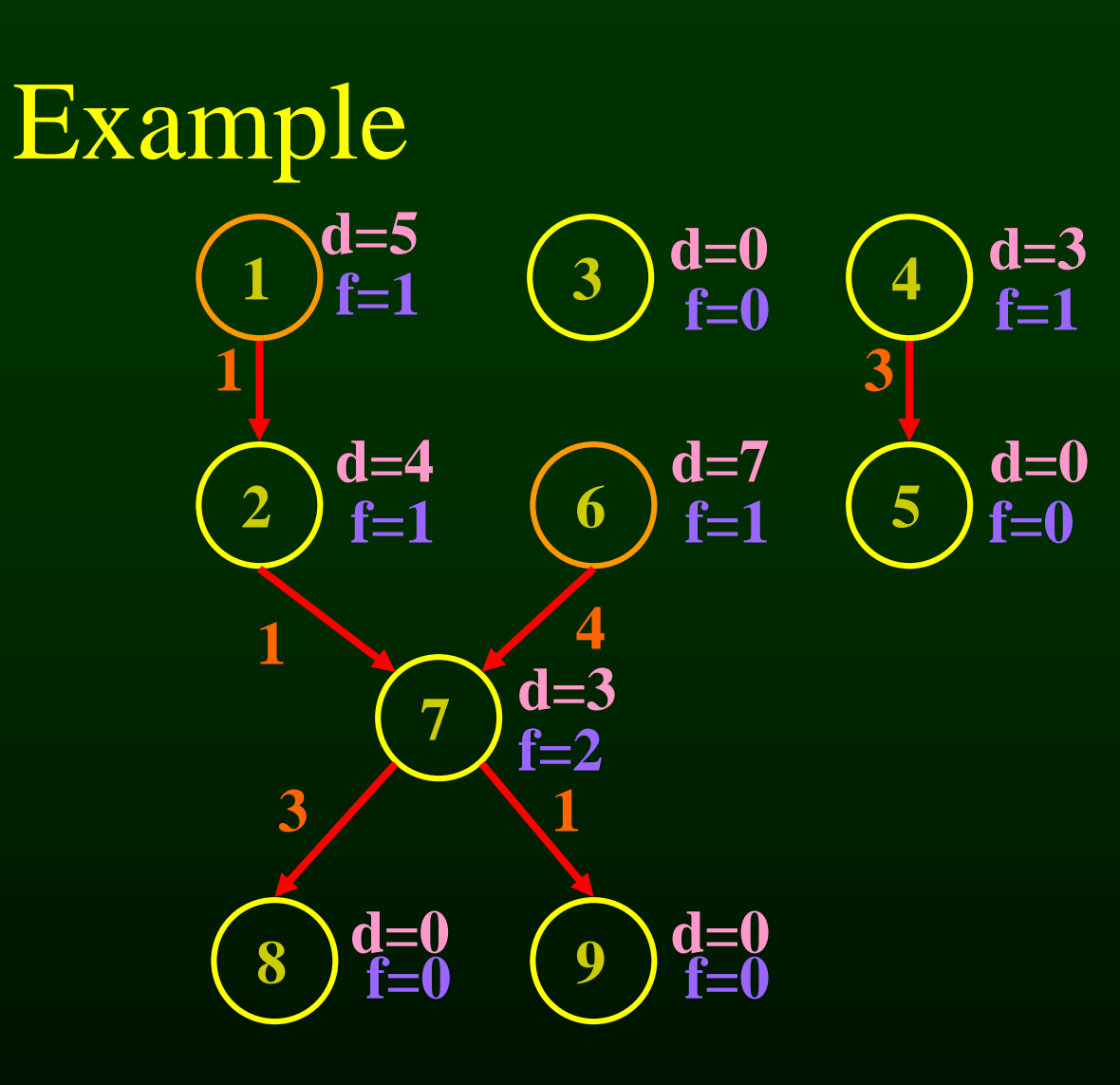

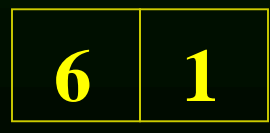

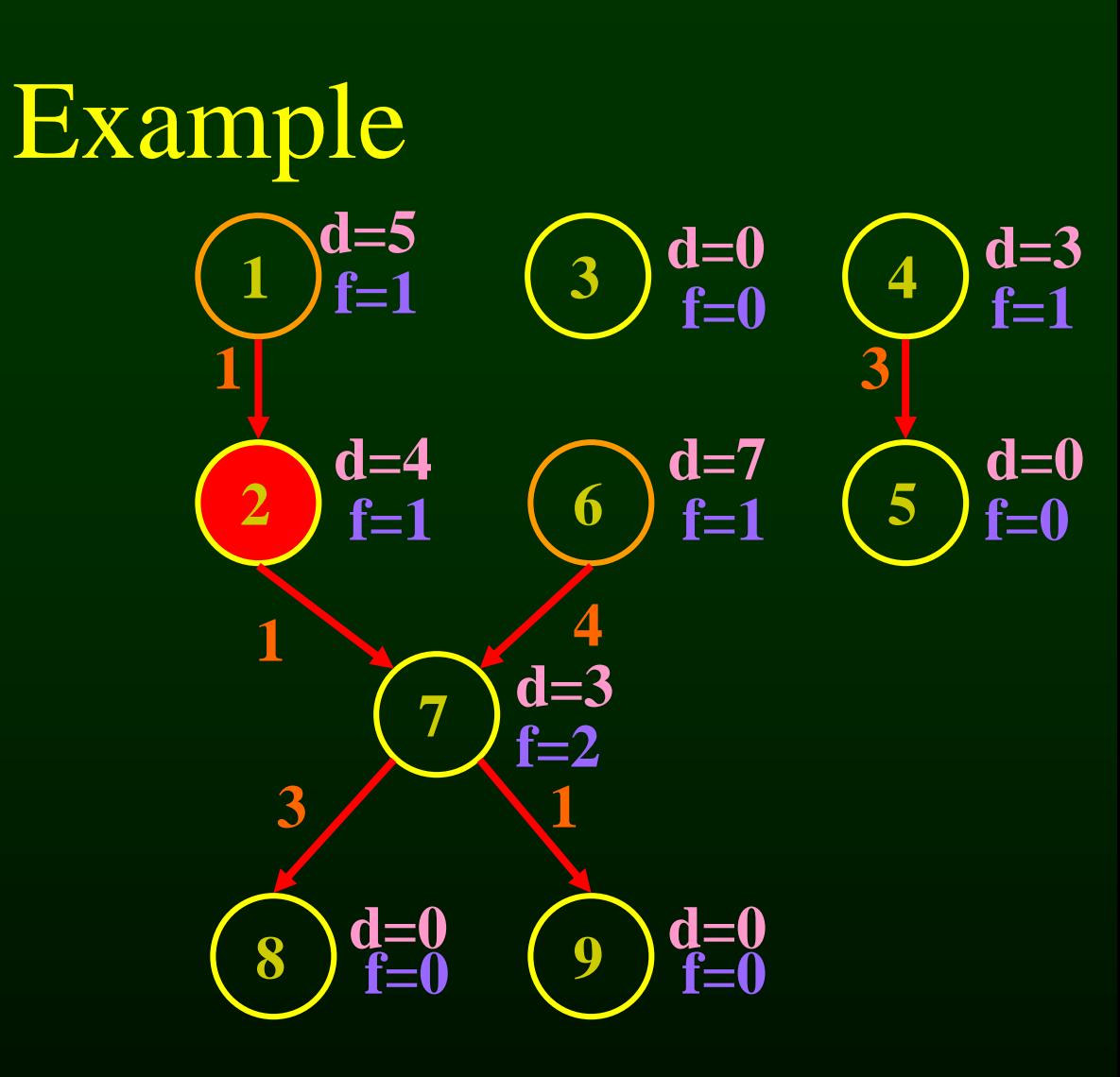

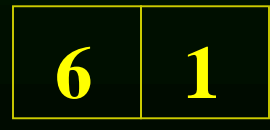

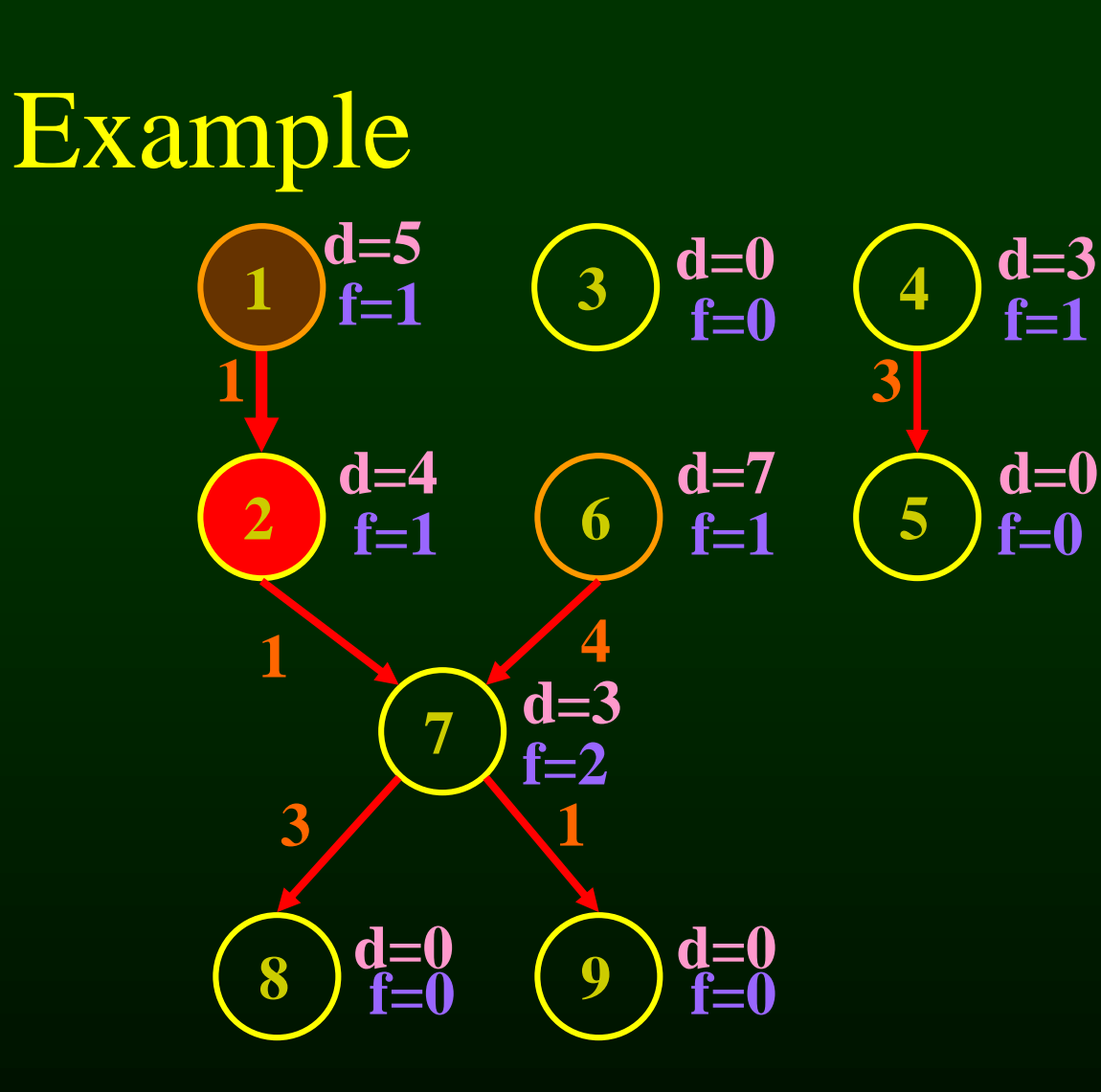

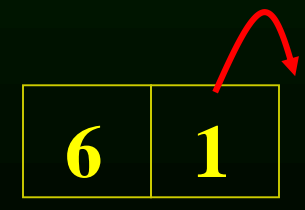

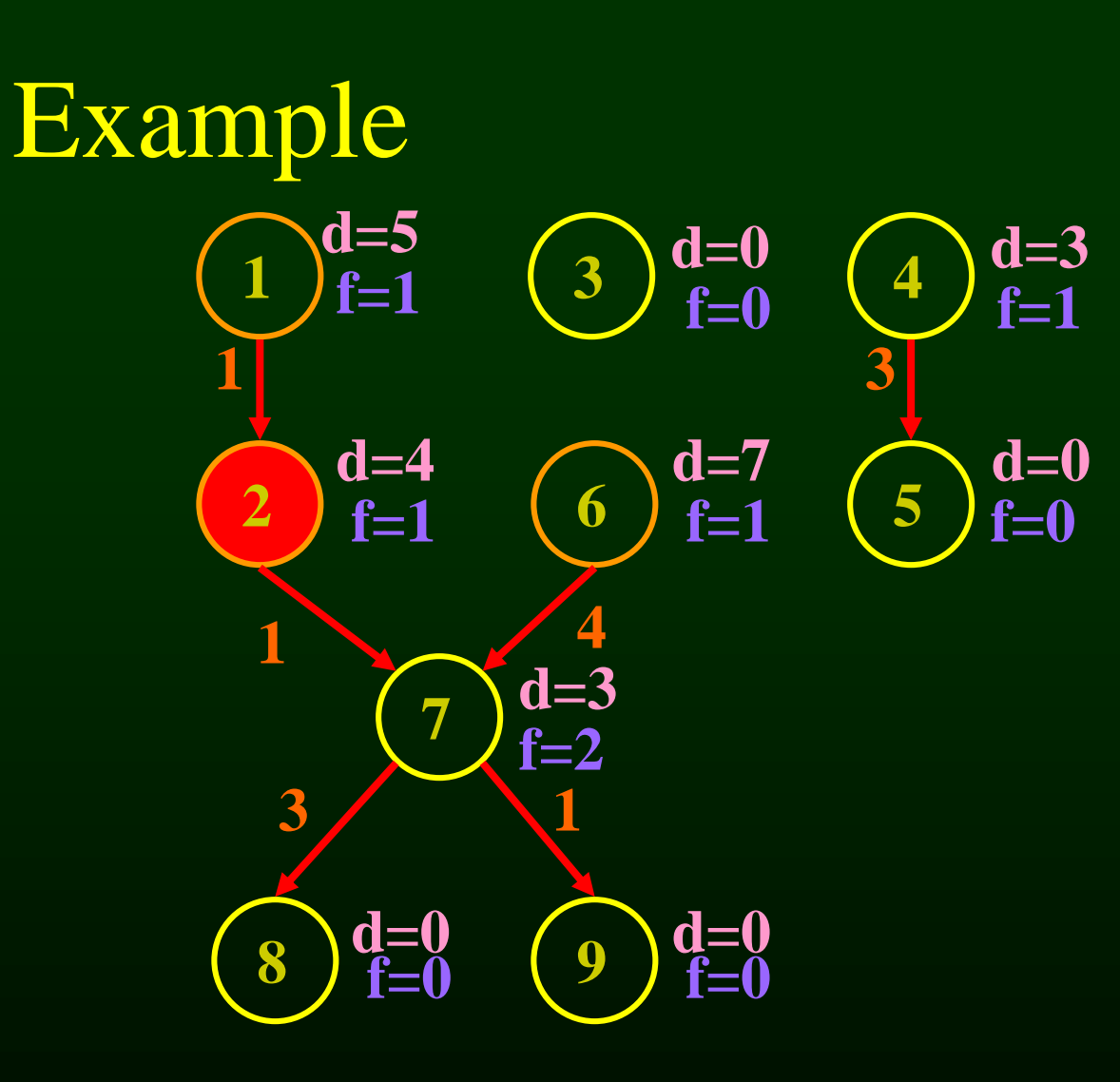

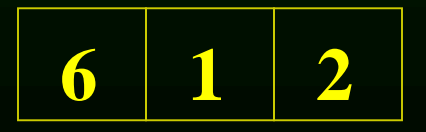

#### **READY** = { $4, 3$ } **7**

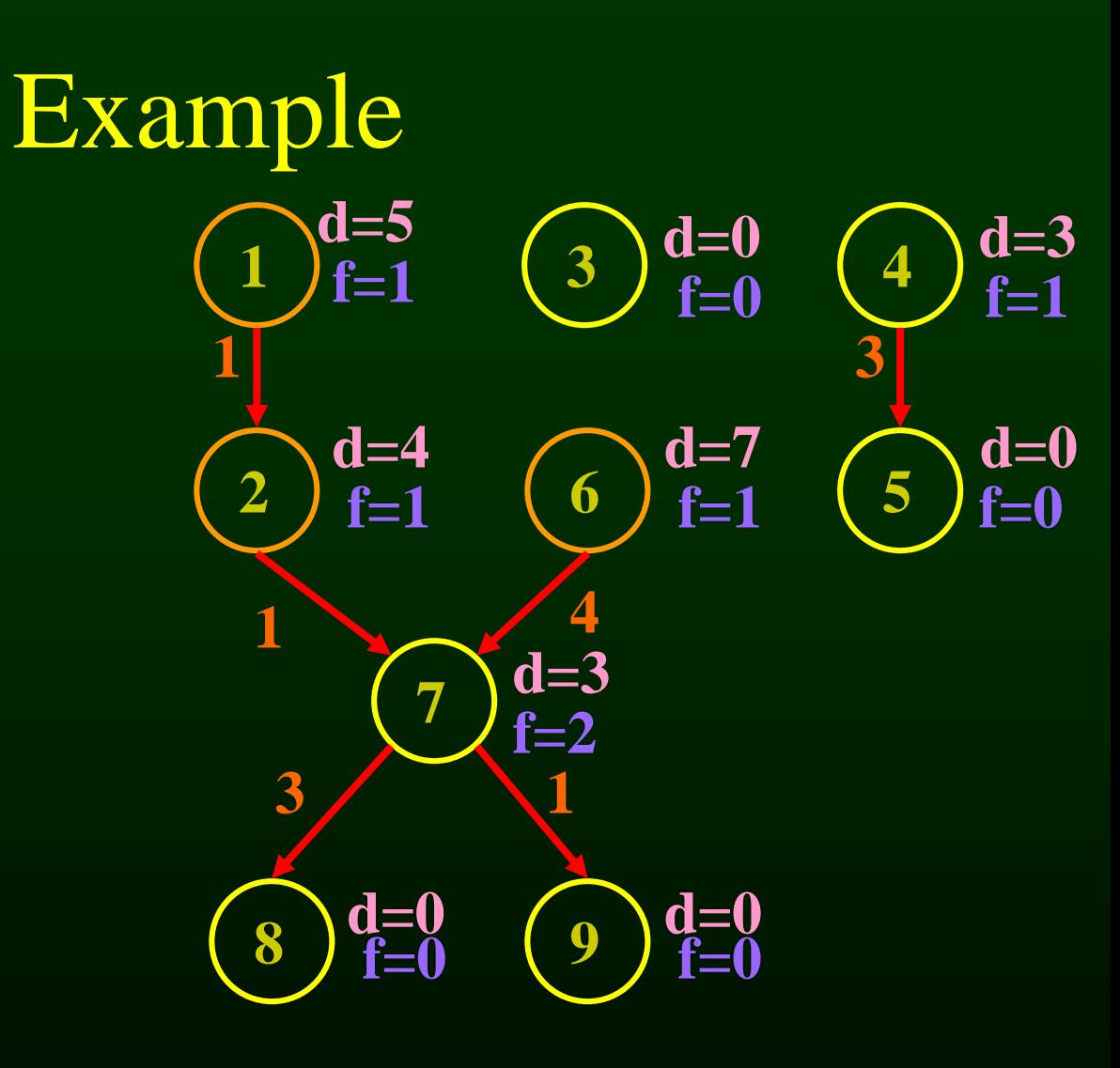

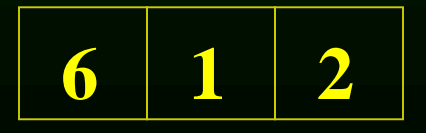

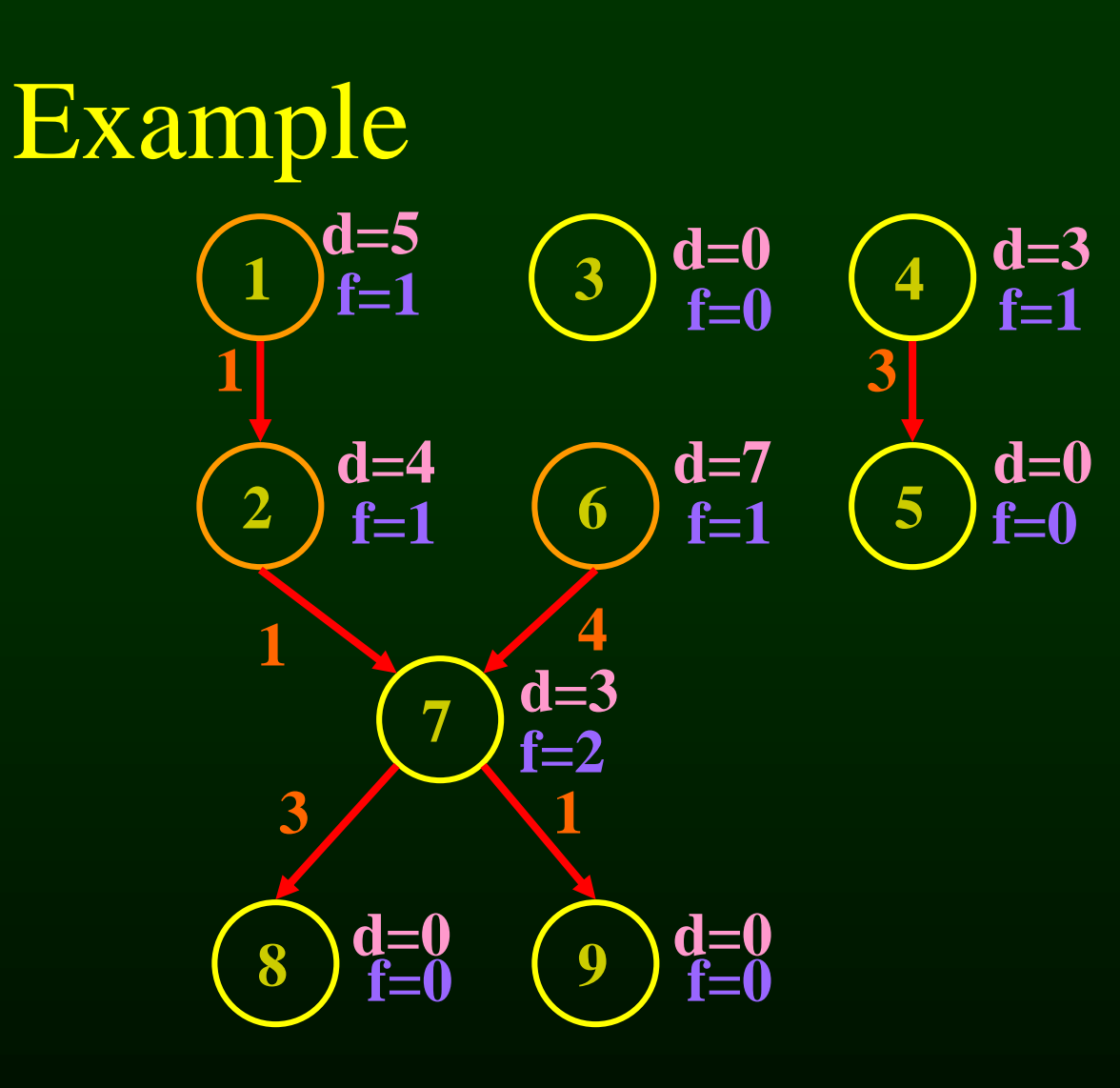

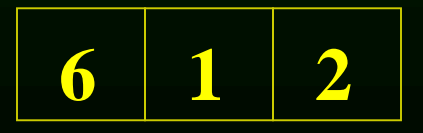

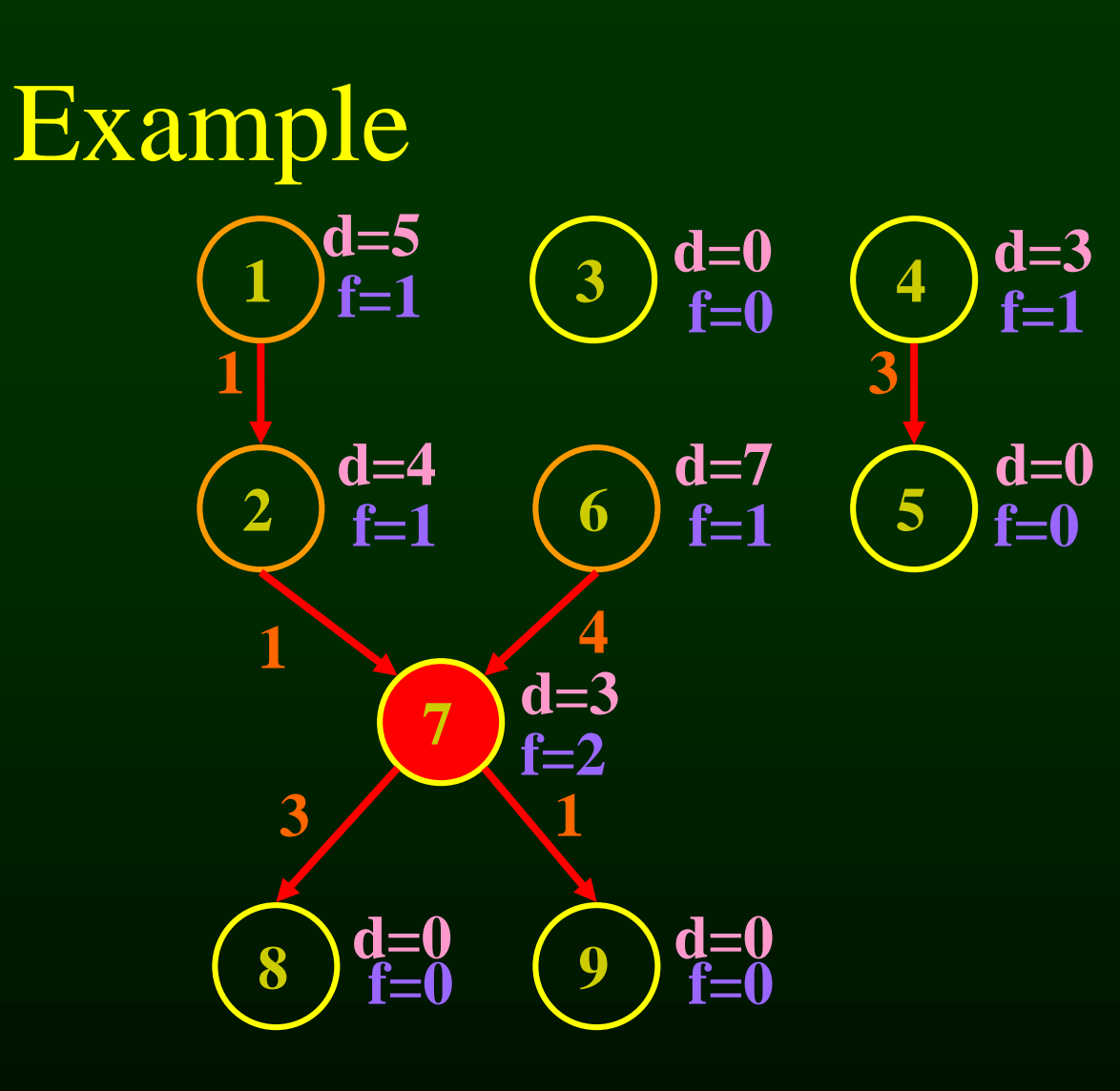

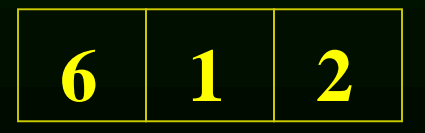

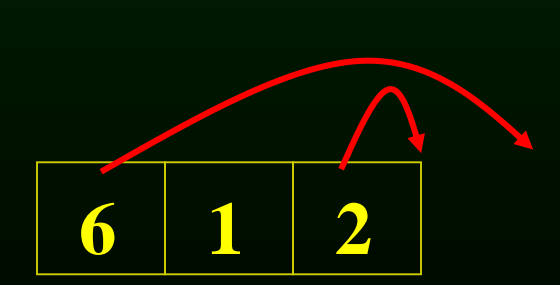

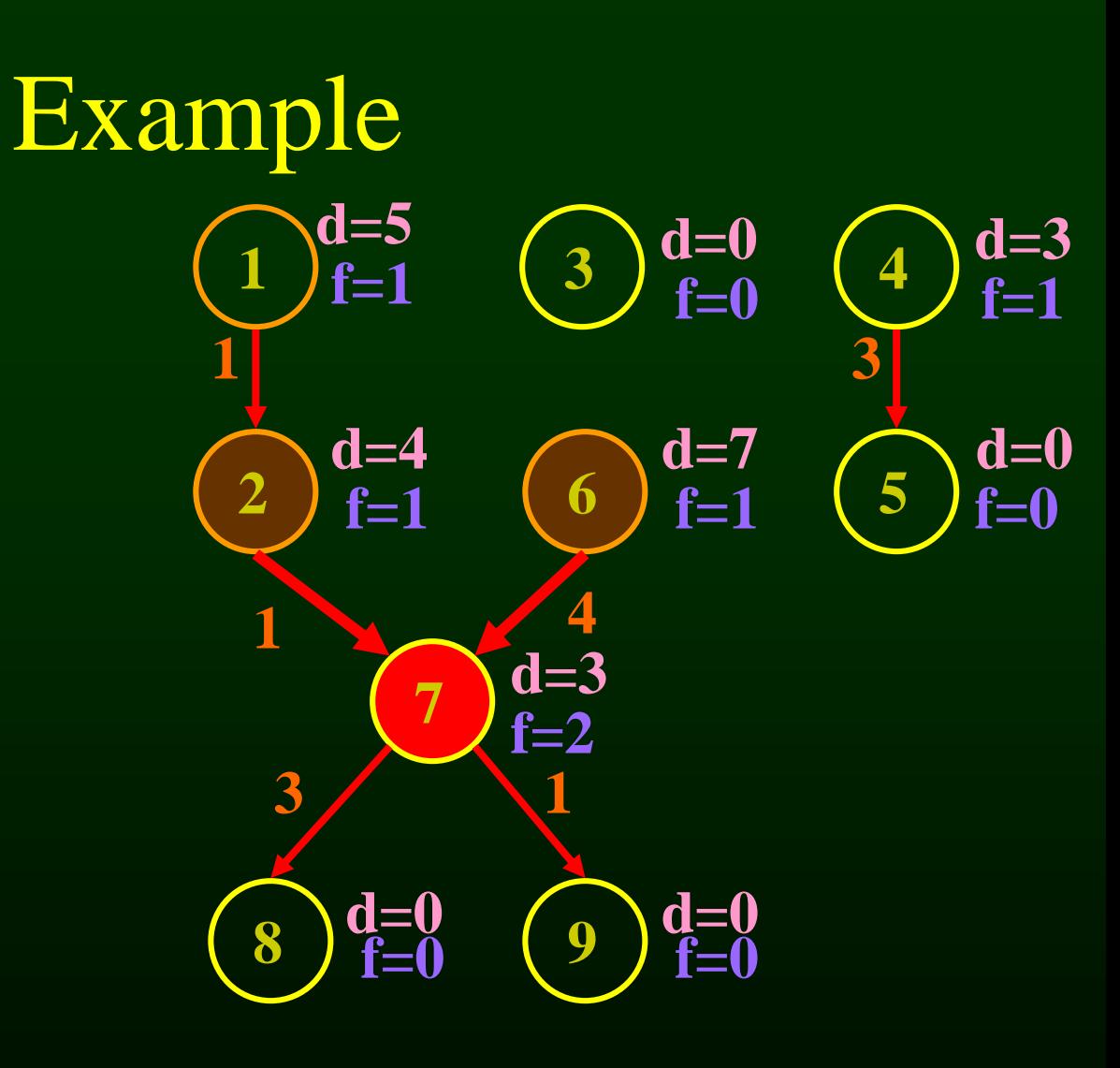

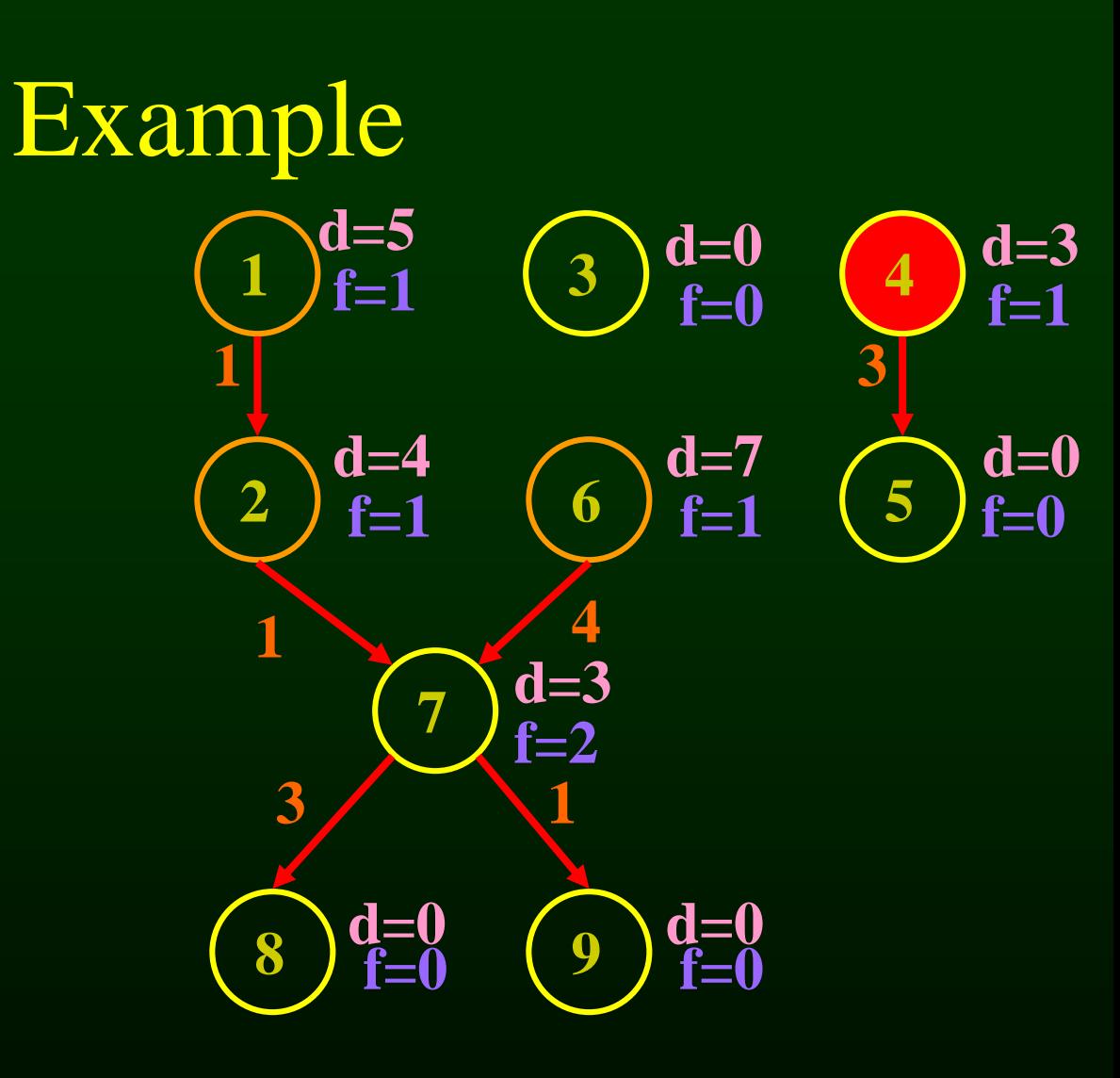

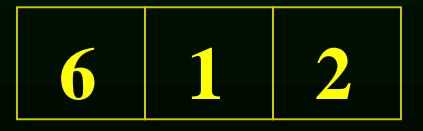

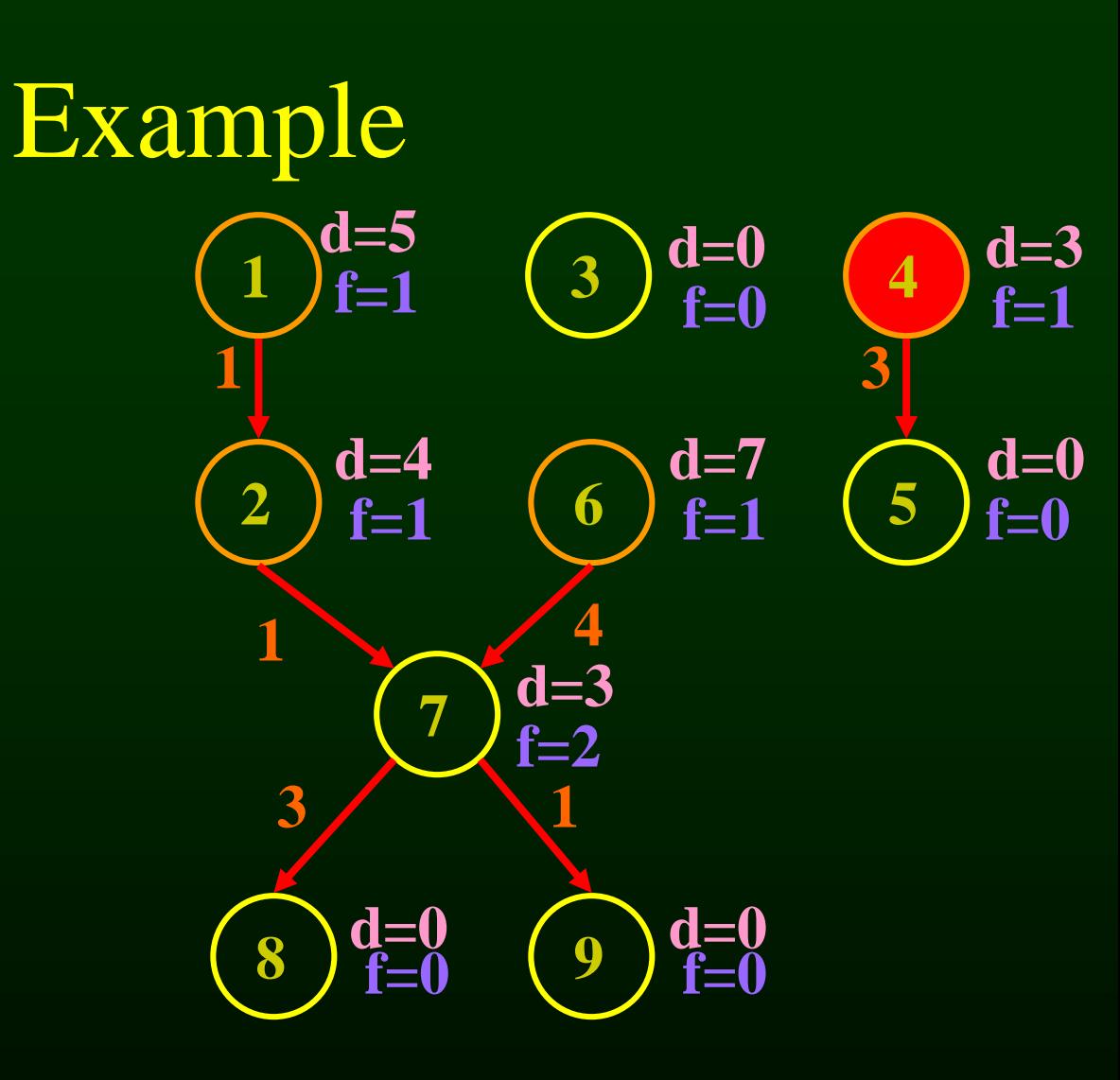

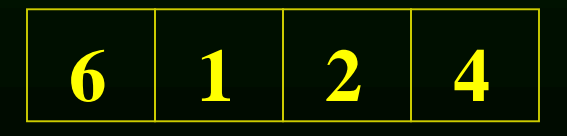

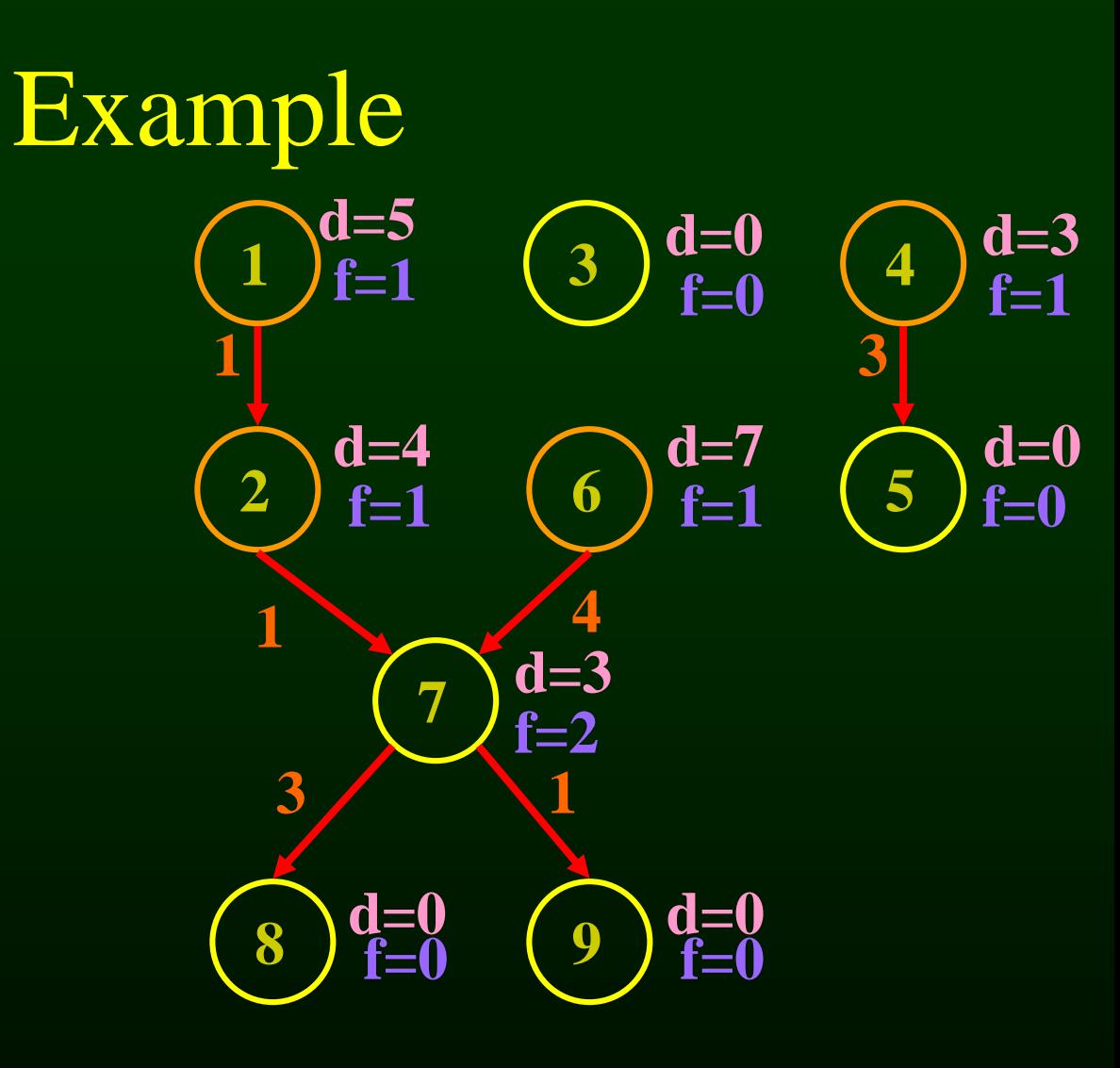

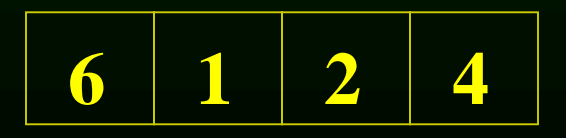

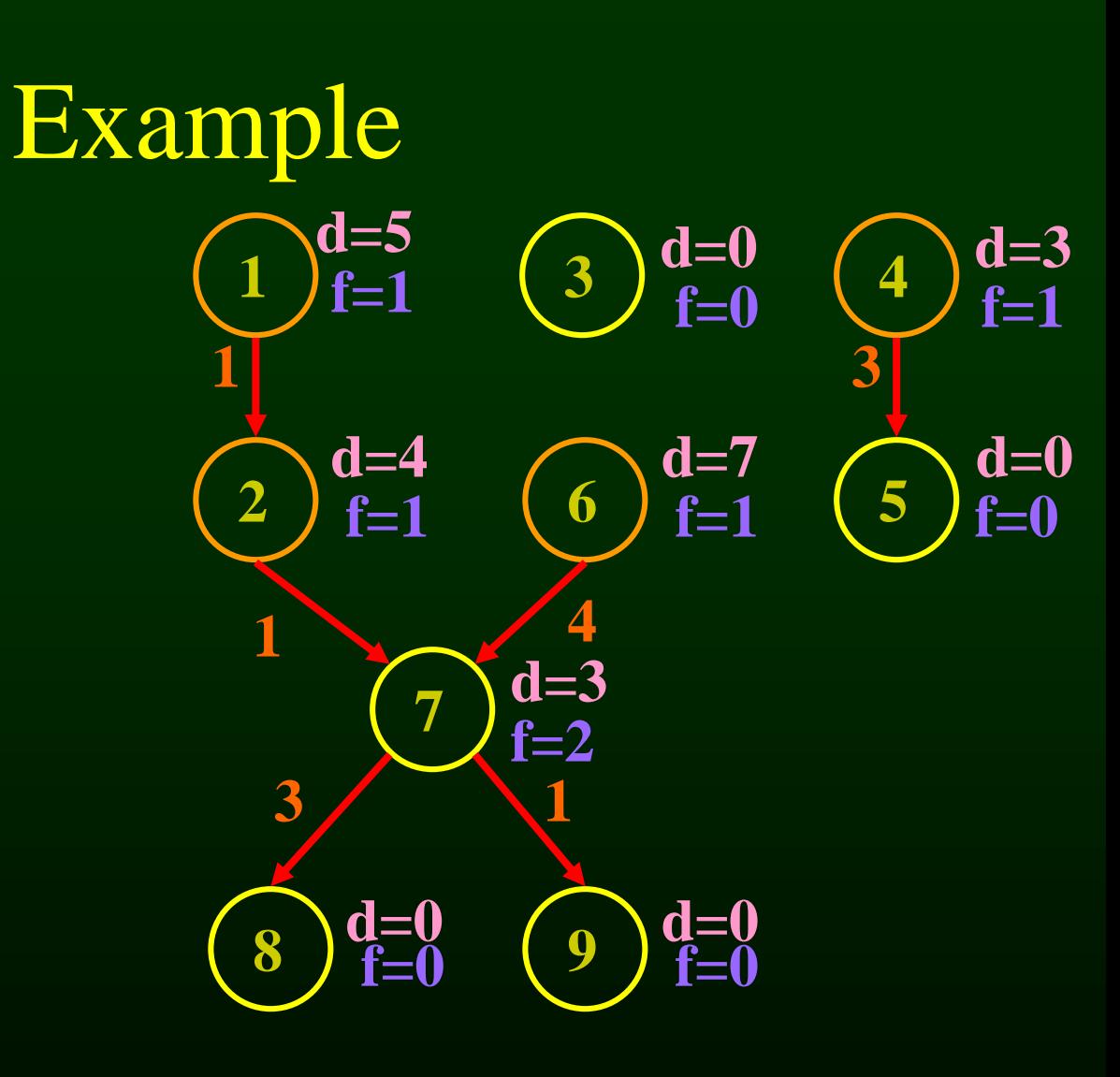

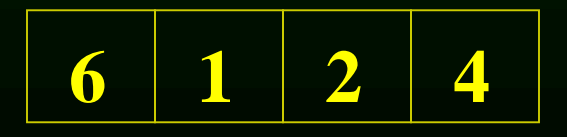

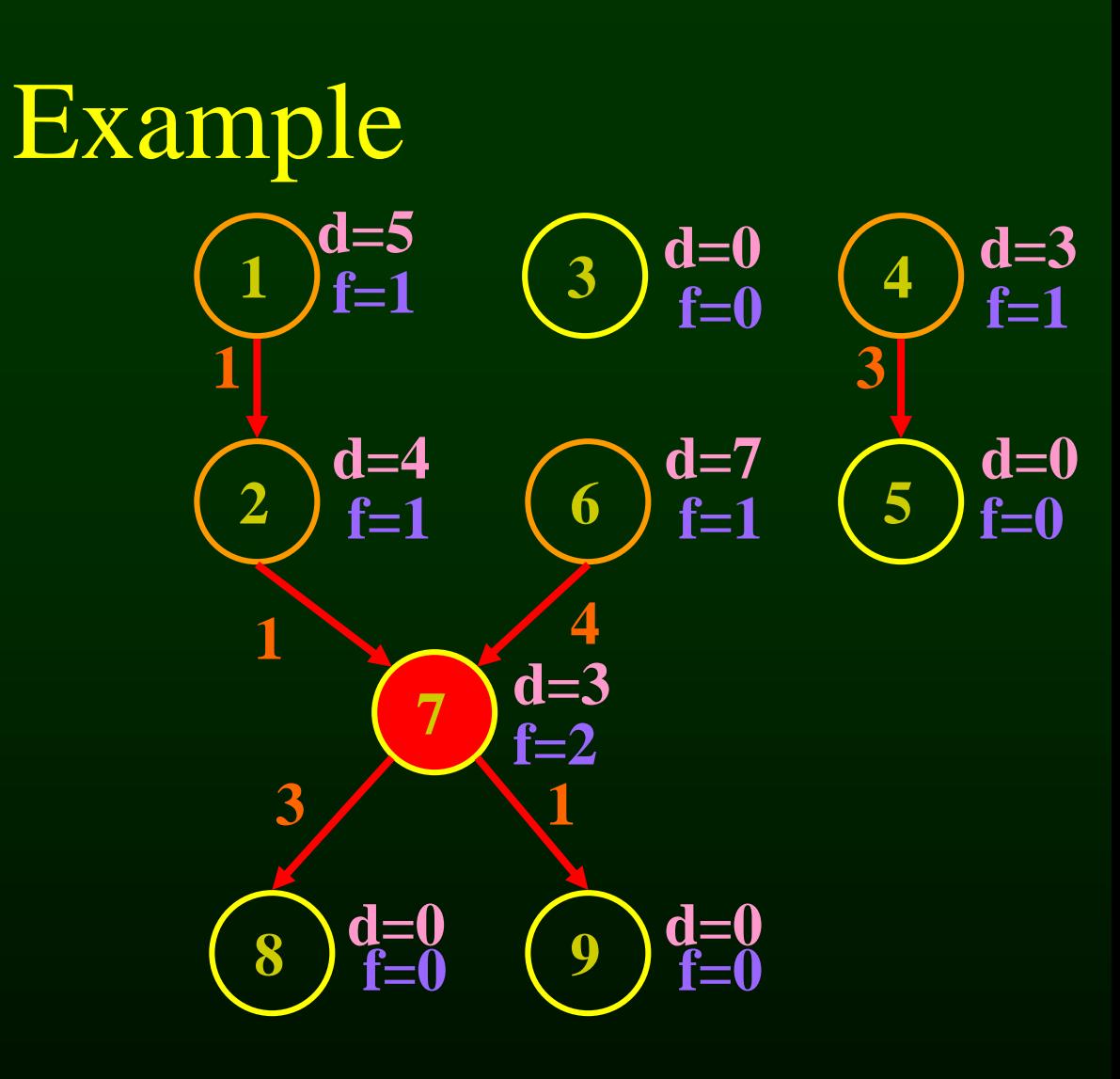

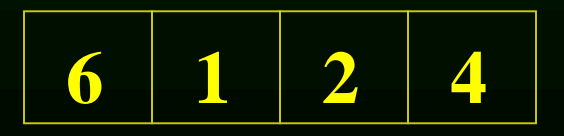

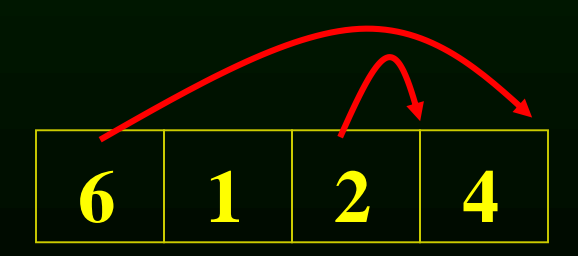

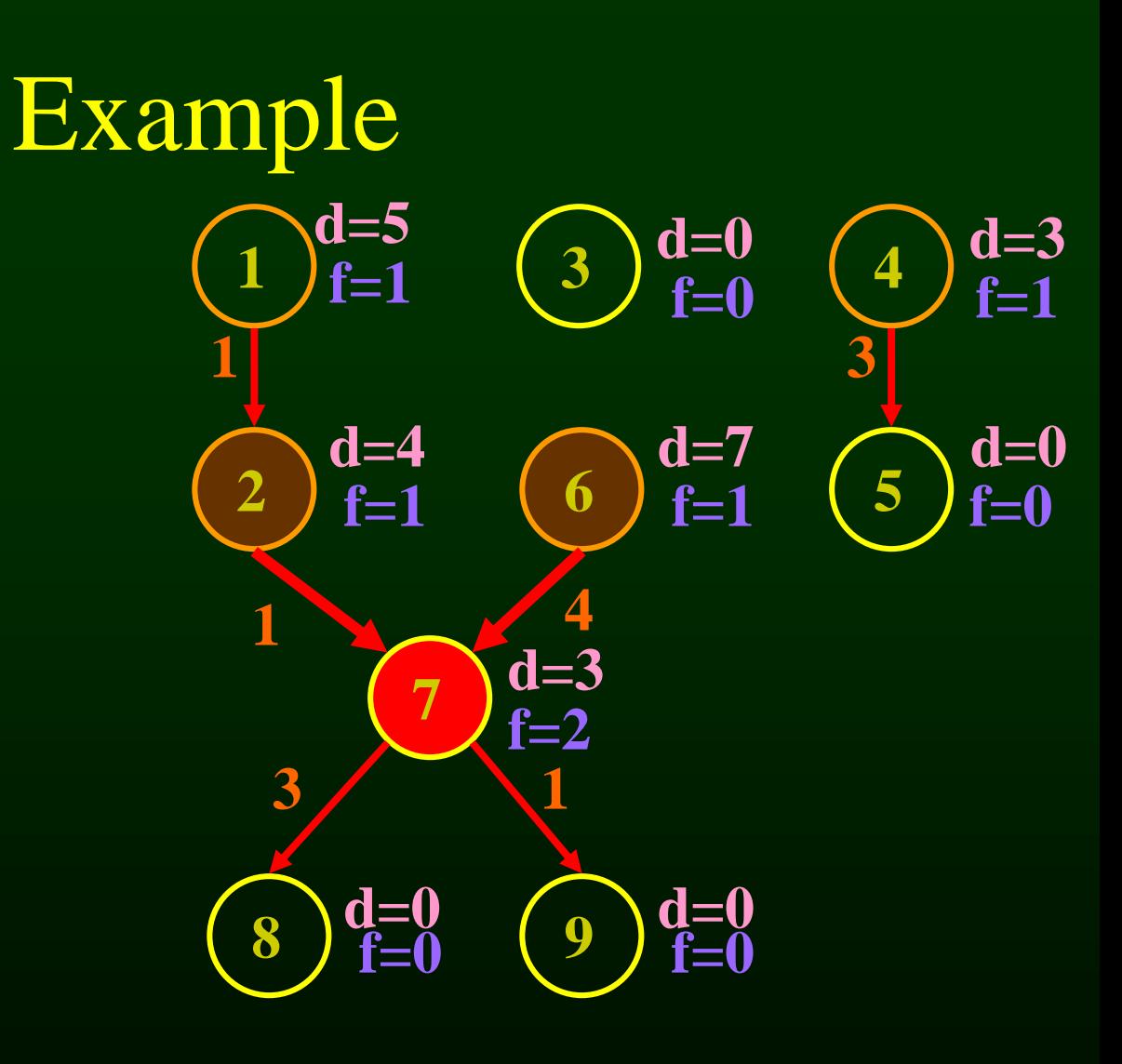

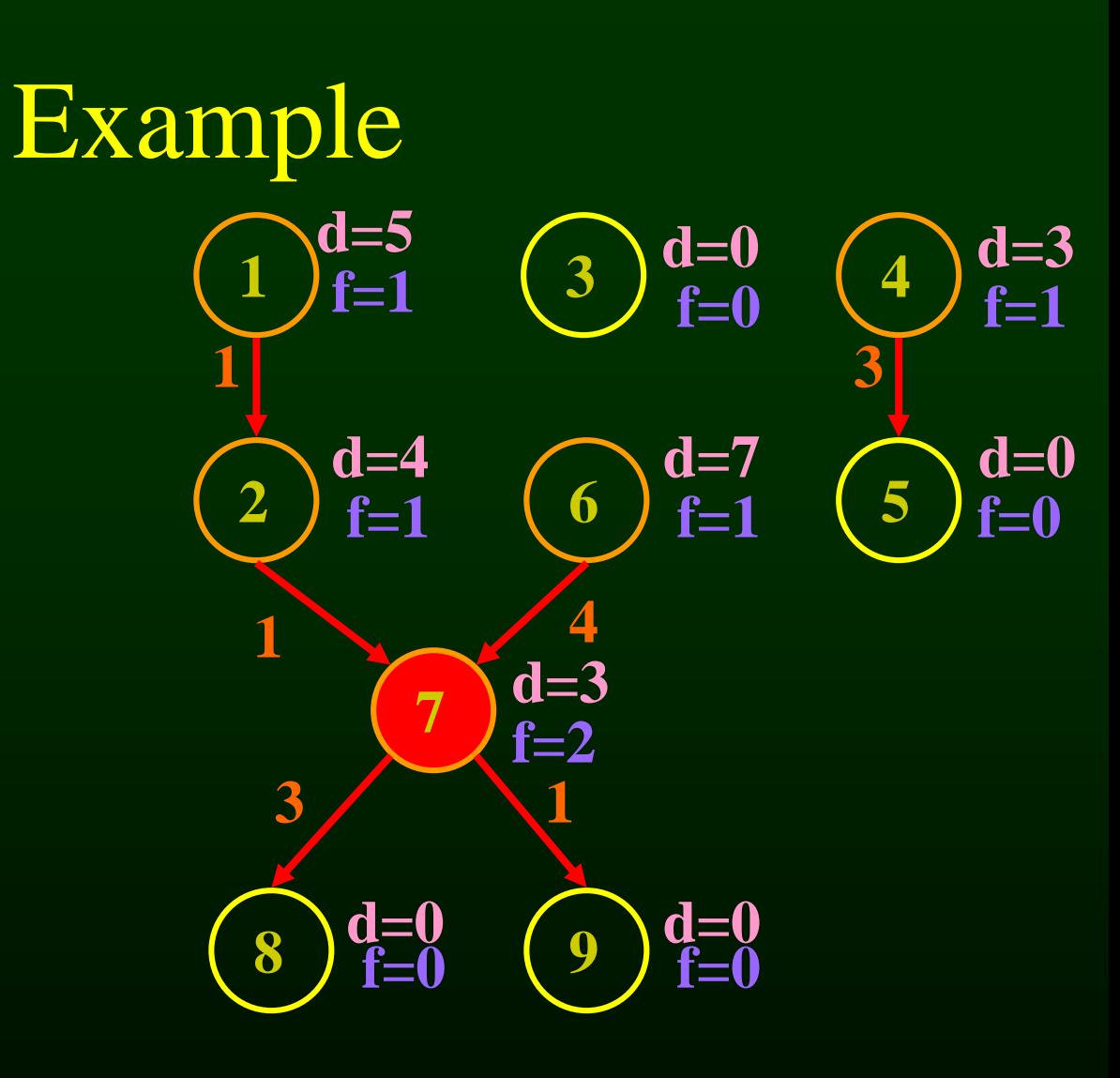

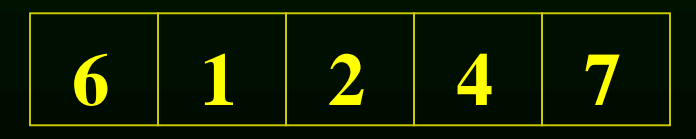

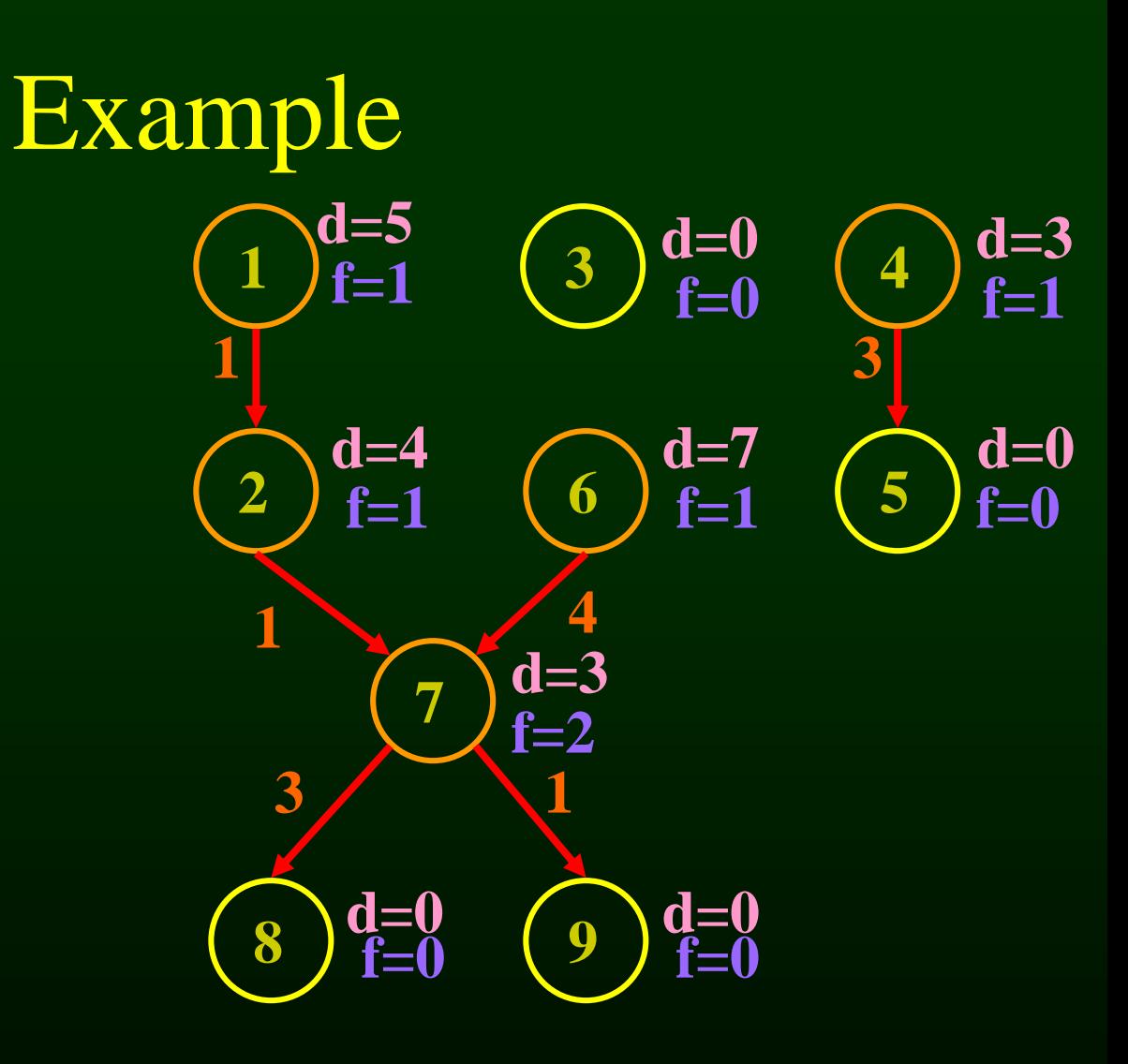

**READY** =  $\{3, 5\}$ **8, 9** 

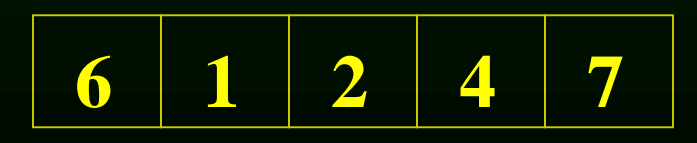

#### **READY = { 3, 5, 8, 9 }**

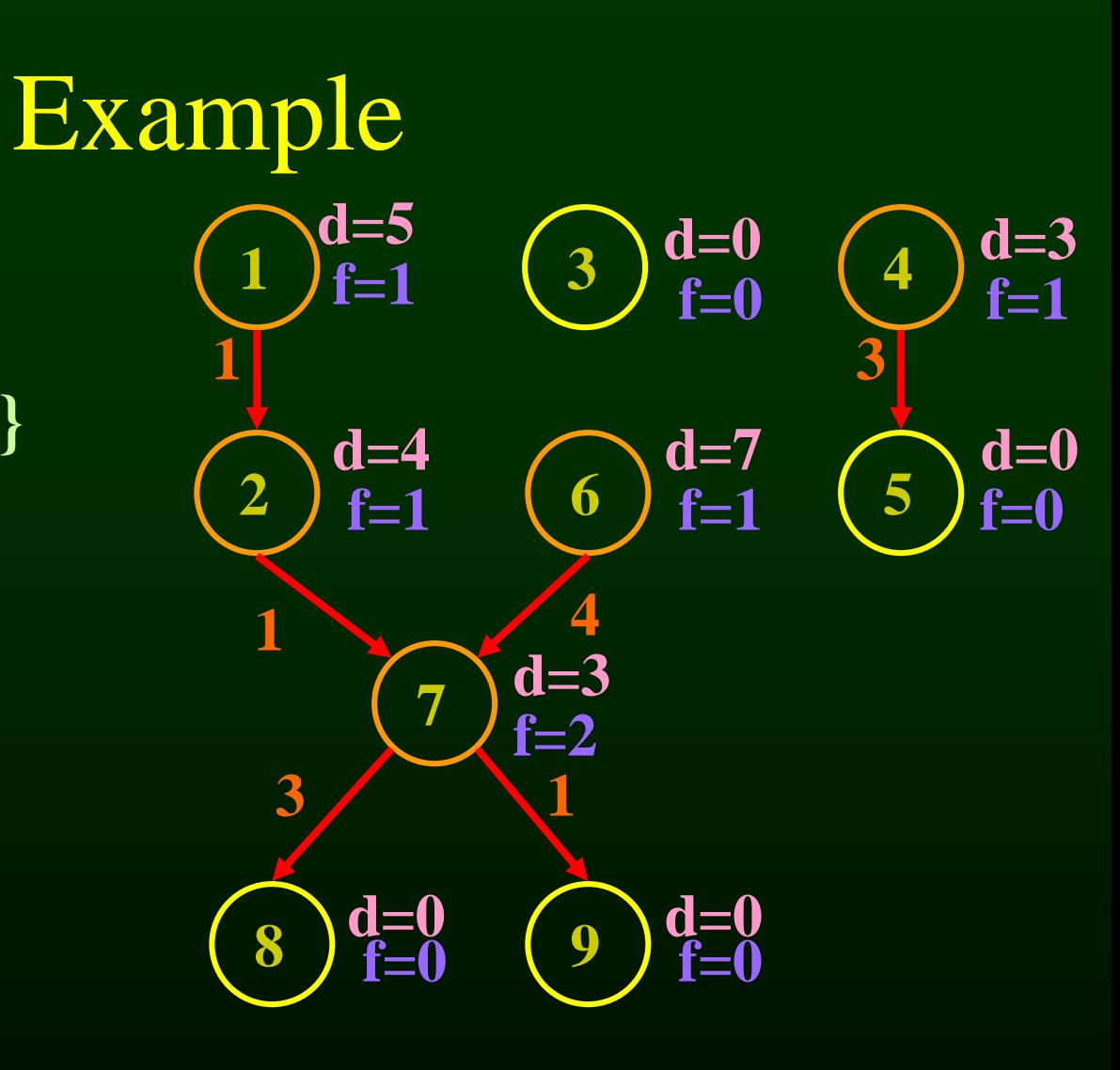

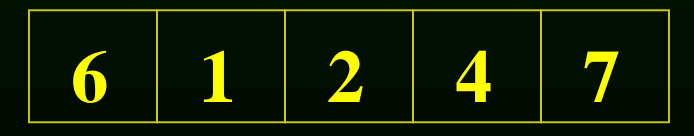

#### **READY = { 3, 5, 8, 9 }**

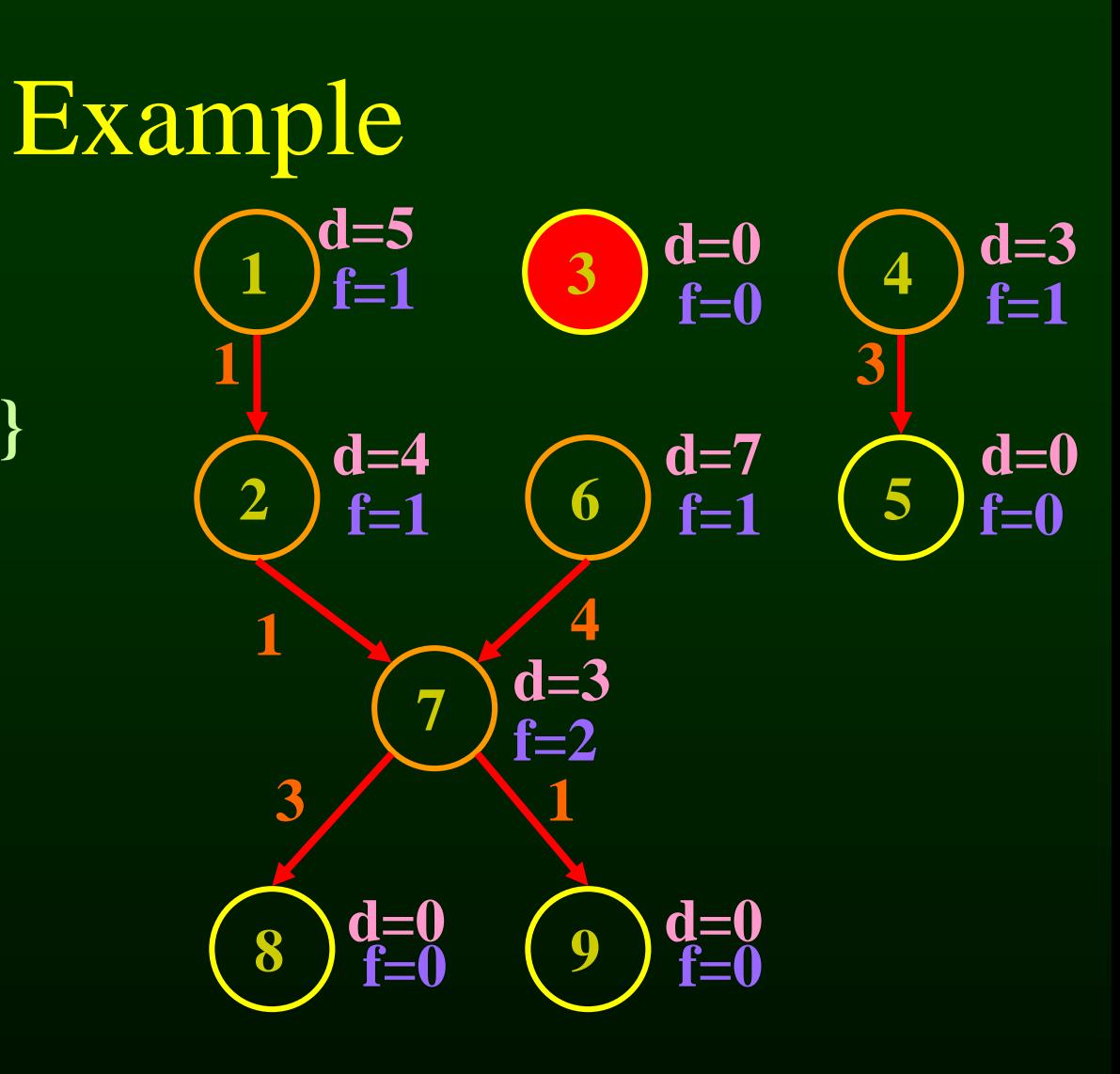

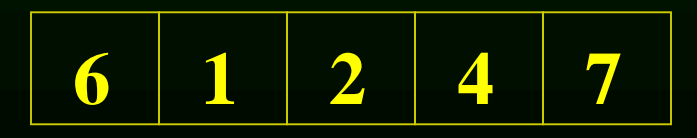

#### **READY = { 3, 5, 8, 9 }**

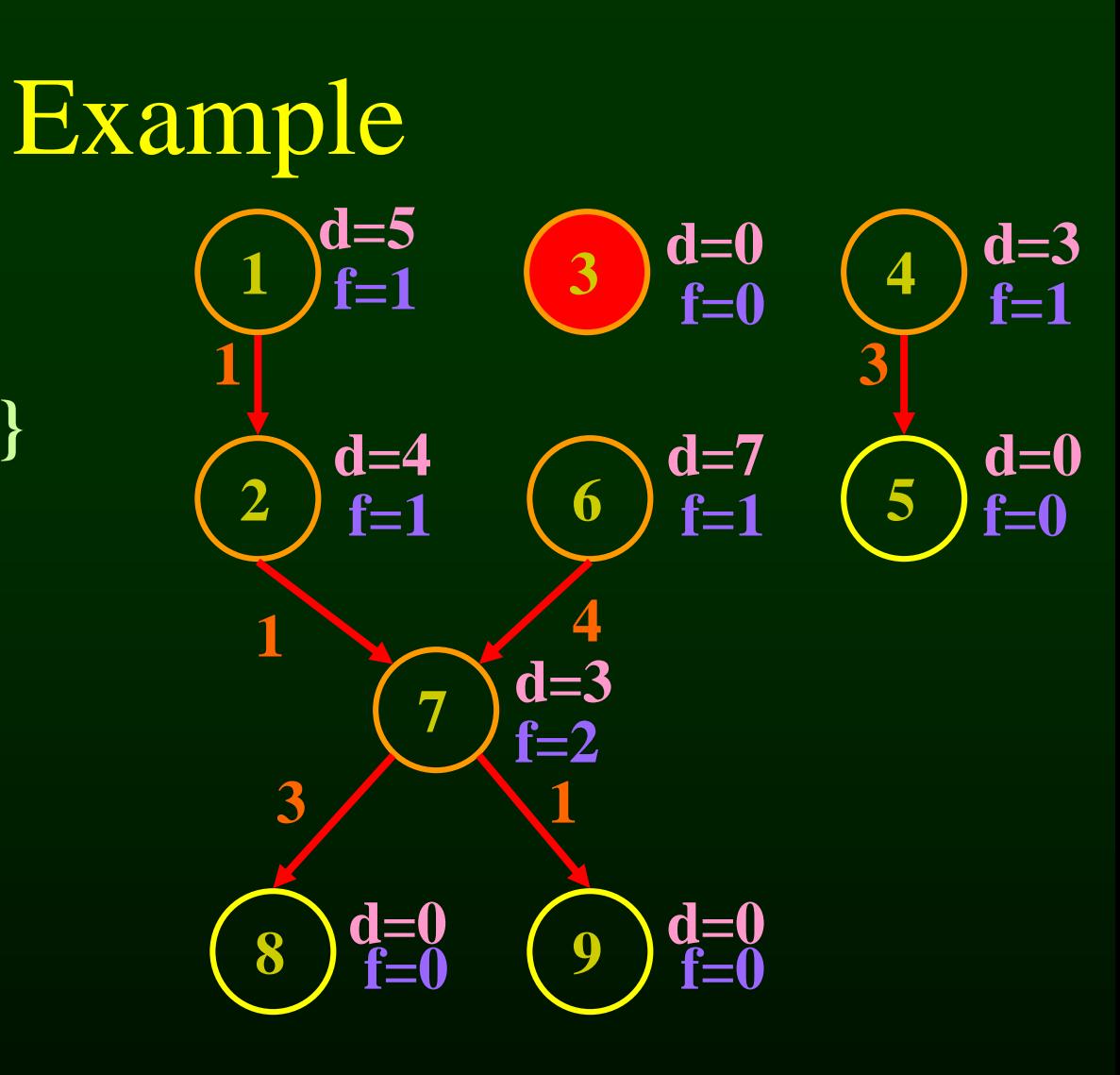

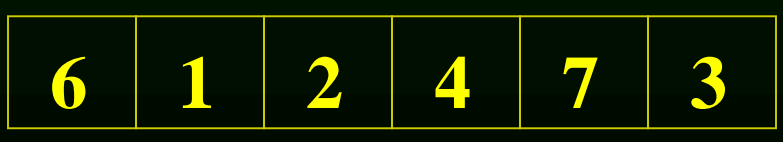

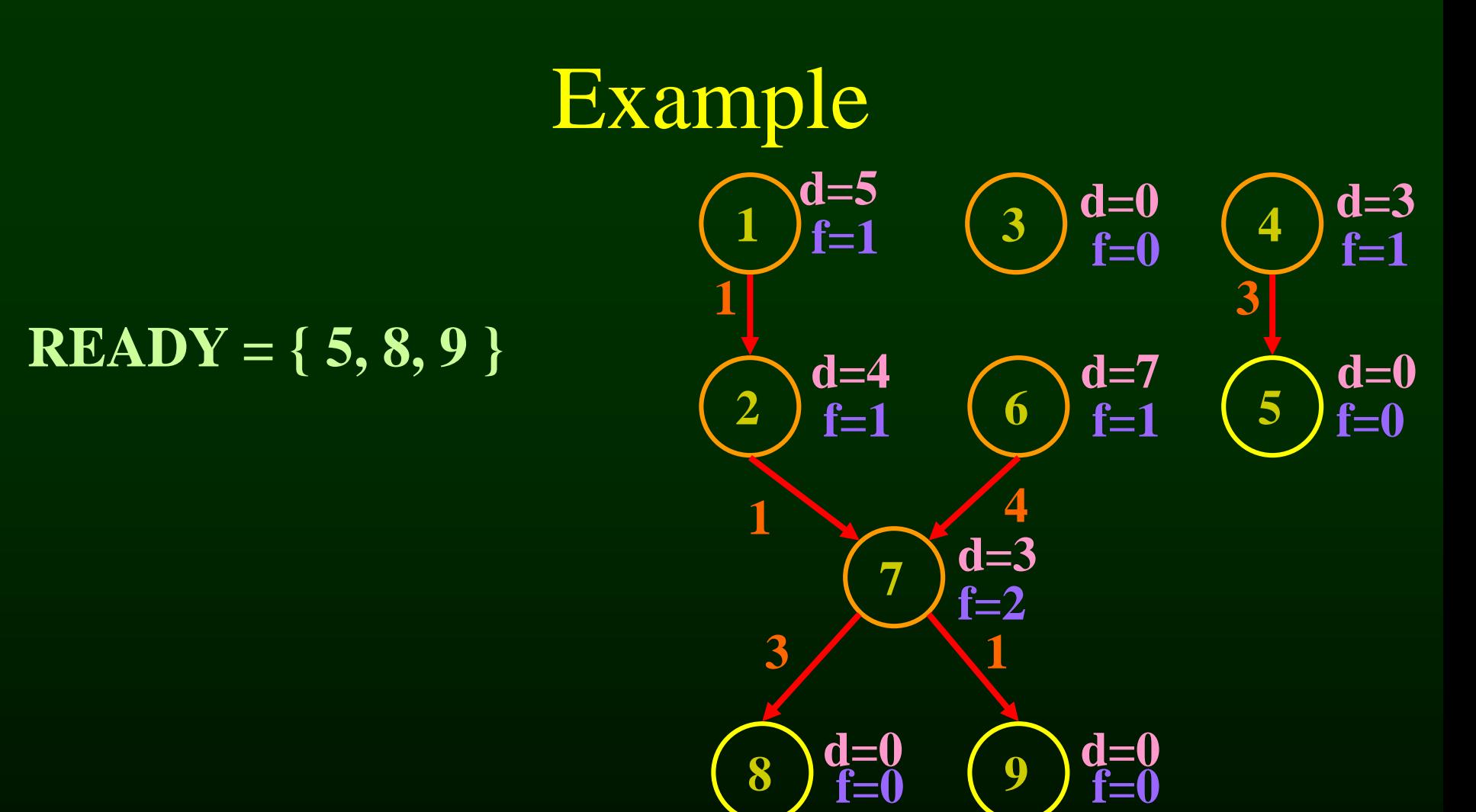

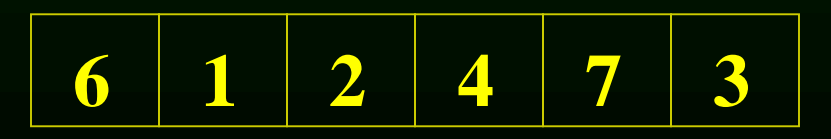

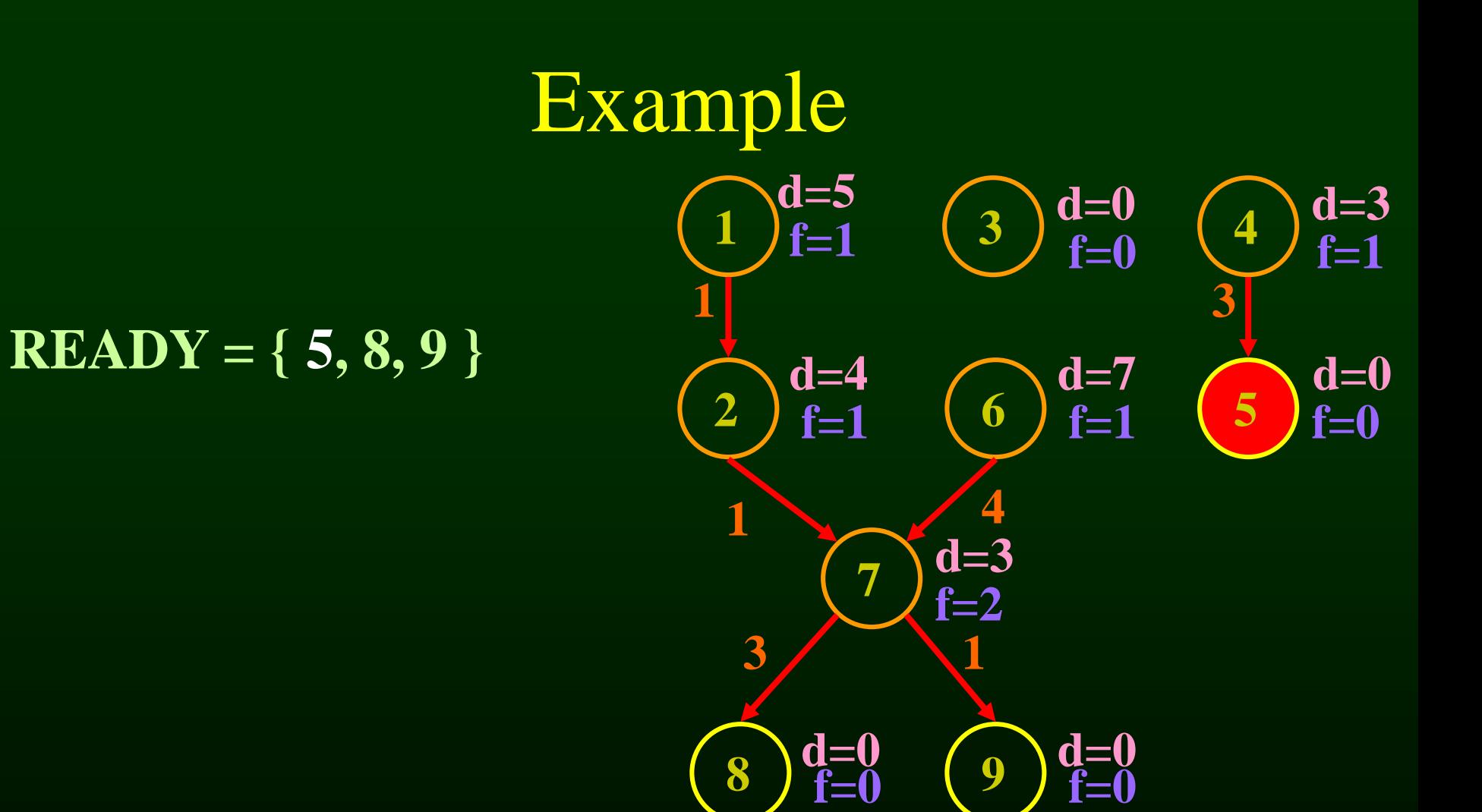

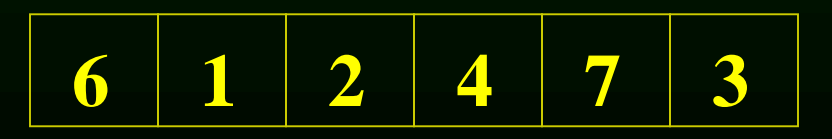

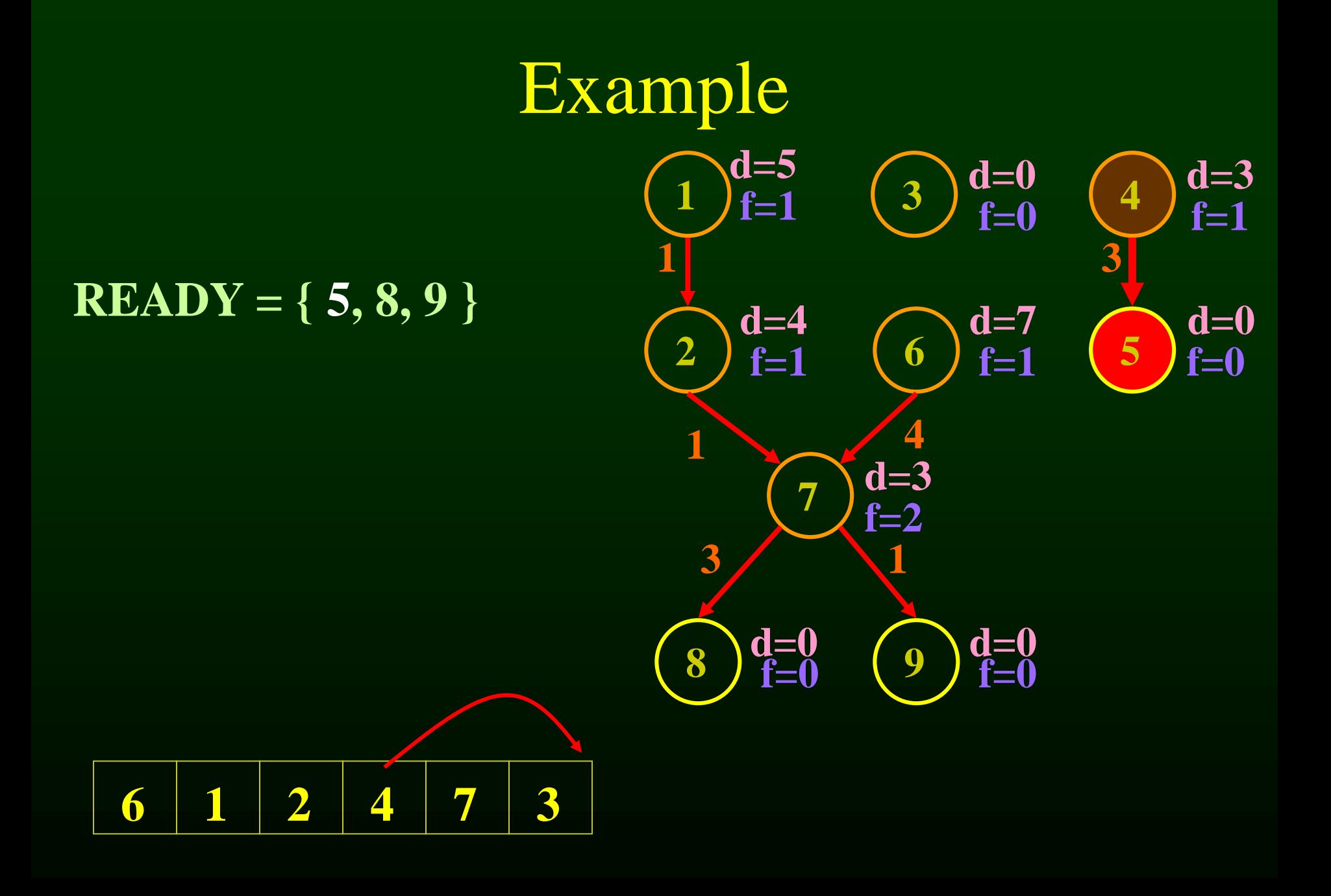

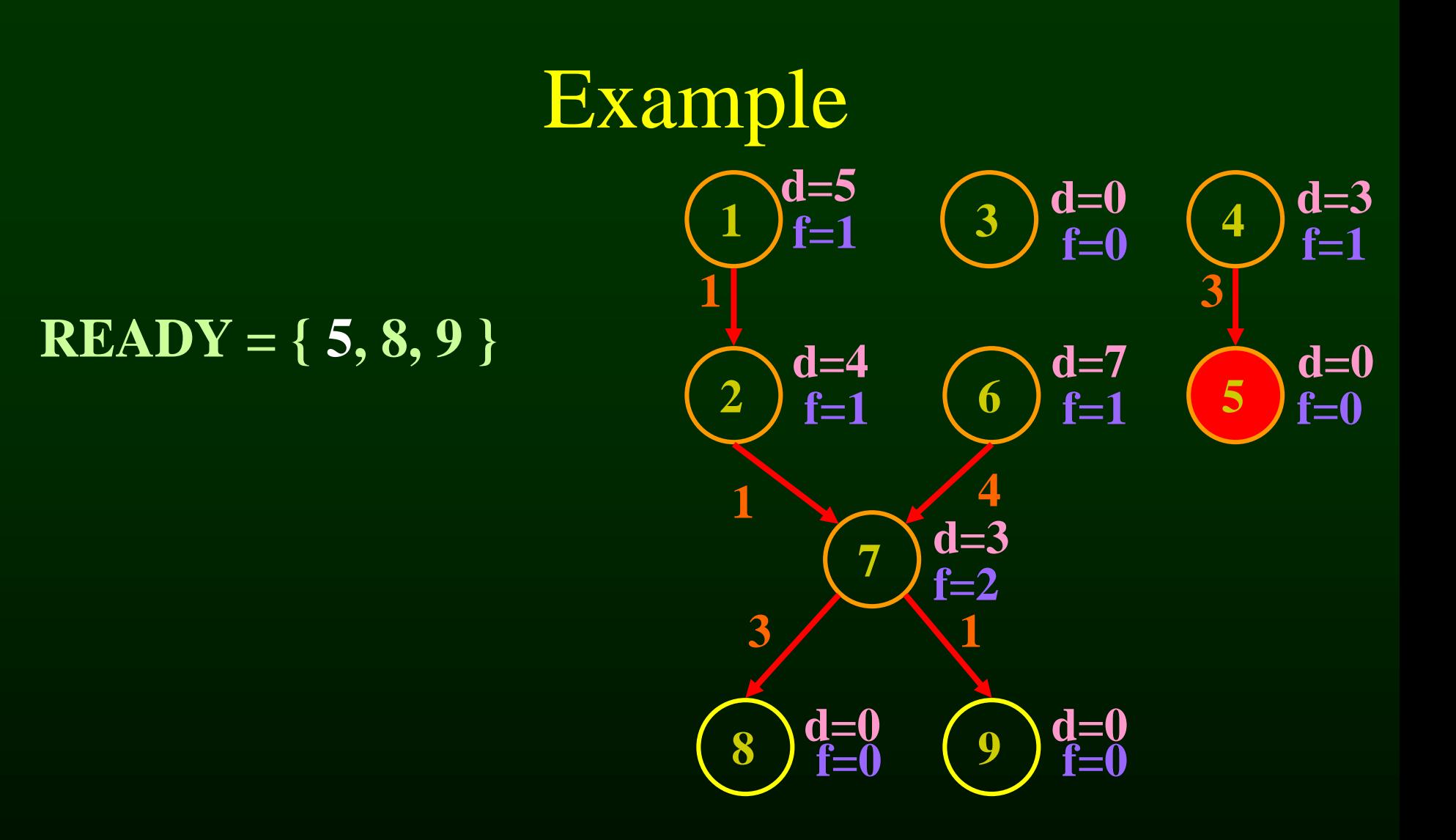

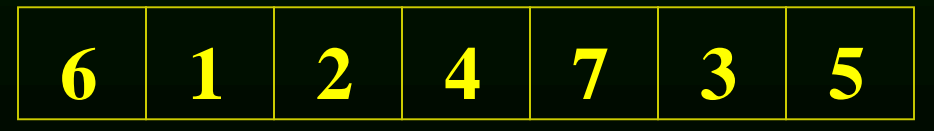

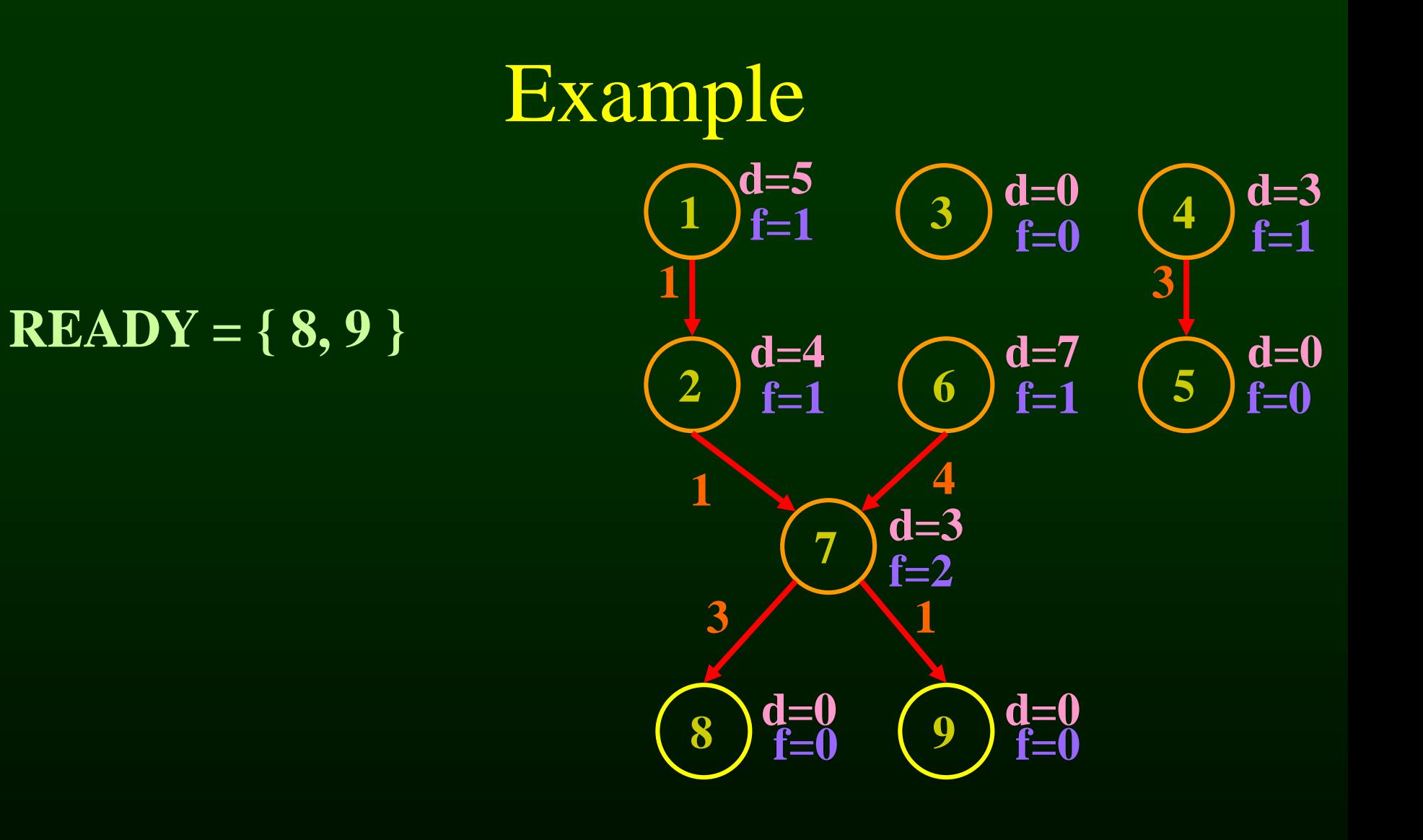

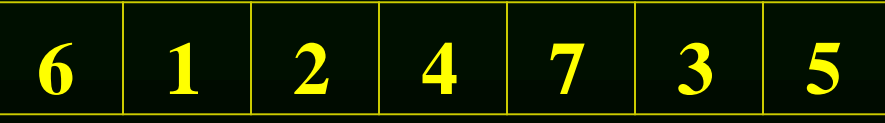

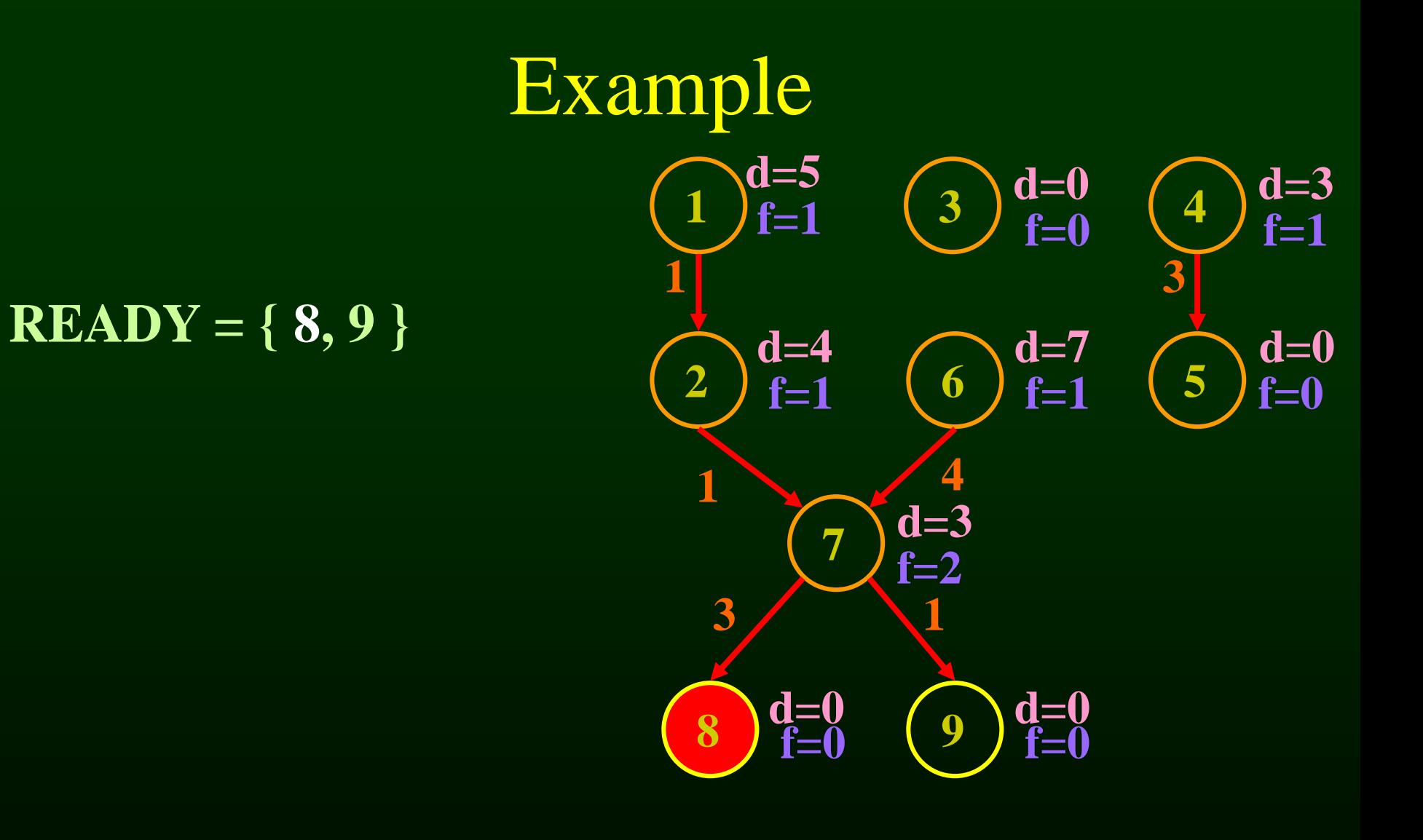

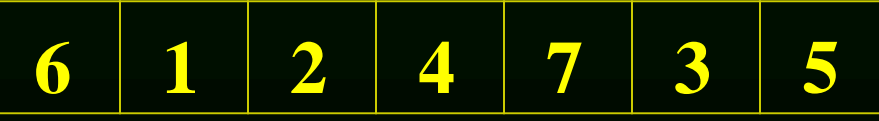

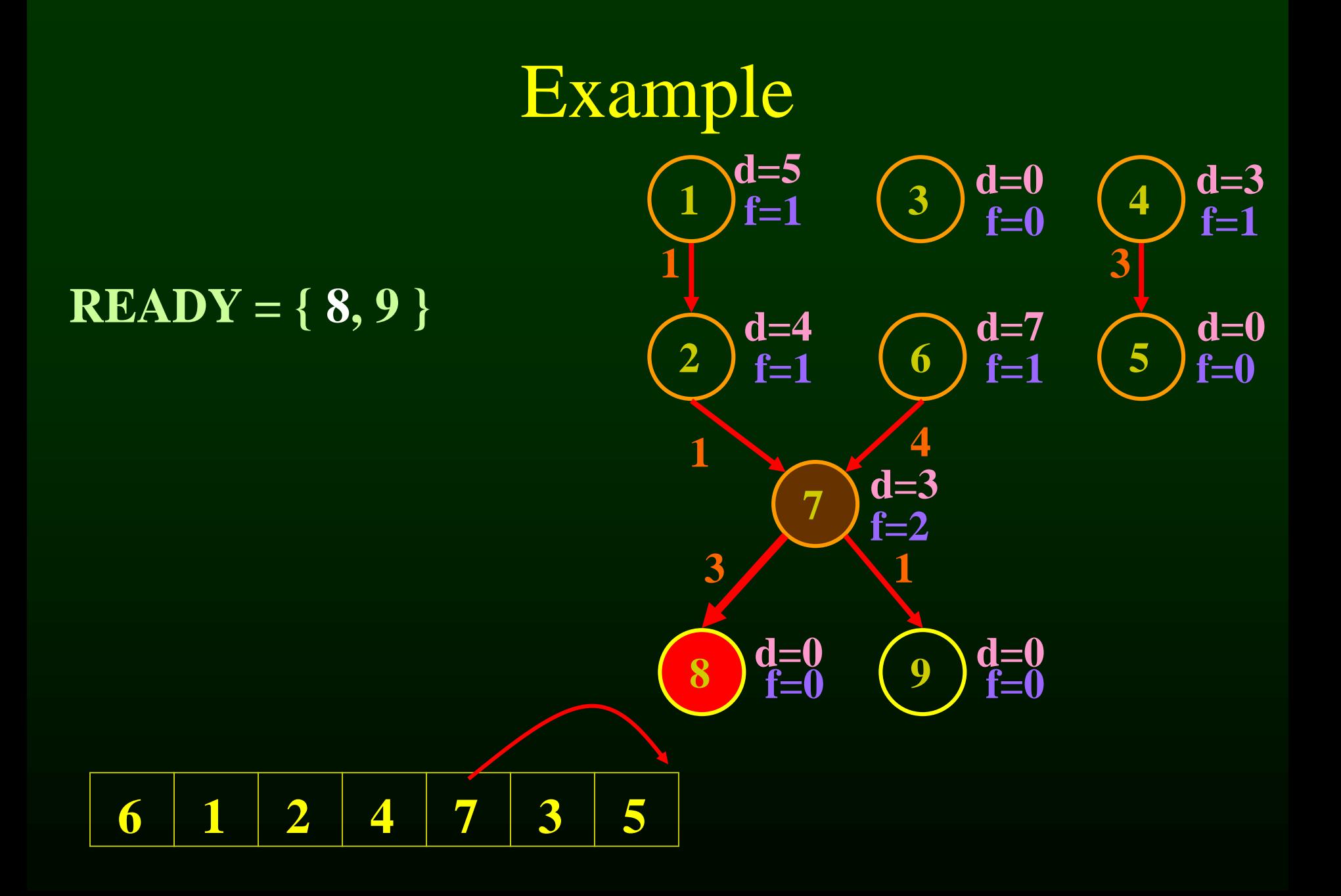

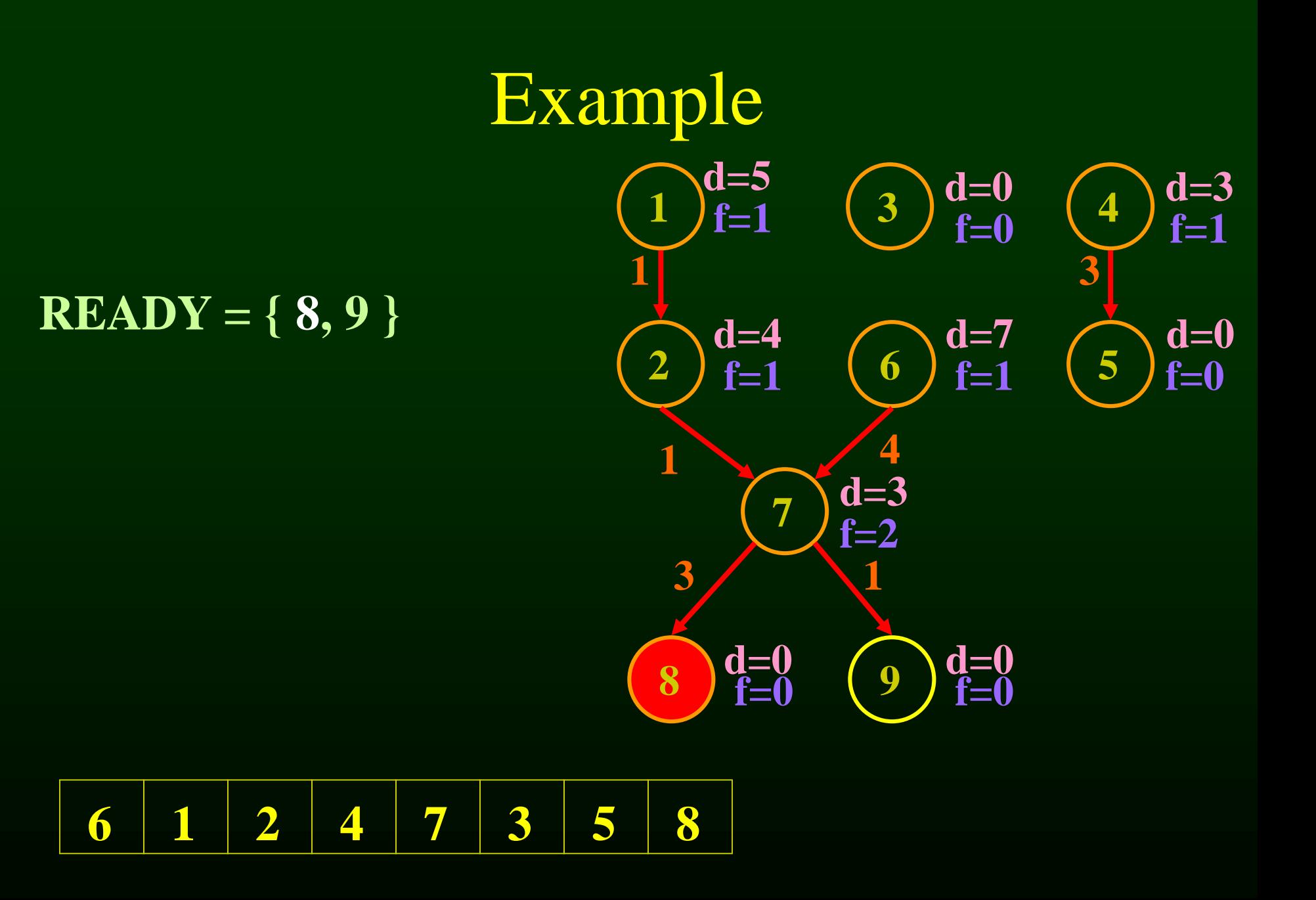

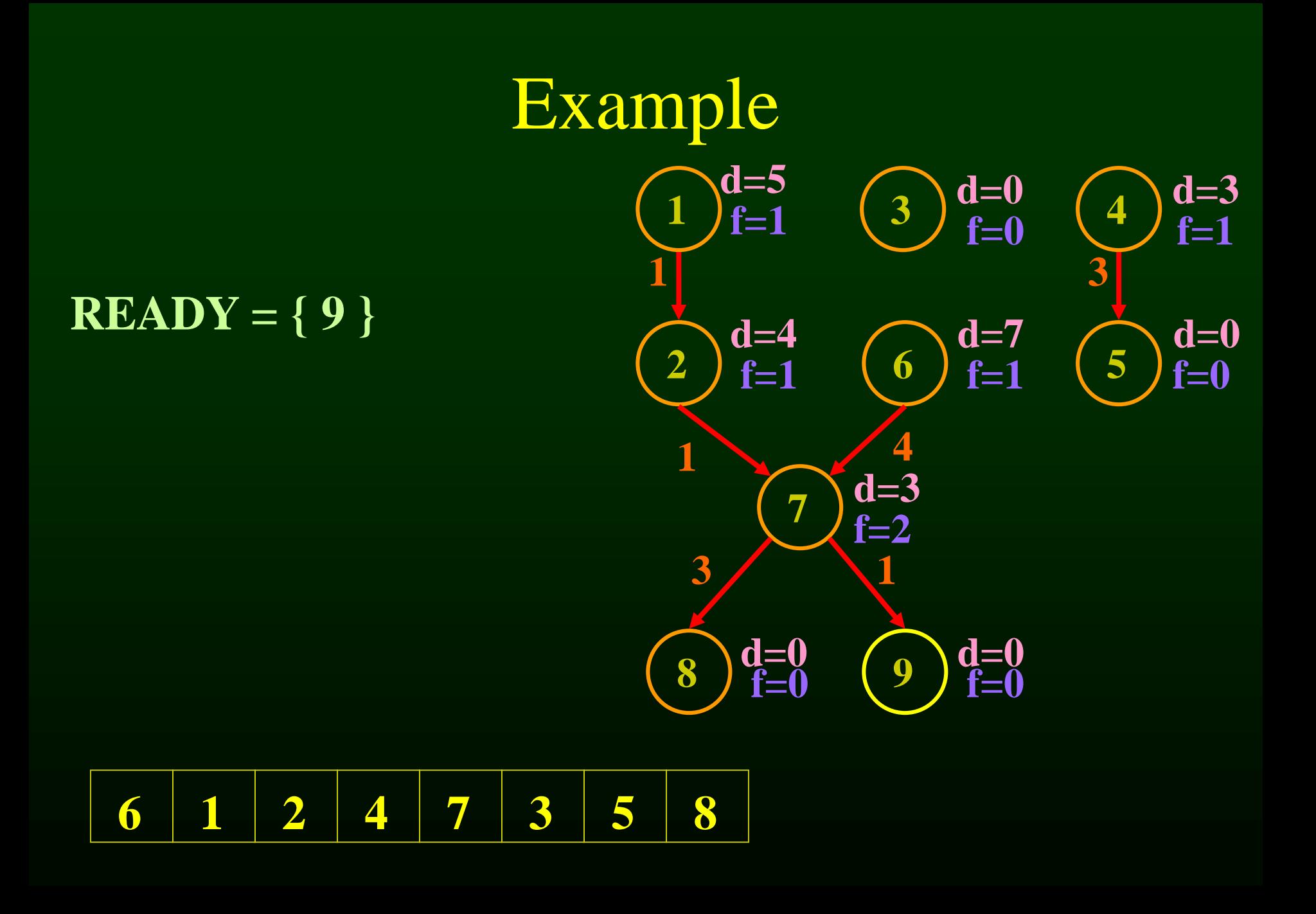

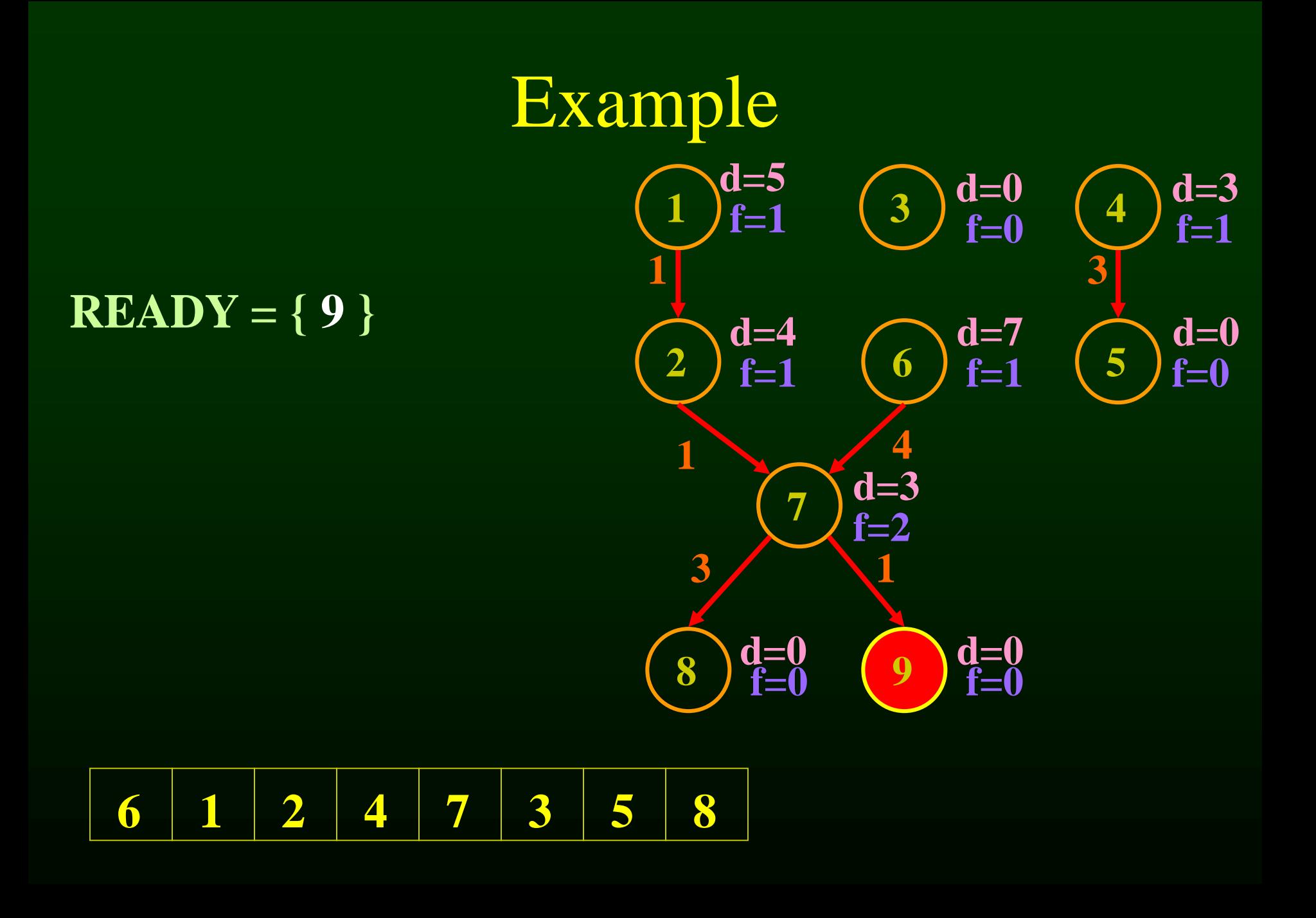

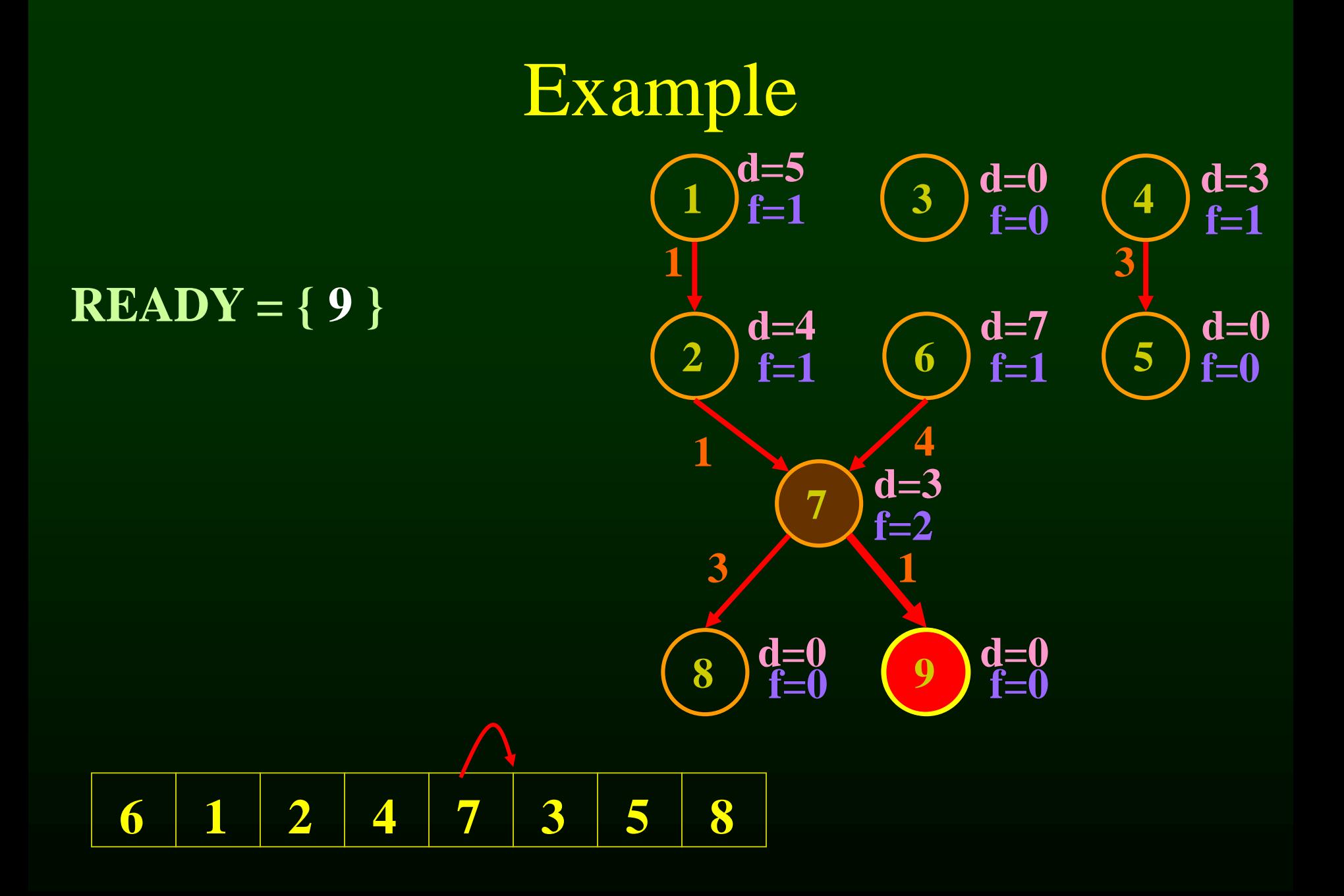

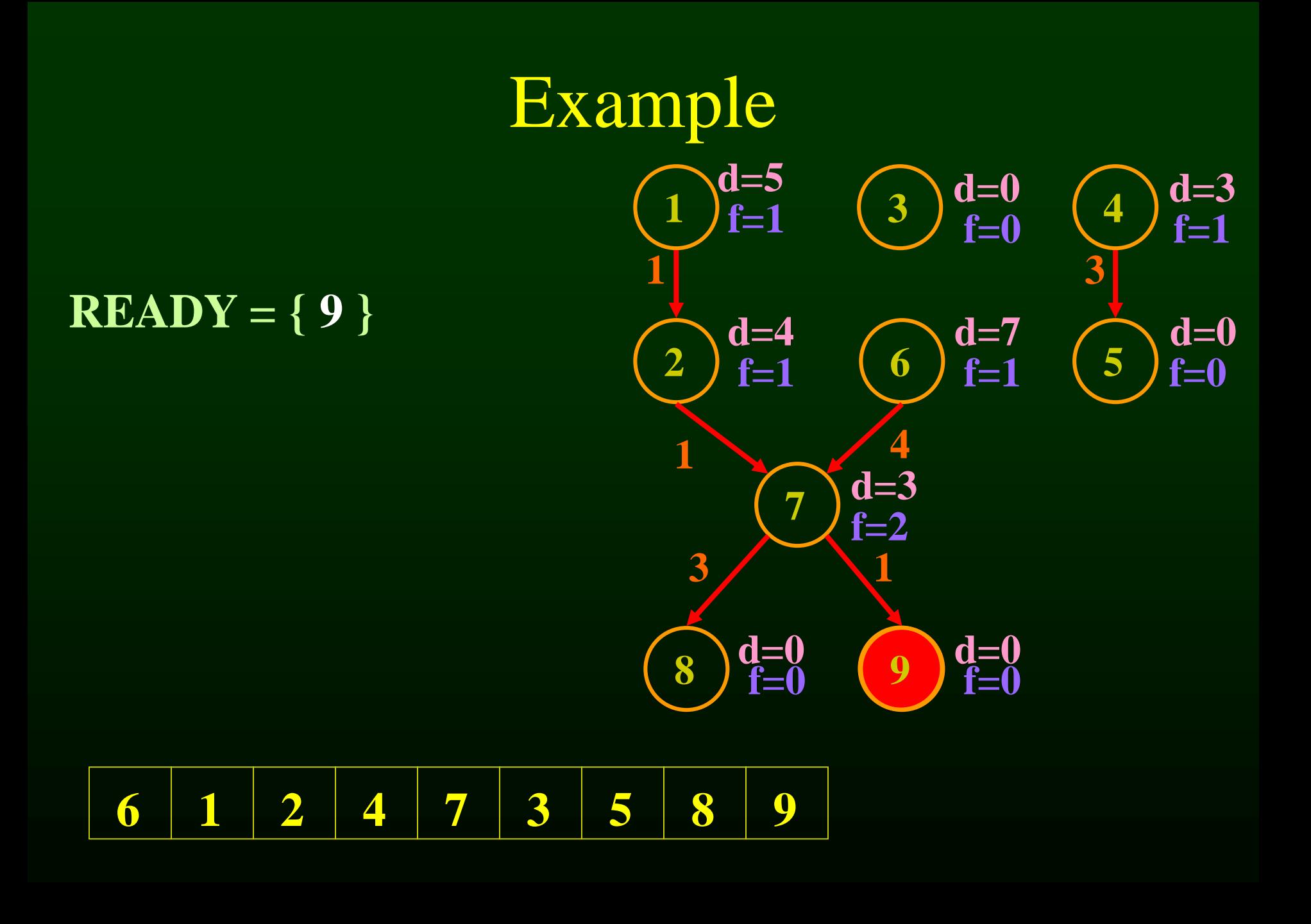

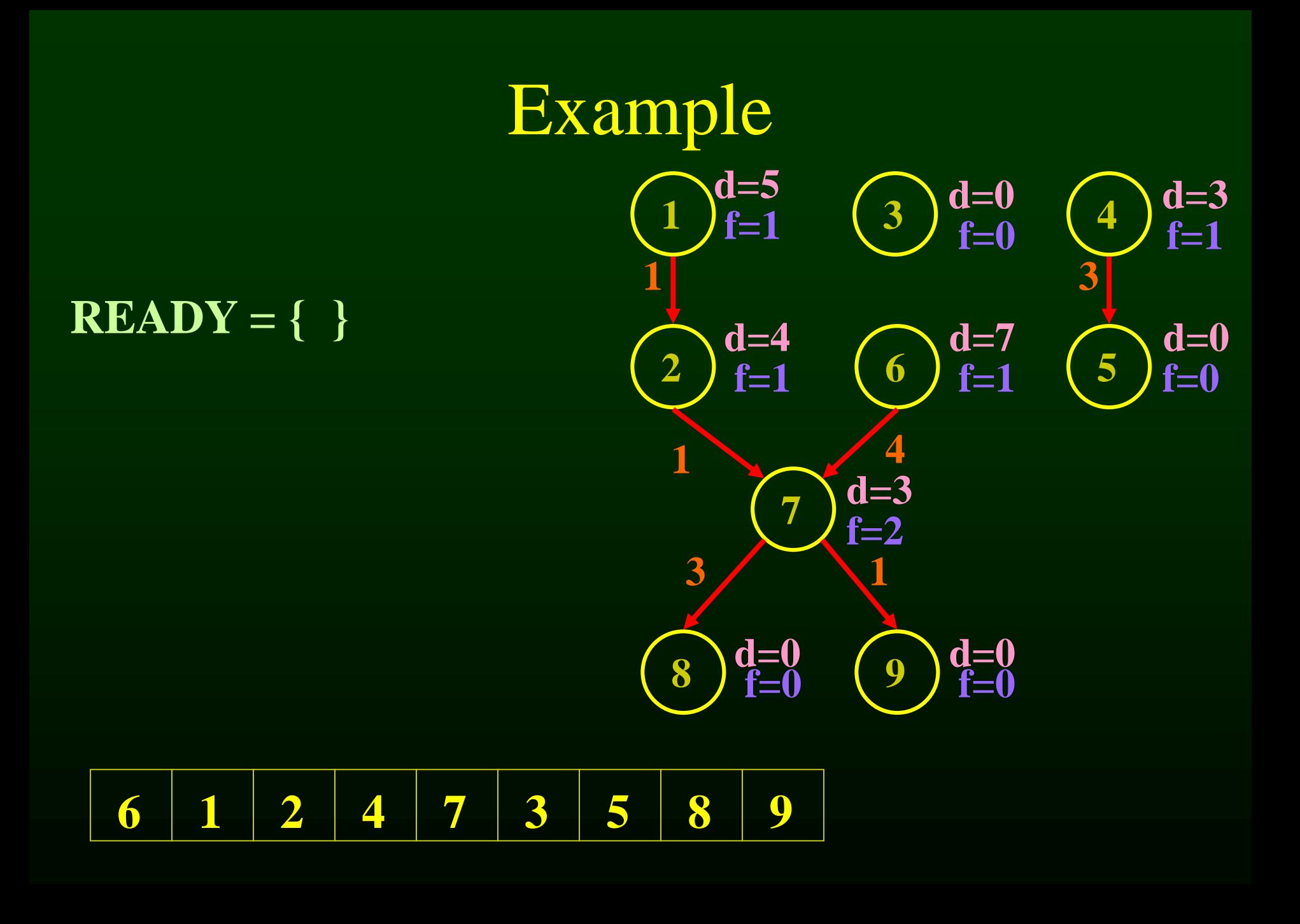

# Example

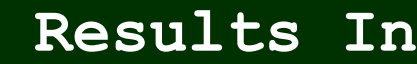

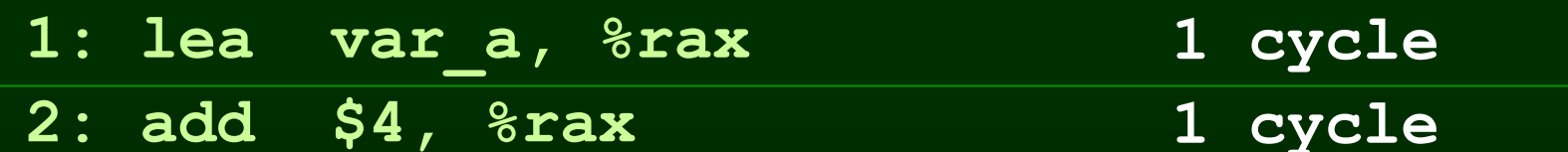

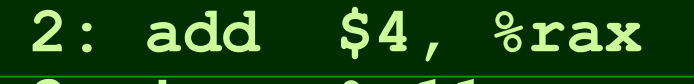

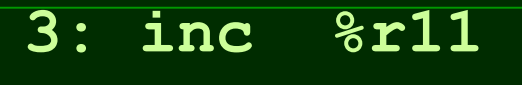

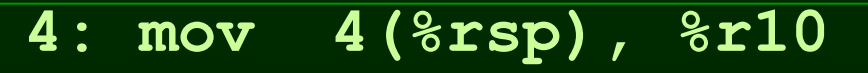

- **5: add %r10, 8(%rsp)**
- **6: and 16(%rsp), %rbx**
- **7: imul %rax, %rbx**

**4 cycles 3 cycles**

**1 cycle**

**3 cycles**

- **8: mov %rbx, 16(%rsp)**
- **9: lea var\_b, %rax**

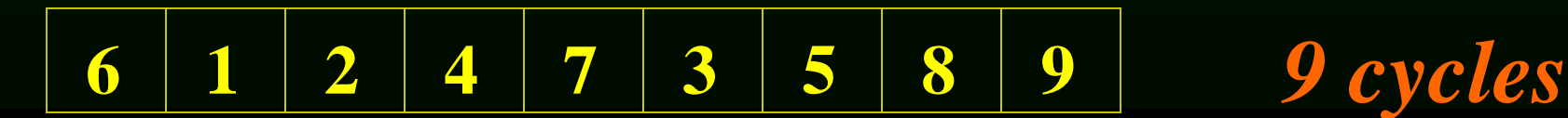

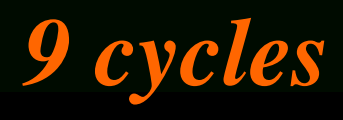

# Example

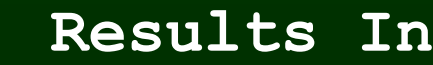

**1 cycle**

**3 cycles**

**3 cycles**

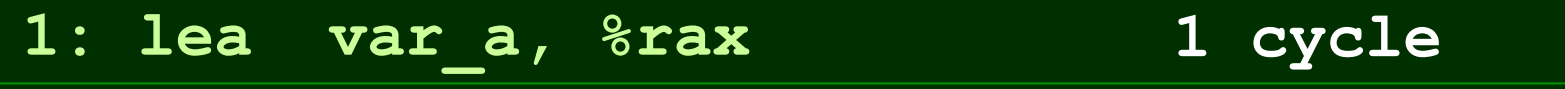

**2: add \$4, %rax 1 cycle**

**3: inc %r11** 

**4: mov 4(%rsp), %r10** 

**5: add %r10, 8(%rsp)** 

**6: and 16(%rsp), %rbx 4 cycles**

**7: imul %rax, %rbx** 

**8: mov %rbx, 16(%rsp)** 

**9: lea var\_b, %rax**

**1 2 3 4 st st 5 6 st st st 7 8 9** *14 cycles vs* **6 1 2 4 7 3 5 8 9** *9 cycles*
# Outline

- Modern architectures
- Introduction to instruction scheduling
- List scheduling
- Resource constraints
- Scheduling across basic blocks
- Trace scheduling

### Resource Constraints

- Modern machines have many resource constraints
- Superscalar architectures:
	- can run few parallel operations
	- But have constraints

Resource Constraints of a Superscalar Processor

### • Example:

- One fully pipelined reg-to-reg unit
	- All integer operations taking one cycle
- In parallel with
- One fully pipelined memory-to/from-reg unit
	- Data loads take two cycles
	- Data stores take one cycle

# List Scheduling Algorithm with resource constraints

- Represent the superscalar architecture as multiple pipelines
	- Each pipeline represent some resource

# List Scheduling Algorithm with resource constraints

- Represent the superscalar architecture as multiple pipelines
	- Each pipeline represent some resource
- Example
	- One single cycle reg-to-reg ALU unit
	- One two-cycle pipelined reg-to/from-memory unit

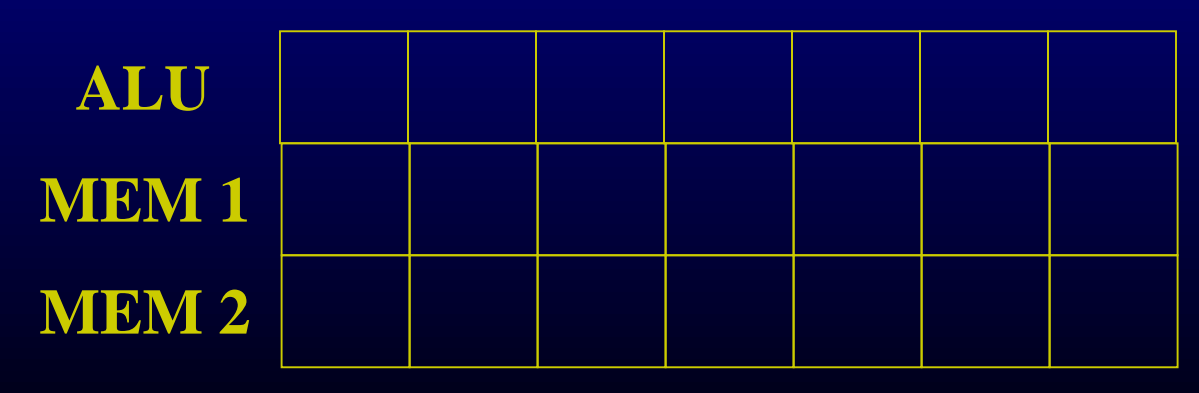

# List Scheduling Algorithm with resource constraints

- Create a dependence DAG of a basic block
- Topological Sort  $READV = nodes with no predecessors$ Loop until READY is empty Let  $n \in \text{READV}$  be the node with the highest priority Schedule n in the earliest slot that satisfies precedence  $+$  resource constraints Update READY

- **1: lea var\_a, %rax**
- **2: add 4(%rsp), %rax**
- **3: inc %r11**
- **4: mov 4(%rsp), %r10**
- **5: mov %r10, 8(%rsp)**
- **6: and \$0x00ff, %rbx**
- **7: imul %rax, %rbx**
- **8: lea var\_b, %rax**
- **9: mov %rbx, 16(%rsp)**

- **1: lea var\_a, %rax**
- **2: add 4(%rsp), %rax**
- **3: inc %r11**
- **4: mov 4(%rsp), %r10**
- **5: mov %r10, 8(%rsp)**
- **6: and \$0x00ff, %rbx**
- **7: imul %rax, %rbx**
- **8: lea var\_b, %rax**
- **9: mov %rbx, 16(%rsp)**

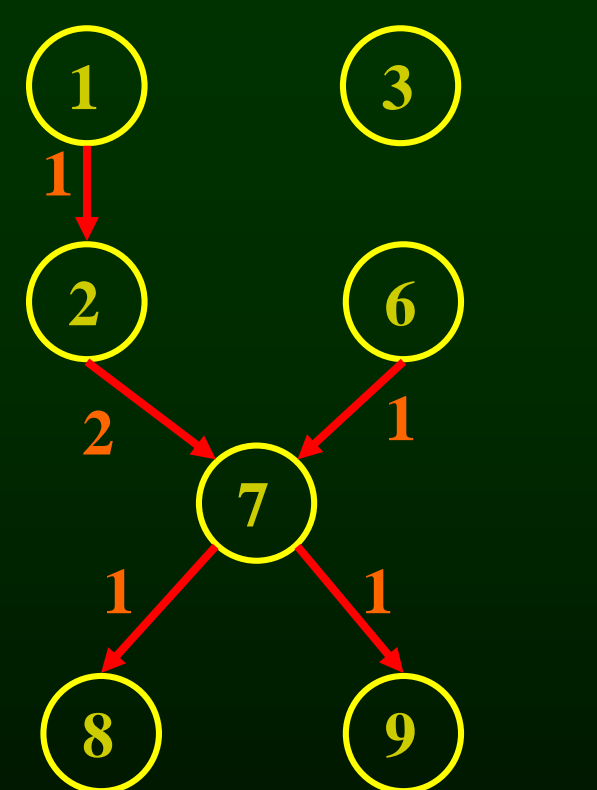

**4**

**2**

**5**

- **1: lea var\_a, %rax**
- **2: add 4(%rsp), %rax**
- **3: inc %r11**
- **4: mov 4(%rsp), %r10**
- **5: mov %r10, 8(%rsp)**
- **6: and \$0x00ff, %rbx**
- **7: imul %rax, %rbx**
- **8: lea var\_b, %rax**
- **9: mov %rbx, 16(%rsp)**

**1 6 8 2 7 9 1 2 1 1 1 4 5 2 3 d=0 d=0 d=0 d=0 d=2 d=1**  $\overline{d=3}$   $\overline{d=2}$ <br> $f=1$   $\overline{d=2}$ **d=4**  $f=0$   $(f=1)$ **f=1 f=1 f=0 f=1 f=2 f=0 f=0**

- **1: lea var\_a, %rax**
- **2: add 4(%rsp), %rax**
- **3: inc %r11**
- **4: mov 4(%rsp), %r10**
- **5: mov %r10, 8(%rsp)**
- **6: and \$0x00ff, %rbx**
- **7: imul %rax, %rbx**
- **8: lea var\_b, %rax**
- **9: mov %rbx, 16(%rsp)**

### $READV = \{1, 6, 4, 3\}$

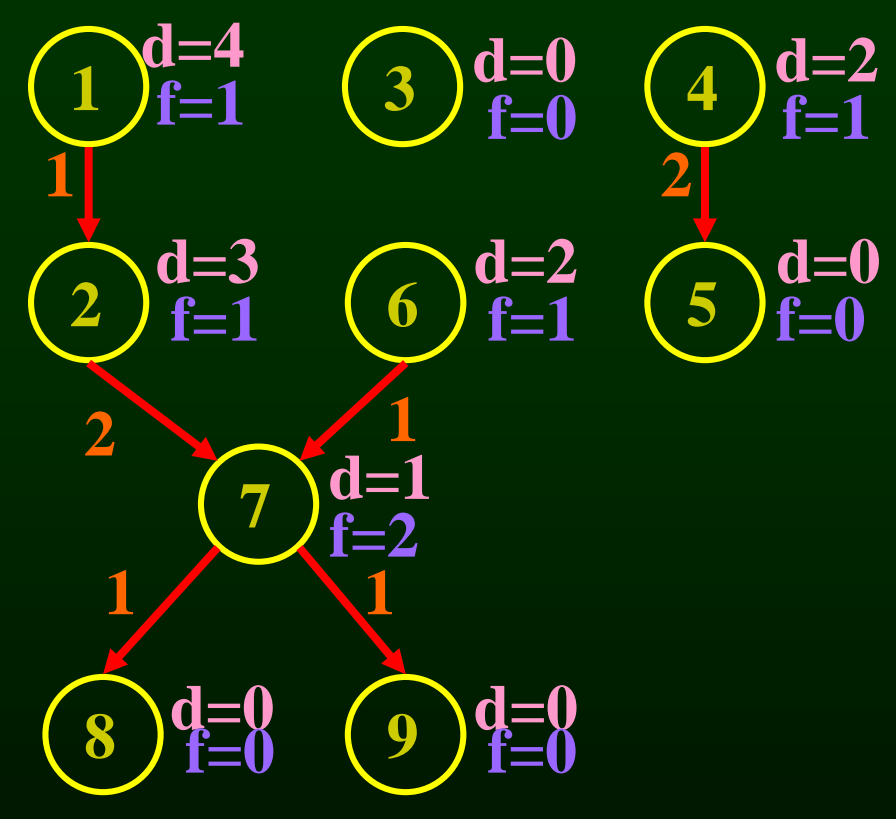

**1**

**d=4**

**f=1**

**1**

**2**

**2**

**8**

**1**

**6**

 $f=1$  **(**b)  $f=1$  **(5)**  $f=0$ 

**d**=3  $\bigodot$  **d**=2

**3**

**4**

**2**

 $f=0$   $(f=1)$ 

**d=0 d=2**

**5**

**d=0**

**1**

**9**

**1**

**d=1**

**f=2**

**d=0 d=0**

**f=0 f=0**

**7**

- **1: lea var\_a, %rax**
- **2: add 4(%rsp), %rax**
- **3: inc %r11**
- **4: mov 4(%rsp), %r10**
- **5: mov %r10, 8(%rsp)**
- **6: and \$0x00ff, %rbx**
- **7: imul %rax, %rbx**
- **8: lea var\_b, %rax**
- **9: mov %rbx, 16(%rsp)**

### **READY = { 1, 6, 4, 3 }**

**ALUop MEM 1 MEM 2**

**1**

**d=4**

**f=1**

**1**

**2**

**2**

**8**

**1**

**6**

 $f=1$  **(**b)  $f=1$  **(5)**  $f=0$ 

**d**=3  $\bigodot$  **d**=2

**3**

**4**

**2**

 $f=0$   $(f=1)$ 

**d=0 d=2**

**5**

**d=0**

**1**

**9**

**1**

**d=1**

 $f=2$ 

**d=0 d=0**

**f=0 f=0**

**7**

- **1: lea var\_a, %rax**
- **2: add 4(%rsp), %rax**
- **3: inc %r11**
- **4: mov 4(%rsp), %r10**
- **5: mov %r10, 8(%rsp)**
- **6: and \$0x00ff, %rbx**
- **7: imul %rax, %rbx**
- **8: lea var\_b, %rax**
- **9: mov %rbx, 16(%rsp)**

#### **READY = { 1, 6, 4, 3 }**

**ALUop MEM 1 MEM 2**

**1**

**d=4**

**f=1**

**1**

**2**

**2**

**8**

**1**

**6**

 $f=1$  **(**  $f=1$  **(**  $5$   $f=0$ 

**d**=3  $\bigodot$  **d**=2

**3**

**4**

**2**

 $f=0$   $(f=1)$ 

**d=0 d=2**

**5**

 $\frac{d=0}{f=0}$ 

**1**

**9**

**1**

**d=1**

 $f=2$ 

**d=0 d=0**

**f=0 f=0**

**7**

- **1: lea var\_a, %rax**
- **2: add 4(%rsp), %rax**
- **3: inc %r11**
- **4: mov 4(%rsp), %r10**
- **5: mov %r10, 8(%rsp)**
- **6: and \$0x00ff, %rbx**
- **7: imul %rax, %rbx**
- **8: lea var\_b, %rax**
- **9: mov %rbx, 16(%rsp)**

### **READY = { 1, 6, 4, 3 }**

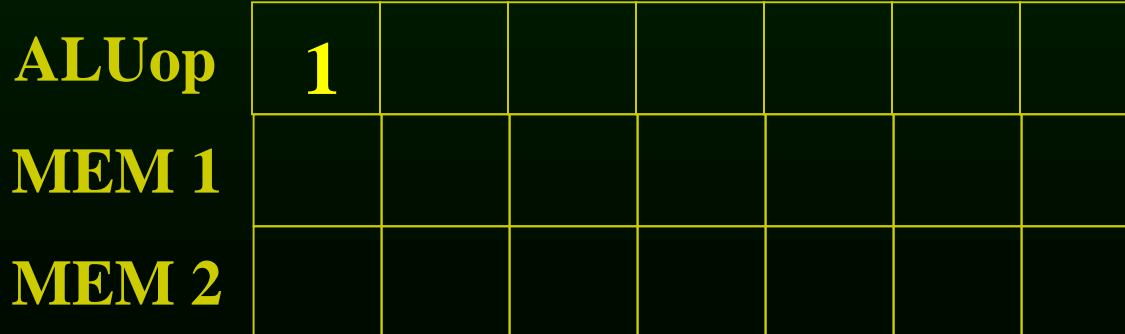

**1**

**d=4**

**f=1**

**1**

**2**

**2**

**8**

**1**

**6**

 $f=1$  **(**  $f=1$  **(**  $5$   $f=0$ 

**d**=3  $\bigodot$  **d**=2

**3**

**4**

**2**

 $f=0$   $(f=1)$ 

**d=0 d=2**

**5**

**d=0**

**1**

**9**

**1**

**d=1**

 $f=2$ 

**d=0 d=0**

**f=0 f=0**

**7**

**1: lea var\_a, %rax 2: add 4(%rsp), %rax 3: inc %r11 4: mov 4(%rsp), %r10 5: mov %r10, 8(%rsp) 6: and \$0x00ff, %rbx 7: imul %rax, %rbx 8: lea var\_b, %rax 9: mov %rbx, 16(%rsp)**

#### **READY** = {  $6, 4, 3$  }  $-2$

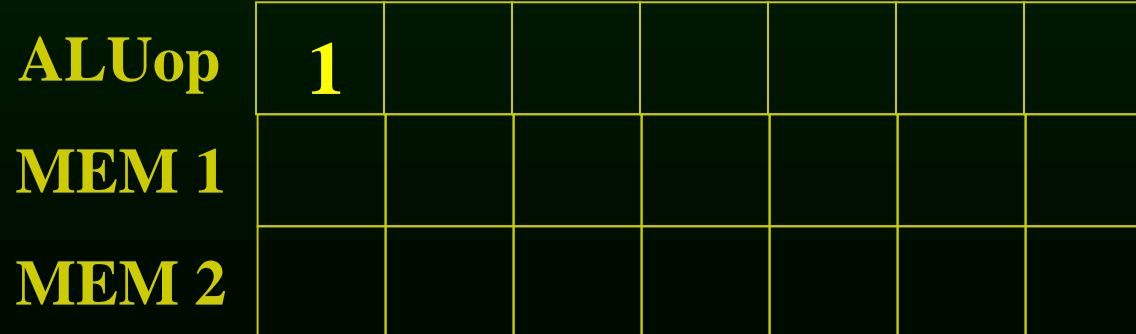

**1**

**d=4**

**f=1**

**1**

**2**

**2**

**8**

**1**

**6**

 $f=1$  **(**  $f=1$  **(**  $5$   $f=0$ 

**d**=3  $\bigodot$  **d**=2

**3**

**4**

**2**

 $f=0$   $(f=1)$ 

**d=0 d=2**

**5**

**d=0**

**1**

**9**

**1**

**d=1**

 $f=2$ 

**d=0 d=0**

**f=0 f=0**

**7**

- **1: lea var\_a, %rax**
- **2: add 4(%rsp), %rax**
- **3: inc %r11**
- **4: mov 4(%rsp), %r10**
- **5: mov %r10, 8(%rsp)**
- **6: and \$0x00ff, %rbx**
- **7: imul %rax, %rbx**
- **8: lea var\_b, %rax**
- **9: mov %rbx, 16(%rsp)**

#### **READY = { 2, 6, 4, 3 }**

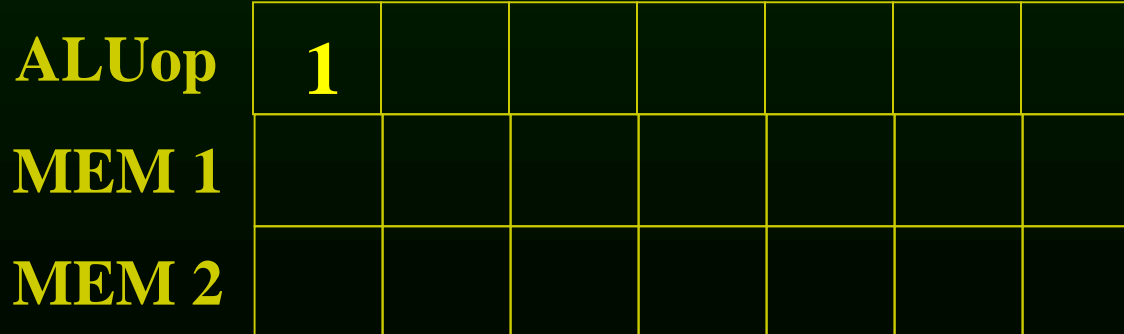

**1**

**d=4**

**f=1**

**1**

**2**

**2**

**8**

**1**

**6**

 $f=1$  **(**  $f=1$  **(**  $5$   $f=0$ 

**d**=3  $\bigodot$  **d**=2

**3**

**4**

**2**

 $f=0$   $(f=1)$ 

**d=0 d=2**

**5**

 $\begin{array}{c}\n d=0 \\
f=0\n\end{array}$ 

**1**

**9**

**1**

**d=1**

 $f=2$ 

**d=0 d=0**

**f=0 f=0**

**7**

- **1: lea var\_a, %rax**
- **2: add 4(%rsp), %rax**
- **3: inc %r11**
- **4: mov 4(%rsp), %r10**
- **5: mov %r10, 8(%rsp)**
- **6: and \$0x00ff, %rbx**
- **7: imul %rax, %rbx**
- **8: lea var\_b, %rax**
- **9: mov %rbx, 16(%rsp)**

### **READY = { 2, 6, 4, 3 }**

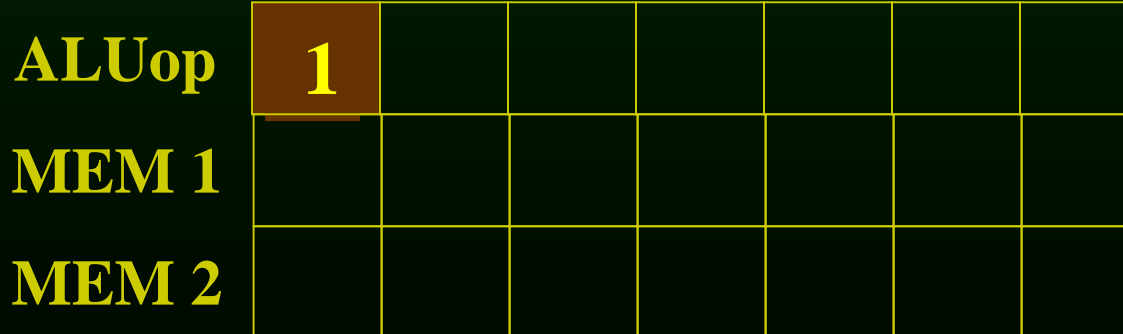

**1**

**d=4**

**f=1**

**1**

**2**

**2**

**8**

**1**

**6**

 $f=1$  **(**  $f=1$  **(**  $5$   $f=0$ 

**d**=3  $\bigodot$  **d**=2

**3**

**4**

**2**

 $f=0$   $(f=1)$ 

**d=0 d=2**

**5**

 $\begin{array}{c}\n d=0 \\
f=0\n\end{array}$ 

**1**

**9**

**1**

**d=1**

 $\widetilde{f}=2$ 

**d=0 d=0**

**f=0 f=0**

**7**

- **1: lea var\_a, %rax**
- **2: add 4(%rsp), %rax**
- **3: inc %r11**
- **4: mov 4(%rsp), %r10**
- **5: mov %r10, 8(%rsp)**
- **6: and \$0x00ff, %rbx**
- **7: imul %rax, %rbx**
- **8: lea var\_b, %rax**
- **9: mov %rbx, 16(%rsp)**

### **READY = { 2, 6, 4, 3 }**

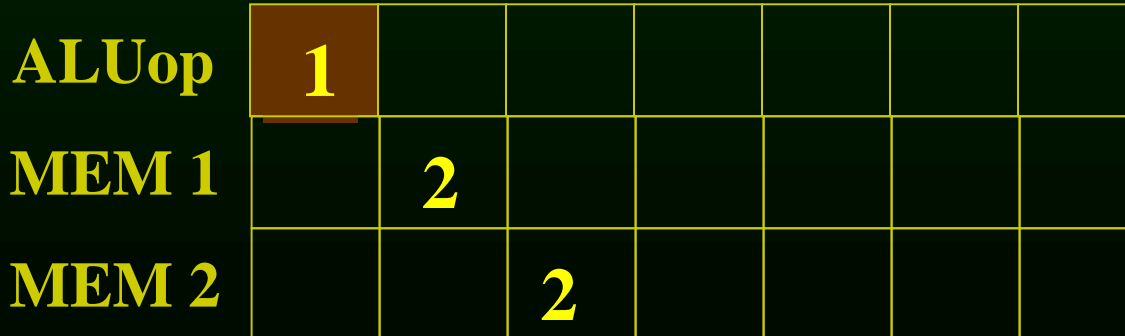

**1**

**d=4**

**f=1**

**1**

**2**

**2**

**8**

**1**

**6**

 $f=1$  **(**  $f=1$  **(**  $5$   $f=0$ 

**d**=3  $\bigodot$  **d**=2

**3**

**4**

**2**

 $f=0$   $(f=1)$ 

**d=0 d=2**

**5**

 $\frac{d=0}{f=0}$ 

**1**

**9**

**1**

**d=1**

 $f=2$ 

**d=0 d=0**

**f=0 f=0**

**7**

- **1: lea var\_a, %rax 2: add 4(%rsp), %rax**
- **3: inc %r11**
- **4: mov 4(%rsp), %r10**
- **5: mov %r10, 8(%rsp)**
- **6: and \$0x00ff, %rbx**
- **7: imul %rax, %rbx**
- **8: lea var\_b, %rax**
- **9: mov %rbx, 16(%rsp)**

### **READY = { 6, 4, 3 }**

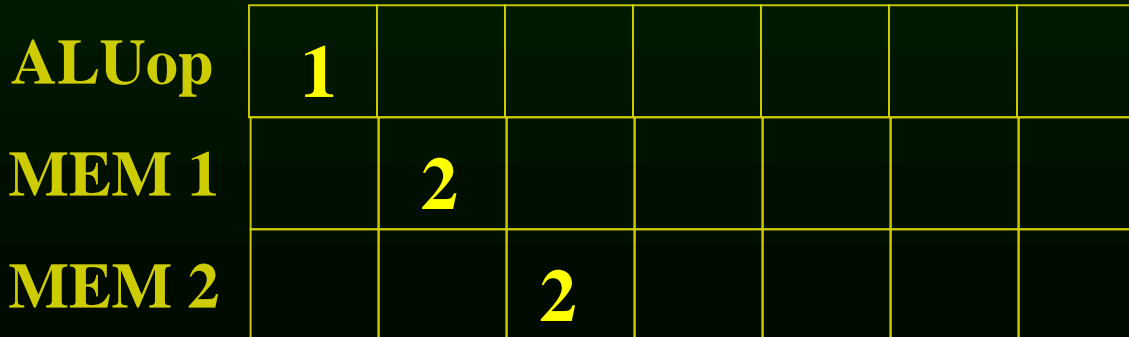

**1**

**d=4**

**f=1**

**1**

**2**

**2**

**8**

**1**

**6**

**f=1 f=1 f=0**

 $d=3$  **d**  $d=2$ <br>**f**=1 **(6)f**=1

**3**

**4**

**2**

 $f=0$   $(f=1)$ 

**d=0 d=2**

**5**

**d=0**

**1**

**9**

**1**

**d=1**

 $\widetilde{f}=2$ 

**d=0 d=0**

**f=0 f=0**

**7**

- **1: lea var\_a, %rax 2: add 4(%rsp), %rax 3: inc %r11 4: mov 4(%rsp), %r10 5: mov %r10, 8(%rsp)**
- **6: and \$0x00ff, %rbx**
- **7: imul %rax, %rbx**
- **8: lea var\_b, %rax**
- **9: mov %rbx, 16(%rsp)**

### **READY = { 6, 4, 3 }**

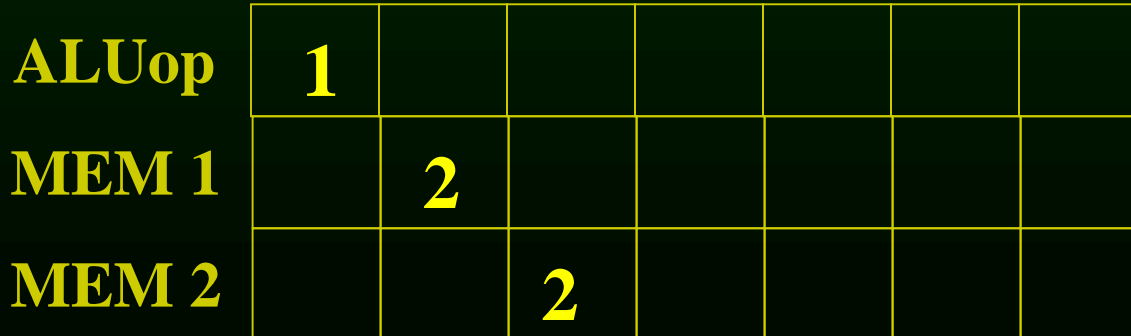

**1**

**d=4**

**f=1**

**1**

**2**

**2**

**8**

**1**

**6**

**f=1 f=1 f=0**

 $d=3$  **d=2**<br>**f**=1 **6 d=2** 

**3**

**4**

**2**

 $f=0$   $(f=1)$ 

**d=0 d=2**

**5**

**d=0**

**1**

**9**

**1**

**d=1**

 $\overline{\mathbf{f}}=2$ 

**d=0 d=0**

**f=0 f=0**

**7**

- **1: lea var\_a, %rax 2: add 4(%rsp), %rax 3: inc %r11 4: mov 4(%rsp), %r10 5: mov %r10, 8(%rsp)**
- **6: and \$0x00ff, %rbx**
- **7: imul %rax, %rbx**
- **8: lea var\_b, %rax**
- **9: mov %rbx, 16(%rsp)**

### **READY = { 6, 4, 3 }**

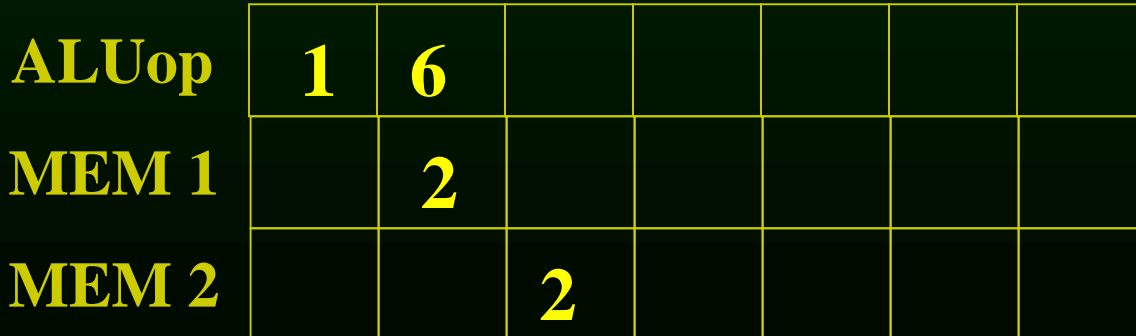

**1**

**d=4**

**f=1**

**1**

**2**

**2**

**8**

**1**

**6**

 $f=1$  **(**  $f=1$  **(**  $5$   $f=0$ 

**d**=3  $\bigodot$  **d**=2

**3**

**4**

**2**

 $f=0$   $(f=1)$ 

**d=0 d=2**

**5**

 $\frac{d=0}{f=0}$ 

**1**

**9**

**1**

**d=1**

 $f=2$ 

**d=0 d=0**

**f=0 f=0**

**7**

- **1: lea var\_a, %rax 2: add 4(%rsp), %rax**
- **3: inc %r11**
- **4: mov 4(%rsp), %r10**
- **5: mov %r10, 8(%rsp)**
- **6: and \$0x00ff, %rbx**
- **7: imul %rax, %rbx**
- **8: lea var\_b, %rax**
- **9: mov %rbx, 16(%rsp)**

#### **READY** = {4, 3}  $-7$

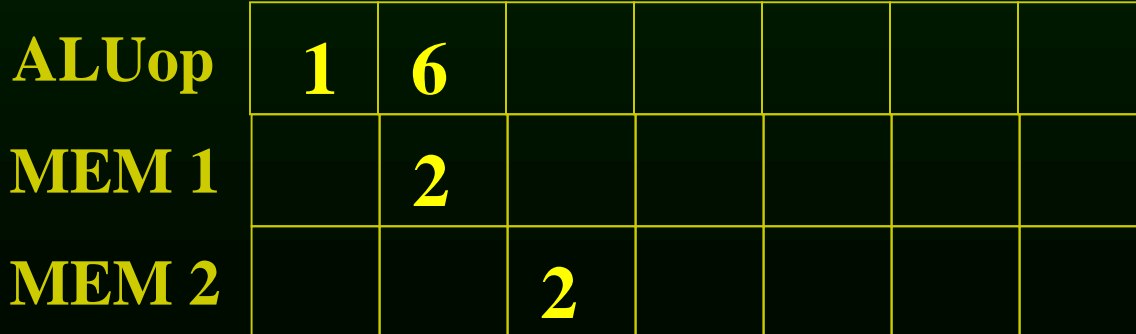

**1**

**d=4**

**f=1**

**1**

**2**

**2**

**8**

**1**

**6**

 $f=1$  **(**  $f=1$  **(**  $5$   $f=0$ 

**d**=3  $\bigodot$  **d**=2

**3**

**4**

**2**

 $f=0$   $(f=1)$ 

**d=0 d=2**

**5**

 $\frac{d=0}{f=0}$ 

**1**

**9**

**1**

**d=1**

 $\widetilde{\mathbf{f}}=2$ 

**d=0 d=0**

**f=0 f=0**

**7**

- **1: lea var\_a, %rax 2: add 4(%rsp), %rax 3: inc %r11 4: mov 4(%rsp), %r10**
- **5: mov %r10, 8(%rsp)**
- **6: and \$0x00ff, %rbx**
- **7: imul %rax, %rbx**
- **8: lea var\_b, %rax**
- **9: mov %rbx, 16(%rsp)**

### **READY = { 4, 7, 3 }**

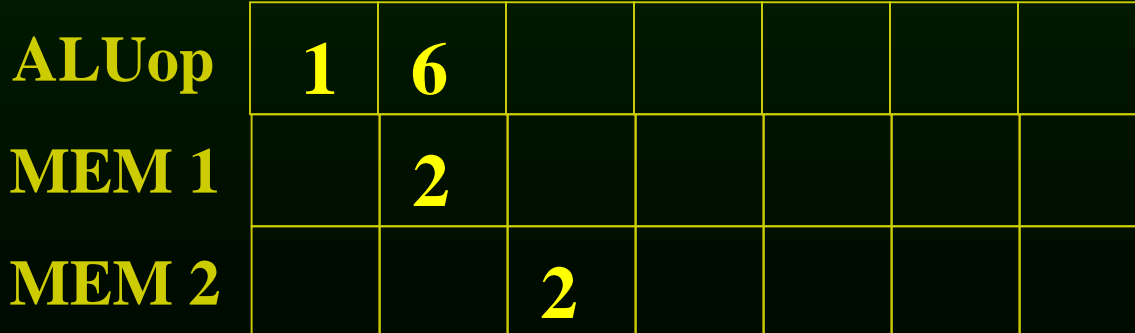

**1**

**d=4**

**f=1**

**1**

**2**

**2**

**8**

**1**

**6**

 $f=1$  **(**  $f=1$  **(**  $5$   $f=0$ 

**d**=3  $\bigodot$  **d**=2

**3**

**4**

**2**

 $f=0$   $(f=1)$ 

**d**=0  $\bigcap$  **d**=2

**5**

 $\begin{array}{c}\n d=0 \\
f=0\n\end{array}$ 

**1**

**9**

**1**

**d=1**

 $f=2$ 

**d=0 d=0**

**f=0 f=0**

**7**

- **1: lea var\_a, %rax 2: add 4(%rsp), %rax 3: inc %r11**
- **4: mov 4(%rsp), %r10**
- **5: mov %r10, 8(%rsp)**
- **6: and \$0x00ff, %rbx**
- **7: imul %rax, %rbx**
- **8: lea var\_b, %rax**
- **9: mov %rbx, 16(%rsp)**

### **READY = { 4, 7, 3 }**

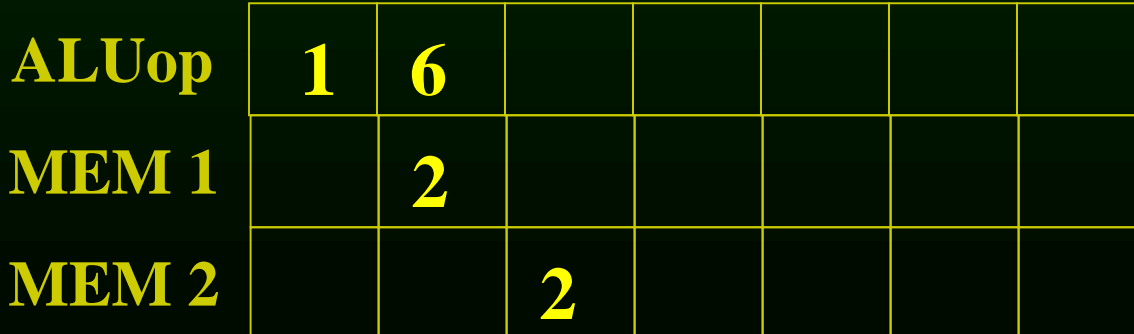

**1**

**d=4**

**f=1**

**1**

**2**

**2**

**8**

**1**

**6**

 $f=1$  **(**  $f=1$  **(**  $5$   $f=0$ 

**d**=3  $\bigodot$  **d**=2

**3**

**4**

**2**

 $f=0$   $\bigcup$   $f=1$ 

**d=0 d=2**

**5**

**d=0**

**1**

**9**

**1**

**d=1**

 $f=2$ 

**d=0 d=0**

**f=0 f=0**

**7**

- **1: lea var\_a, %rax 2: add 4(%rsp), %rax 3: inc %r11 4: mov 4(%rsp), %r10**
- **5: mov %r10, 8(%rsp)**
- **6: and \$0x00ff, %rbx**
- **7: imul %rax, %rbx**
- **8: lea var\_b, %rax**
- **9: mov %rbx, 16(%rsp)**

### **READY = { 4, 7, 3 }**

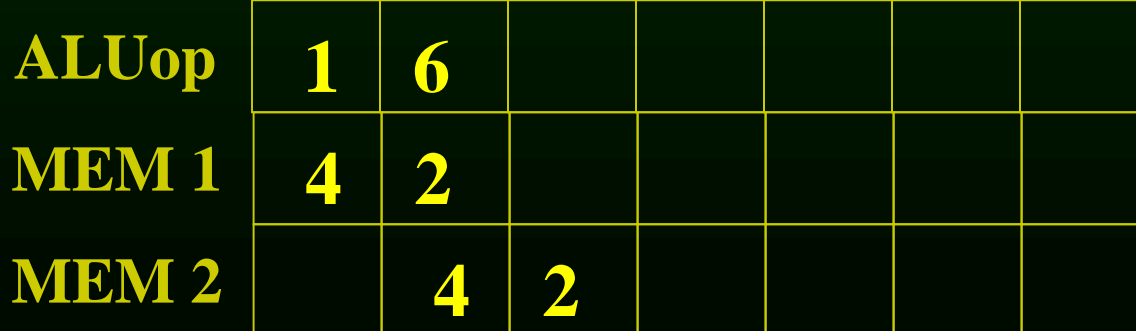

**1**

**d=4**

**f=1**

**2**

**2**

**1**

**8**

**1**

**6**

 $f=1$  **(**  $f=1$  **(**  $5$   $f=0$ 

**d**=3  $\bigodot$  **d**=2

**3**

**4**

**2**

 $f=0$   $(f=1)$ 

**d=0 d=2**

**5**

 $\frac{d=0}{f=0}$ 

**1**

**9**

**1**

**d=1**

 $f=2$ 

**d=0 d=0**

**f=0 f=0**

**7**

- **1: lea var\_a, %rax 2: add 4(%rsp), %rax**
- **3: inc %r11**
- **4: mov 4(%rsp), %r10**
- **5: mov %r10, 8(%rsp)**
- **6: and \$0x00ff, %rbx**
- **7: imul %rax, %rbx**
- **8: lea var\_b, %rax**
- **9: mov %rbx, 16(%rsp)**

#### **READY** = { 7, 3 }  $\leftarrow$  5

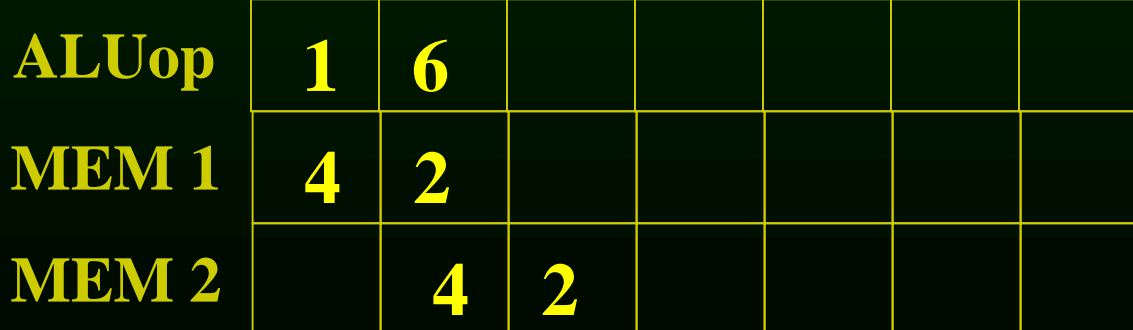

**1**

**d=4**

**f=1**

**1**

**2**

**2**

**8**

**1**

**6**

 $f=1$  **(**  $f=1$  **(**  $5$   $f=0$ 

**d**=3  $\bigodot$  **d**=2

**3**

**4**

**2**

 $f=0$   $(f=1)$ 

**d=0 d=2**

**5**

 $\frac{d=0}{f=0}$ 

**1**

**9**

**1**

**d=1**

 $f=2$ 

**d=0 d=0**

**f=0 f=0**

**7**

- **1: lea var\_a, %rax**
- **2: add 4(%rsp), %rax**
- **3: inc %r11**
- **4: mov 4(%rsp), %r10**
- **5: mov %r10, 8(%rsp)**
- **6: and \$0x00ff, %rbx**
- **7: imul %rax, %rbx**
- **8: lea var\_b, %rax**
- **9: mov %rbx, 16(%rsp)**

### **READY = { 7, 3, 5 }**

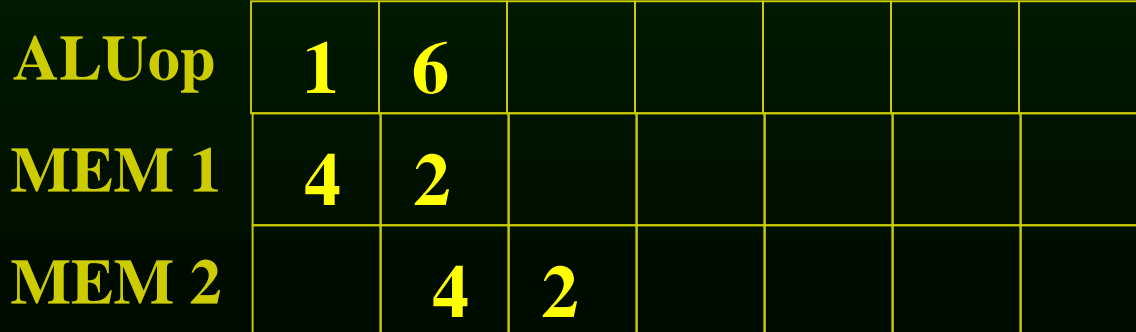

**1**

**d=4**

**f=1**

**1**

**2**

**2**

**8**

**1**

**6**

**f=1 f=1 f=0**

 $d=3$  **d=2**<br>**f=1 6 d=2**<br>**f=1** 

**3**

**4**

**2**

 $f=0$   $(f=1)$ 

**d=0 d=2**

**5**

**d=0**

**1**

**9**

**1**

**d=1**

 $f=2$ 

**d=0 d=0**

**f=0 f=0**

**7**

- **1: lea var\_a, %rax 2: add 4(%rsp), %rax 3: inc %r11 4: mov 4(%rsp), %r10**
- **5: mov %r10, 8(%rsp)**
- **6: and \$0x00ff, %rbx**
- **7: imul %rax, %rbx**
- **8: lea var\_b, %rax**
- **9: mov %rbx, 16(%rsp)**

### **READY = { 7, 3, 5 }**

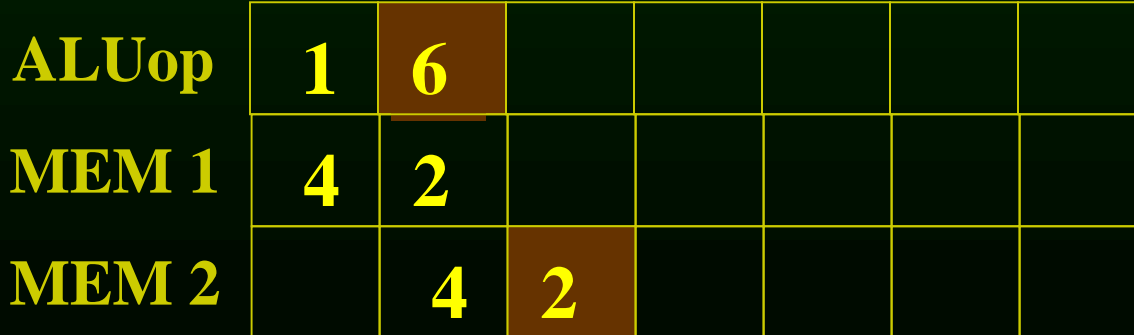

**1**

**d=4**

**f=1**

**1**

**2**

**2**

**8**

**1**

**6**

**f=1 f=1 f=0**

 $d=3$  **d=2**<br>**f=1 6 d=2**<br>**f=1** 

**3**

**4**

**2**

 $f=0$   $(f=1)$ 

**d=0 d=2**

**5**

**d=0**

**1**

**9**

**1**

**d=1**

**f=2**

**d=0 d=0**

**f=0 f=0**

**7**

- **1: lea var\_a, %rax 2: add 4(%rsp), %rax 3: inc %r11 4: mov 4(%rsp), %r10 5: mov %r10, 8(%rsp)**
- **6: and \$0x00ff, %rbx**
- **7: imul %rax, %rbx**
- **8: lea var\_b, %rax**
- **9: mov %rbx, 16(%rsp)**

### **READY = { 7, 3, 5 }**

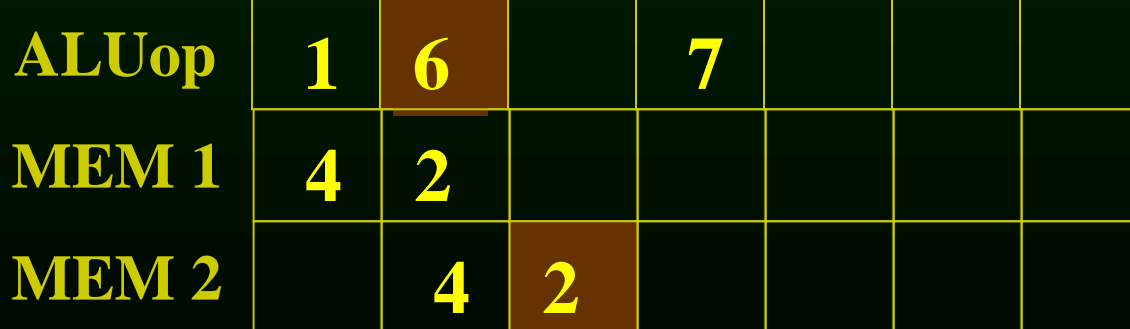

**8**

**9**

**d=0 d=0**

**f=0 f=0**

**4**

**2**

**5**

 $\frac{d=0}{f=0}$ 

**1 6 2 7 1 2 1 1 1 3 d=0 d=2 d=1 d**=3  $\bigodot$  **d**=2 **d=4**  $f=0$   $(f=1)$  $f=1$  **(**  $f=1$  **(**  $5$   $f=0$ **f=1**  $f=2$ **1: lea var\_a, %rax 2: add 4(%rsp), %rax 3: inc %r11 4: mov 4(%rsp), %r10 5: mov %r10, 8(%rsp) 6: and \$0x00ff, %rbx 7: imul %rax, %rbx 8: lea var\_b, %rax 9: mov %rbx, 16(%rsp)**

#### $READV = \{3, 5\} \leftarrow 8, 9$

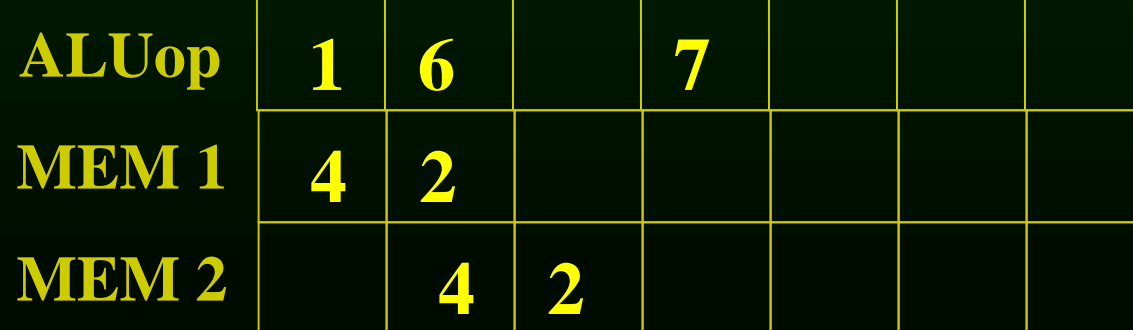

**1**

**d=4**

**f=1**

**1**

**2**

**2**

**8**

**1**

**6**

 $f=1$  **(**  $f=1$  **(**  $5$   $f=0$ 

**d**=3  $\bigodot$  **d**=2

**3**

**4**

**2**

 $f=0$   $(f=1)$ 

**d=0 d=2**

**5**

 $\frac{d=0}{f=0}$ 

**1**

**9**

**1**

**d=1**

 $f=2$ 

**d=0 d=0**

**f=0 f=0**

**7**

- **1: lea var\_a, %rax**
- **2: add 4(%rsp), %rax**
- **3: inc %r11**
- **4: mov 4(%rsp), %r10**
- **5: mov %r10, 8(%rsp)**
- **6: and \$0x00ff, %rbx**
- **7: imul %rax, %rbx**
- **8: lea var\_b, %rax**
- **9: mov %rbx, 16(%rsp)**

### **READY = { 3, 5, 8, 9 }**

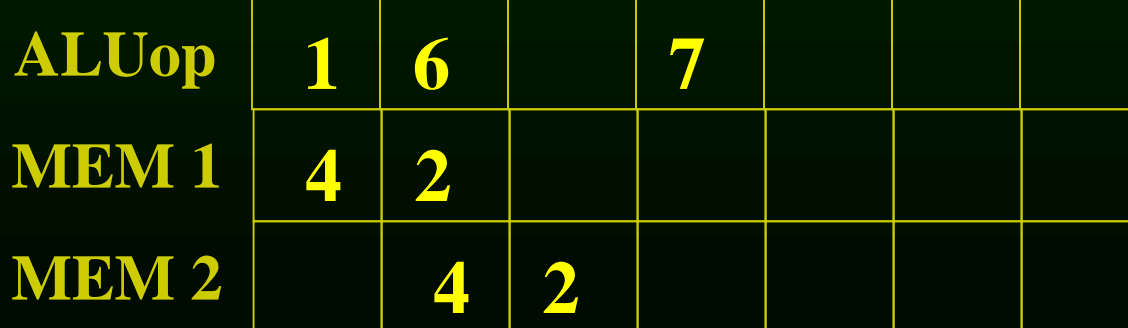

**1**

**d=4**

**f=1**

**1**

**2**

**2**

**8**

**1**

**6**

 $f=1$  **(**  $f=1$  **(**  $5$   $f=0$ 

**d**=3  $\bigodot$  **d**=2

**3**

**4**

**2**

 $f=0$   $(f=1)$ 

**d=0 d=2**

**5**

 $\begin{array}{c}\n d=0 \\
f=0\n\end{array}$ 

**1**

**9**

**1**

**d=1**

 $f=2$ 

**d=0 d=0**

**f=0 f=0**

**7**

- **1: lea var\_a, %rax**
- **2: add 4(%rsp), %rax**
- **3: inc %r11**
- **4: mov 4(%rsp), %r10**
- **5: mov %r10, 8(%rsp)**
- **6: and \$0x00ff, %rbx**
- **7: imul %rax, %rbx**
- **8: lea var\_b, %rax**
- **9: mov %rbx, 16(%rsp)**

### **READY = { 3, 5, 8, 9 }**

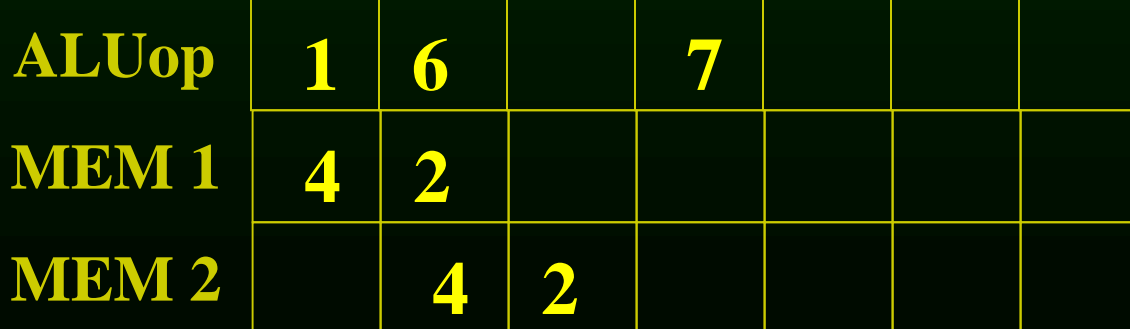

**1**

**d=4**

**f=1**

**1**

**2**

**2**

**8**

**1**

**6**

 $f=1$  **(**  $f=1$  **(**  $5$   $f=0$ 

**d**=3  $\bigodot$  **d**=2

**3**

**4**

**2**

 $f=0$   $(f=1)$ 

**d=0 d=2**

**5**

 $\frac{d=0}{f=0}$ 

**1**

**9**

**1**

**d=1**

 $f=2$ 

**d=0 d=0**

**f=0 f=0**

**7**

- **1: lea var\_a, %rax**
- **2: add 4(%rsp), %rax**
- **3: inc %r11**
- **4: mov 4(%rsp), %r10**
- **5: mov %r10, 8(%rsp)**
- **6: and \$0x00ff, %rbx**
- **7: imul %rax, %rbx**
- **8: lea var\_b, %rax**
- **9: mov %rbx, 16(%rsp)**

### **READY = { 3, 5, 8, 9 }**

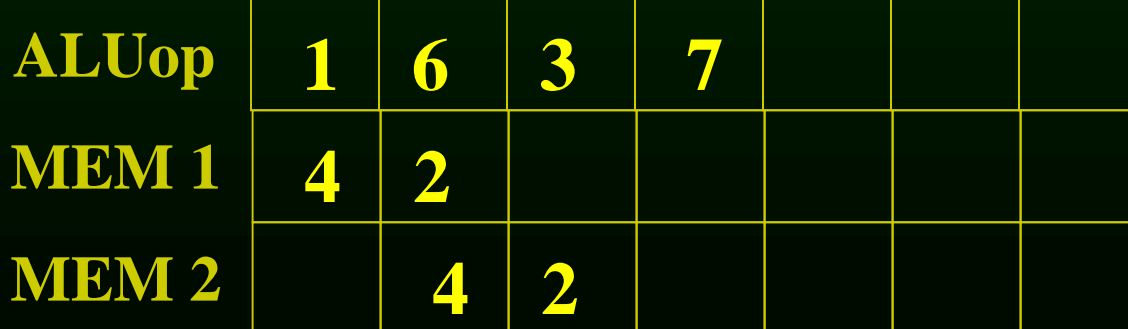

**1**

**d=4**

**f=1**

**1**

**2**

**2**

**8**

**1**

**6**

 $f=1$  **(**  $f=1$  **(**  $5$   $f=0$ 

**d**=3  $\bigodot$  **d**=2

**3**

**4**

**2**

 $f=0$   $(f=1)$ 

**d=0 d=2**

**5**

 $\frac{d=0}{f=0}$ 

**1**

**9**

**1**

**d=1**

 $f=2$ 

**d=0 d=0**

**f=0 f=0**

**7**

- **1: lea var\_a, %rax**
- **2: add 4(%rsp), %rax**
- **3: inc %r11**
- **4: mov 4(%rsp), %r10**
- **5: mov %r10, 8(%rsp)**
- **6: and \$0x00ff, %rbx**
- **7: imul %rax, %rbx**
- **8: lea var\_b, %rax**
- **9: mov %rbx, 16(%rsp)**

#### **READY = { 5, 8, 9 }**

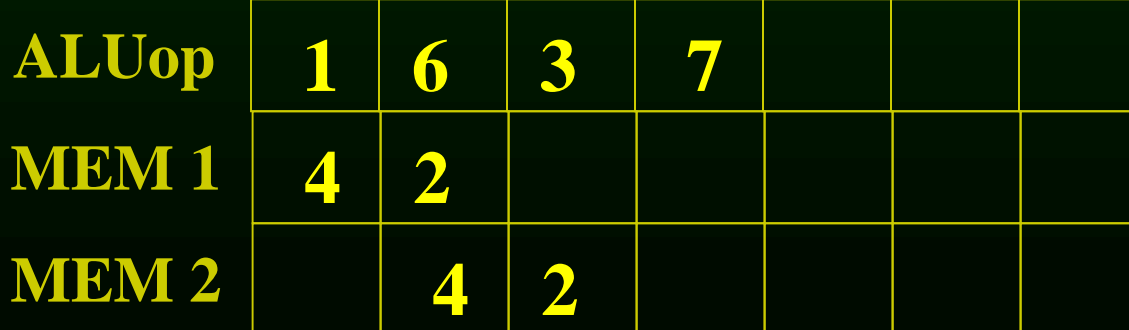

**1**

**d=4**

**f=1**

**1**

**2**

**2**

**8**

**1**

**6**

 $f=1$  **(**  $f=1$  **f**=1 **f**  $f=0$ 

**d**=3  $\bigodot$  **d**=2

**3**

**4**

**2**

 $f=0$   $(f=1)$ 

**d=0 d=2**

**5**

**d=0**

**1**

**9**

**1**

**f=2**

**d=1**

**d=0 d=0**

**f=0 f=0**

**7**

- **1: lea var\_a, %rax**
- **2: add 4(%rsp), %rax**
- **3: inc %r11**
- **4: mov 4(%rsp), %r10**
- **5: mov %r10, 8(%rsp)**
- **6: and \$0x00ff, %rbx**
- **7: imul %rax, %rbx**
- **8: lea var\_b, %rax**
- **9: mov %rbx, 16(%rsp)**

### **READY = { 5, 8, 9 }**

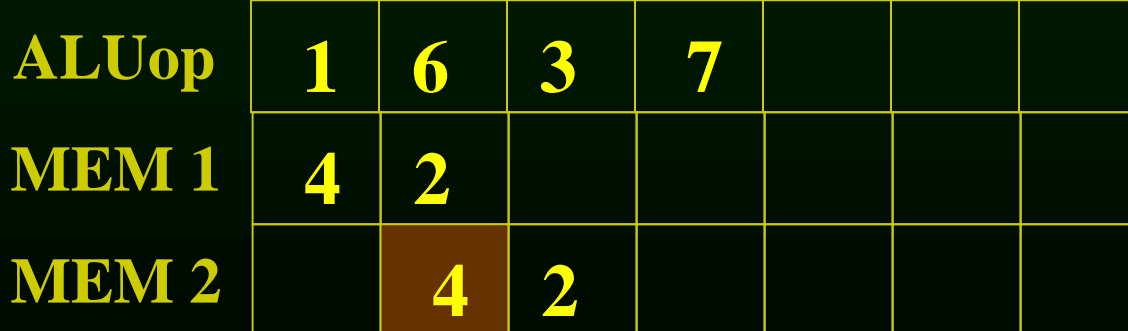

**1**

**d=4**

**f=1**

**1**

**2**

**2**

**8**

**1**

**6**

 $d=3$  **d=2**<br>**f**=1 **(6)f**=1

**3**

**4**

**2**

 $f=0$   $(f=1)$ 

**d=0 d=2**

**5**

**d=0**

**f=1 f=1 f=0**

**1**

**9**

**1**

**f=2**

**d=1**

**d=0 d=0**

**f=0 f=0**

**7**

- **1: lea var\_a, %rax**
- **2: add 4(%rsp), %rax**
- **3: inc %r11**
- **4: mov 4(%rsp), %r10**
- **5: mov %r10, 8(%rsp)**
- **6: and \$0x00ff, %rbx**
- **7: imul %rax, %rbx**
- **8: lea var\_b, %rax**
- **9: mov %rbx, 16(%rsp)**

#### **READY = { 5, 8, 9 }**

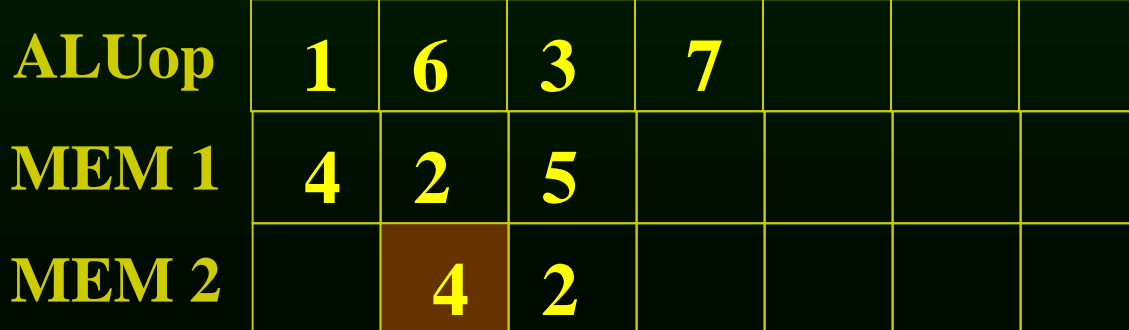

**1**

**d=4**

**f=1**

**1**

**2**

**2**

**8**

**1**

**6**

 $f=1$  **(**  $f=1$  **(**  $5$   $f=0$ 

**d**=3  $\bigodot$  **d**=2

**3**

**4**

**2**

 $f=0$   $(f=1)$ 

**d=0 d=2**

**5**

**d=0**

**1**

**9**

**1**

**d=1**

 $f=2$ 

**d=0 d=0**

**f=0 f=0**

**7**

- **1: lea var\_a, %rax**
- **2: add 4(%rsp), %rax**
- **3: inc %r11**
- **4: mov 4(%rsp), %r10**
- **5: mov %r10, 8(%rsp)**
- **6: and \$0x00ff, %rbx**
- **7: imul %rax, %rbx**
- **8: lea var\_b, %rax**
- **9: mov %rbx, 16(%rsp)**

#### **READY = { 8, 9 }**

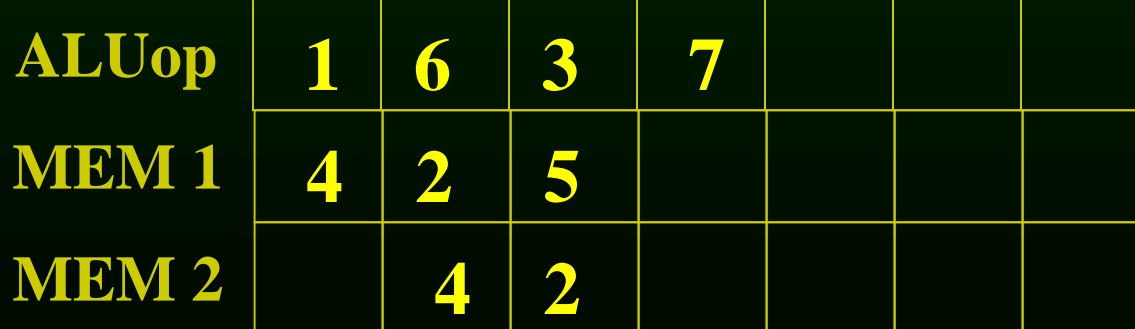
**1**

**d=4**

**f=1**

**1**

**2**

**2**

**8**

**1**

**6**

 $f=1$  **(**  $f=1$  **(**  $5$   $f=0$ 

**d**=3  $\bigodot$  **d**=2

**3**

**4**

**2**

 $f=0$   $(f=1)$ 

**d=0 d=2**

**5**

**d=0**

**1**

**9**

**1**

**d=1**

 $f=2$ 

**d=0 d=0**

**f=0 f=0**

**7**

- **1: lea var\_a, %rax 2: add 4(%rsp), %rax**
- **3: inc %r11**
- **4: mov 4(%rsp), %r10**
- **5: mov %r10, 8(%rsp)**
- **6: and \$0x00ff, %rbx**
- **7: imul %rax, %rbx**
- **8: lea var\_b, %rax**
- **9: mov %rbx, 16(%rsp)**

#### **READY = { 8, 9 }**

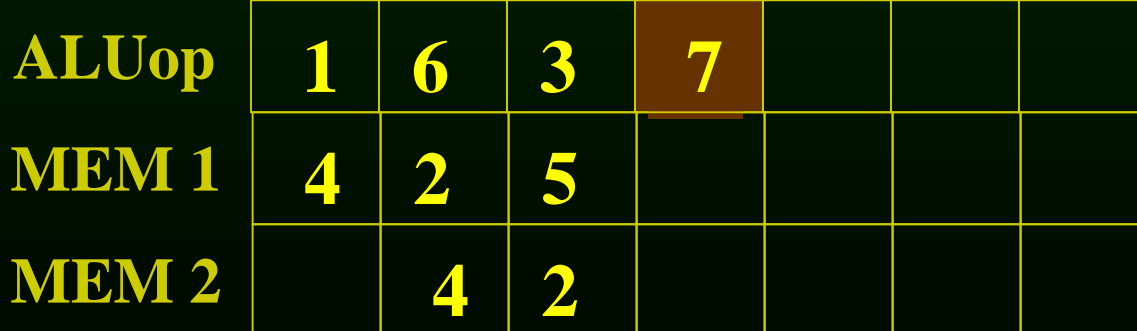

**1**

**d=4**

**f=1**

**1**

**2**

**2**

**8**

**1**

**6**

 $f=1$  **(**  $f=1$  **(**  $5$   $f=0$ 

**d**=3  $\bigodot$  **d**=2

**3**

**4**

**2**

 $f=0$   $(f=1)$ 

**d=0 d=2**

**5**

**d=0**

**1**

**9**

**1**

**d=1**

 $f=2$ 

**d=0 d=0**

**f=0 f=0**

**7**

- **1: lea var\_a, %rax 2: add 4(%rsp), %rax 3: inc %r11**
- **4: mov 4(%rsp), %r10**
- **5: mov %r10, 8(%rsp)**
- **6: and \$0x00ff, %rbx**
- **7: imul %rax, %rbx**
- **8: lea var\_b, %rax**
- **9: mov %rbx, 16(%rsp)**

#### **READY = { 8, 9 }**

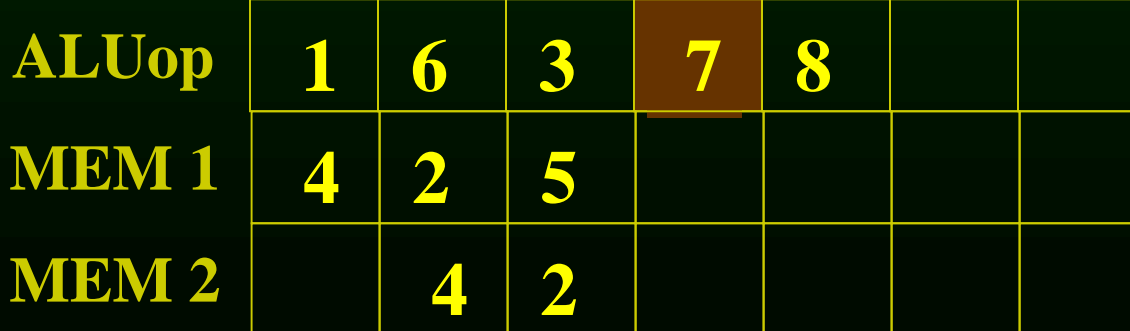

**1**

**d=4**

**f=1**

**1**

**2**

**2**

**8**

**1**

**6**

 $f=1$  **(**  $f=1$  **(**  $5$   $f=0$ 

**d**=3  $\bigodot$  **d**=2

**3**

**4**

**2**

 $f=0$   $(f=1)$ 

**d=0 d=2**

**5**

**d=0**

**1**

**9**

**1**

**d=1**

 $\widetilde{f}=2$ 

**d=0 d=0**

**f=0 f=0**

**7**

- **1: lea var\_a, %rax**
- **2: add 4(%rsp), %rax**
- **3: inc %r11**
- **4: mov 4(%rsp), %r10**
- **5: mov %r10, 8(%rsp)**
- **6: and \$0x00ff, %rbx**
- **7: imul %rax, %rbx**
- **8: lea var\_b, %rax**
- **9: mov %rbx, 16(%rsp)**

#### **READY = { 9 }**

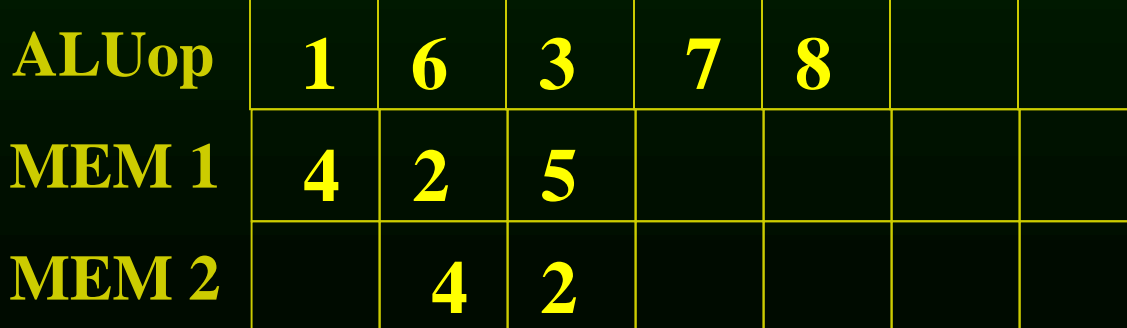

**1**

**d=4**

**f=1**

**1**

**2**

**2**

**8**

**1**

**6**

 $f=1$  **(**  $f=1$  **(**  $5$   $f=0$ 

**d**=3  $\bigodot$  **d**=2

**3**

**4**

**2**

 $f=0$   $(f=1)$ 

**d=0 d=2**

**5**

**d=0**

**1**

**9**

**1**

**d=1**

 $\overline{\mathbf{f}}=2$ 

**d=0 d=0**

**f=0 f=0**

**7**

- **1: lea var\_a, %rax**
- **2: add 4(%rsp), %rax**
- **3: inc %r11**
- **4: mov 4(%rsp), %r10**
- **5: mov %r10, 8(%rsp)**
- **6: and \$0x00ff, %rbx**
- **7: imul %rax, %rbx**
- **8: lea var\_b, %rax**
- **9: mov %rbx, 16(%rsp)**

#### **READY = { 9 }**

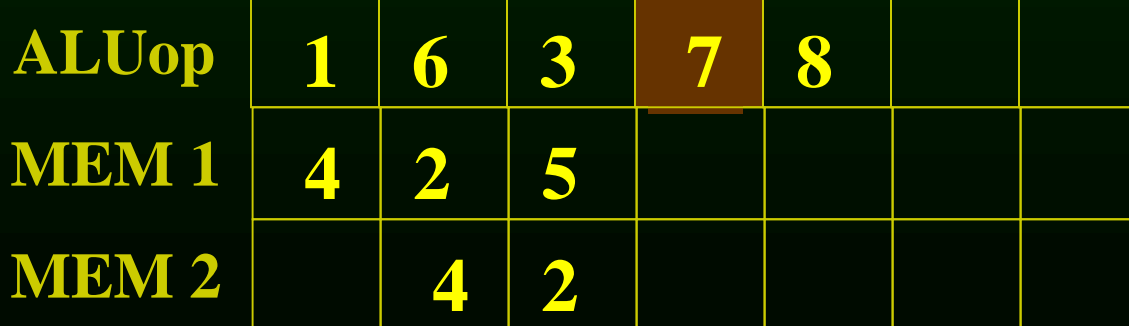

**1**

**d=4**

**f=1**

**1**

**2**

**2**

**8**

**1**

**6**

 $f=1$  **(**  $f=1$  **(**  $5$   $f=0$ 

**d**=3  $\bigodot$  **d**=2

**3**

**4**

**2**

 $f=0$   $(f=1)$ 

**d=0 d=2**

**5**

**d=0**

**1**

**9**

**1**

**d=1**

 $\overline{\mathbf{f}}=2$ 

**d=0 d=0**

**f=0 f=0**

**7**

- **1: lea var\_a, %rax**
- **2: add 4(%rsp), %rax**
- **3: inc %r11**
- **4: mov 4(%rsp), %r10**
- **5: mov %r10, 8(%rsp)**
- **6: and \$0x00ff, %rbx**
- **7: imul %rax, %rbx**
- **8: lea var\_b, %rax**
- **9: mov %rbx, 16(%rsp)**

#### **READY = { 9 }**

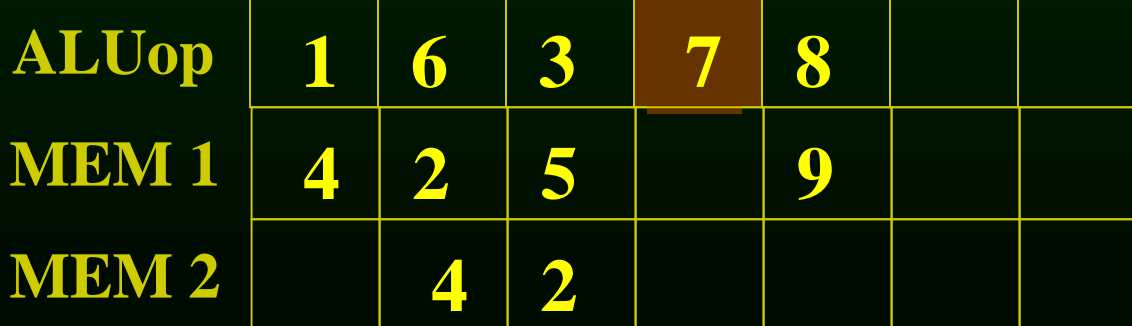

**1**

**1**

**2**

**2**

**8**

**1**

**6**

**3**

**4**

**2**

**5**

**1**

**9**

**1**

**7**

- **1: lea var\_a, %rax 2: add 4(%rsp), %rax**
- **3: inc %r11**
- **4: mov 4(%rsp), %r10**
- **5: mov %r10, 8(%rsp)**
- **6: and \$0x00ff, %rbx**
- **7: imul %rax, %rbx**
- **8: lea var\_b, %rax**
- **9: mov %rbx, 16(%rsp)**

#### **READY = { }**

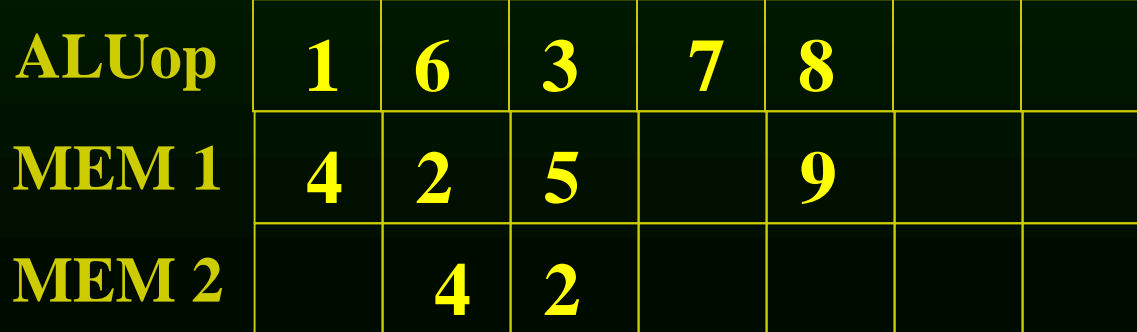

## Outline

- Modern architectures
- Introduction to instruction scheduling
- List scheduling
- Resource constraints
- Scheduling across basic blocks
- Trace scheduling

#### Scheduling across basic blocks

- Number of instructions in a basic block is small
	- Cannot keep a multiple units with long pipelines busy by just scheduling within a basic block
- Need to handle control dependence
	- Scheduling constraints across basic blocks
	- Scheduling policy

• Downward to adjacent basic block

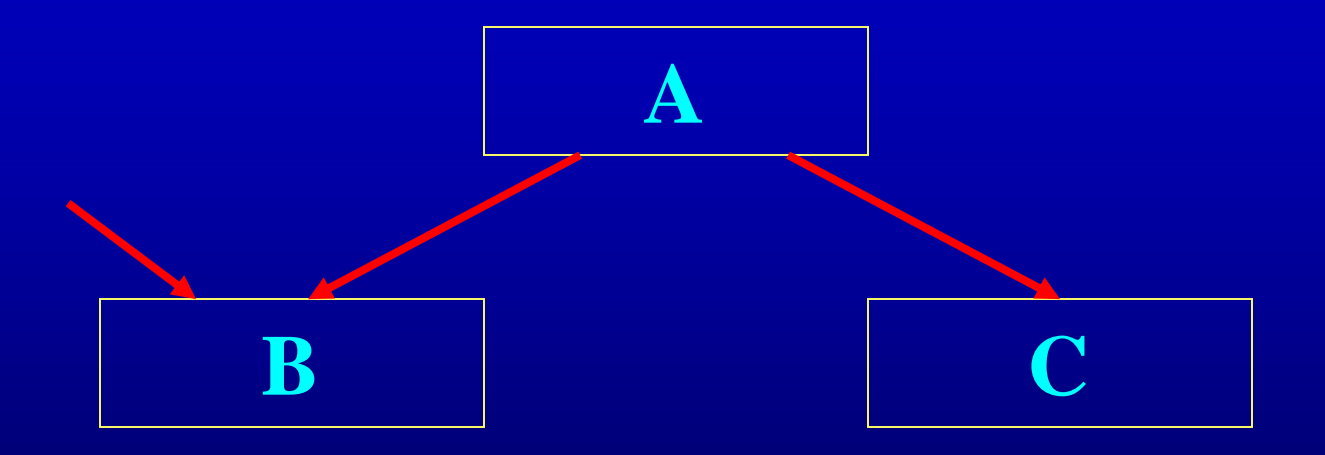

• Downward to adjacent basic block

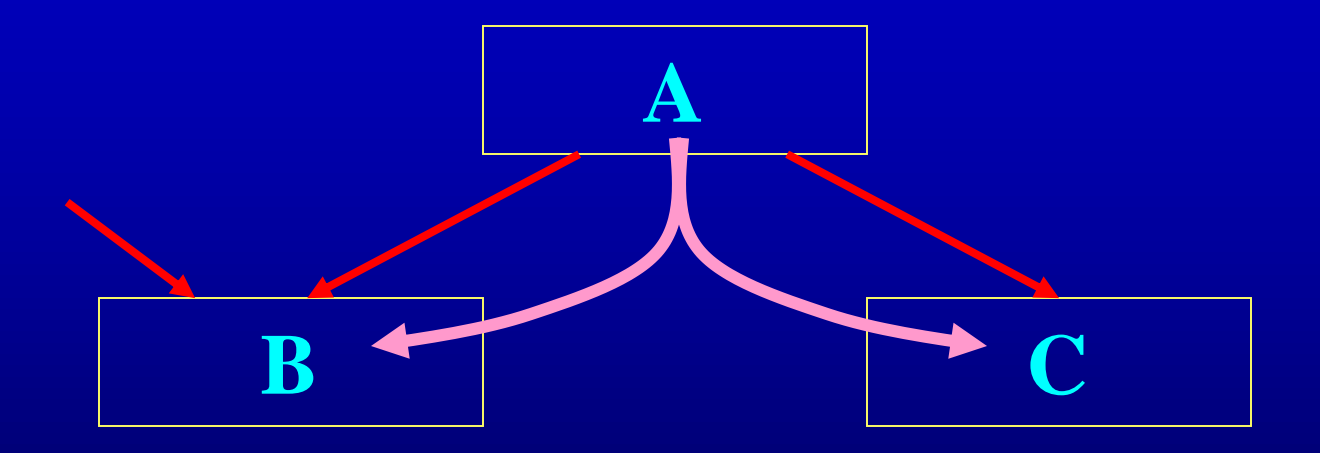

• Downward to adjacent basic block

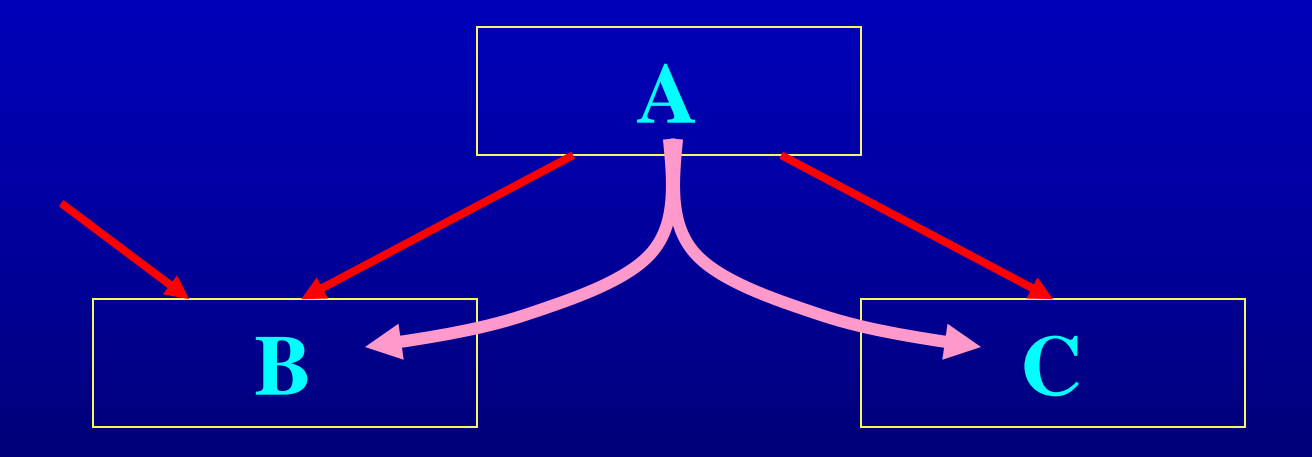

• A path to B that does not execute A?

• Upward to adjacent basic block

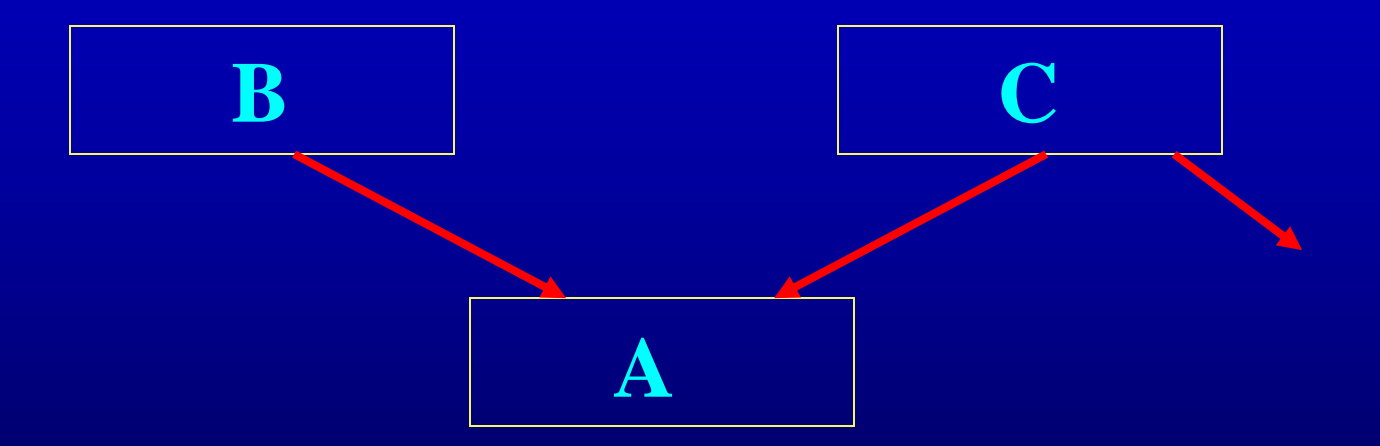

• Upward to adjacent basic block

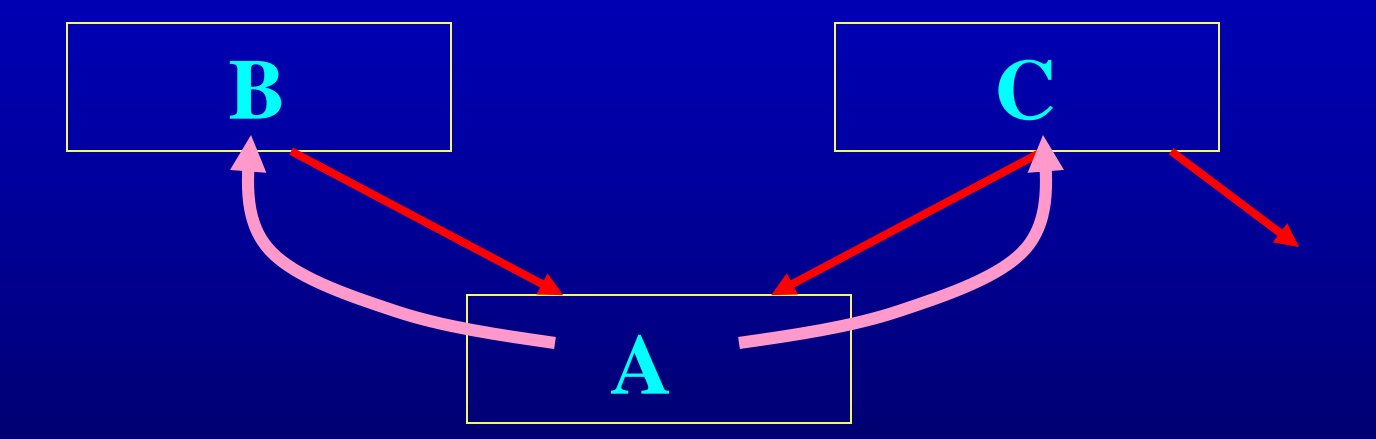

• Upward to adjacent basic block

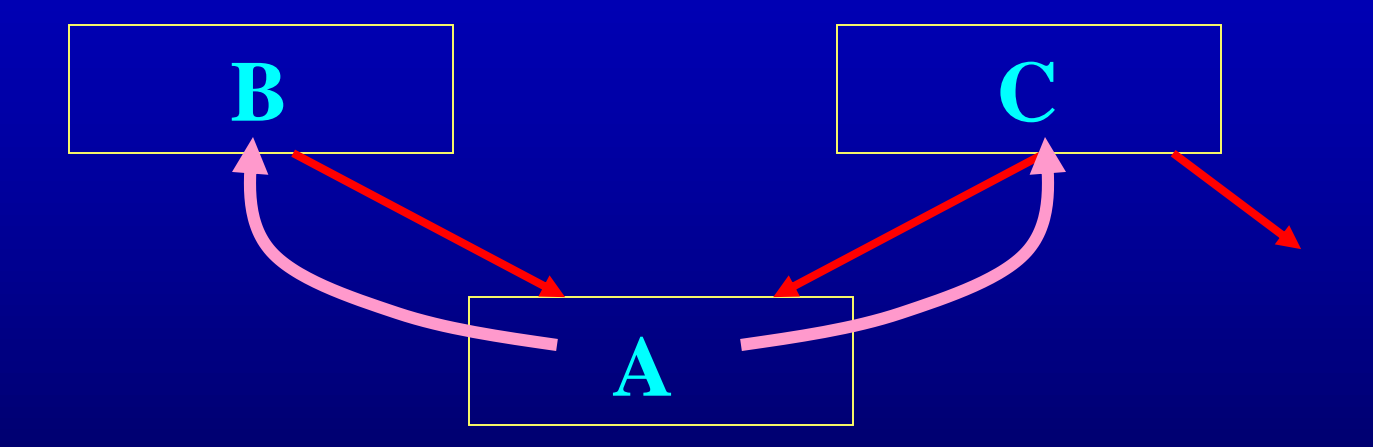

• A path from C that does not reach A?

• Constraints in moving instructions across basic blocks

• Constraints in moving instructions across basic blocks

**if ( . . . ) a = b op c**

• Constraints in moving instructions across basic blocks

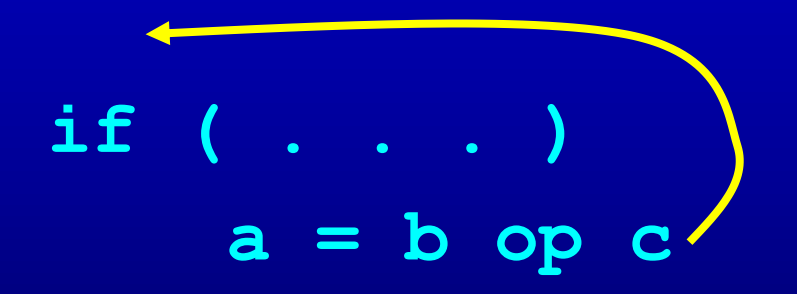

• Constraints in moving instructions across basic blocks

if 
$$
(c := 0)
$$
  
 $a = b / c$ 

#### *NO!!!*

• Constraints in moving instructions across basic blocks

**If ( . . . )**  $d = * (a1)$ 

• Constraints in moving instructions across basic blocks

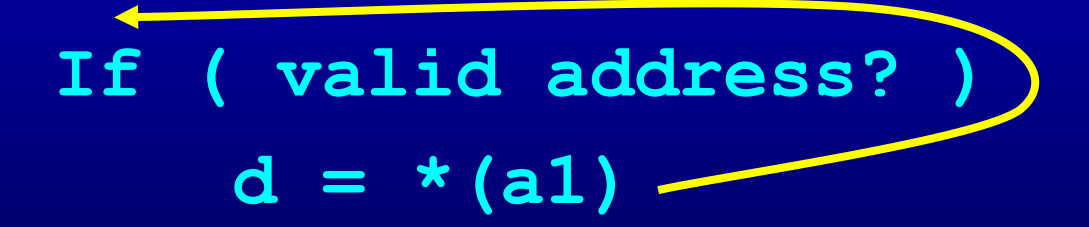

## **Outline**

- Modern architectures
- Introduction to instruction scheduling
- List scheduling
- Resource constraints
- Scheduling across basic blocks
- Trace scheduling

- Find the most common trace of basic blocks – Use profile information
- Combine the basic blocks in the trace and schedule them as one block
- Create clean-up code if the execution goes offtrace

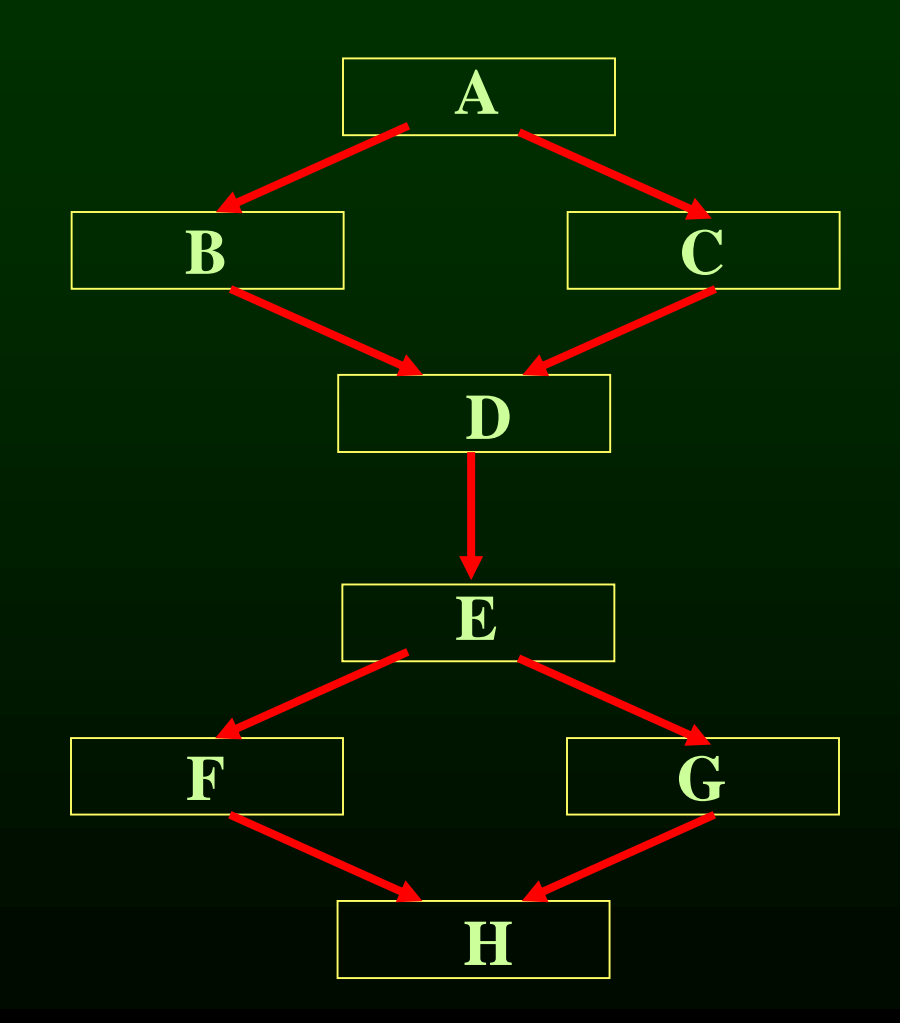

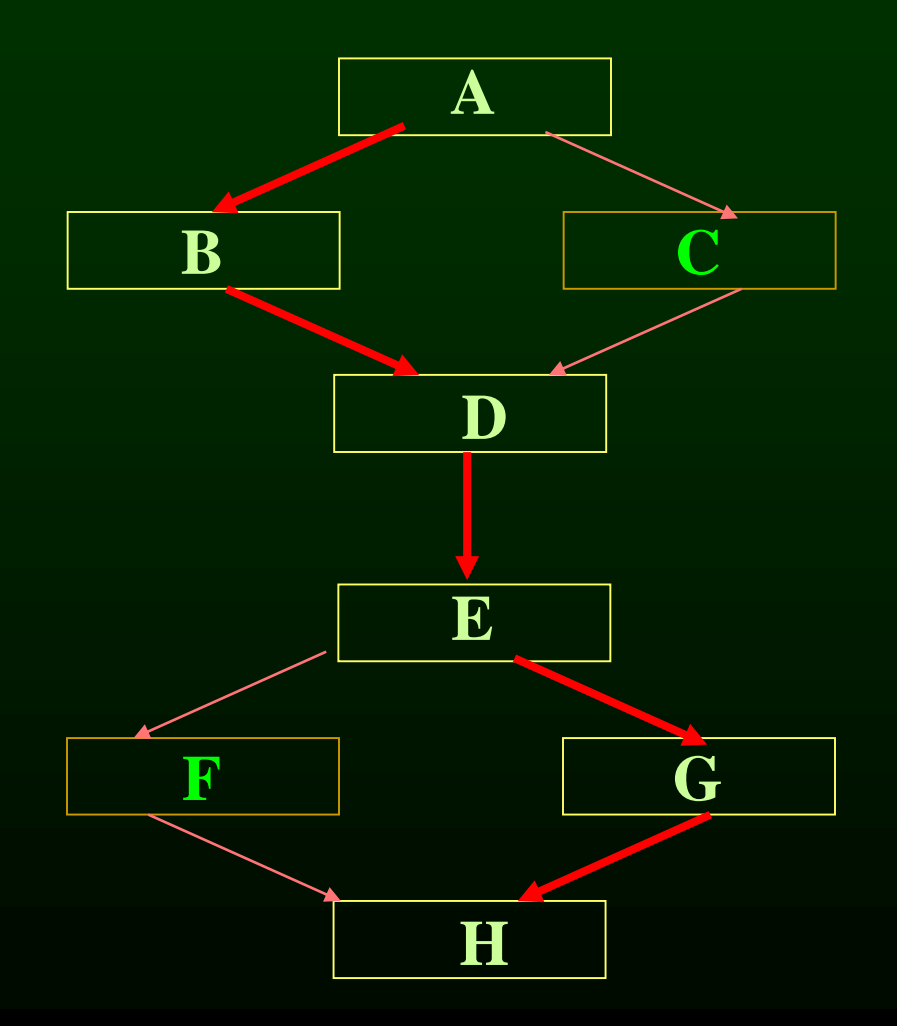

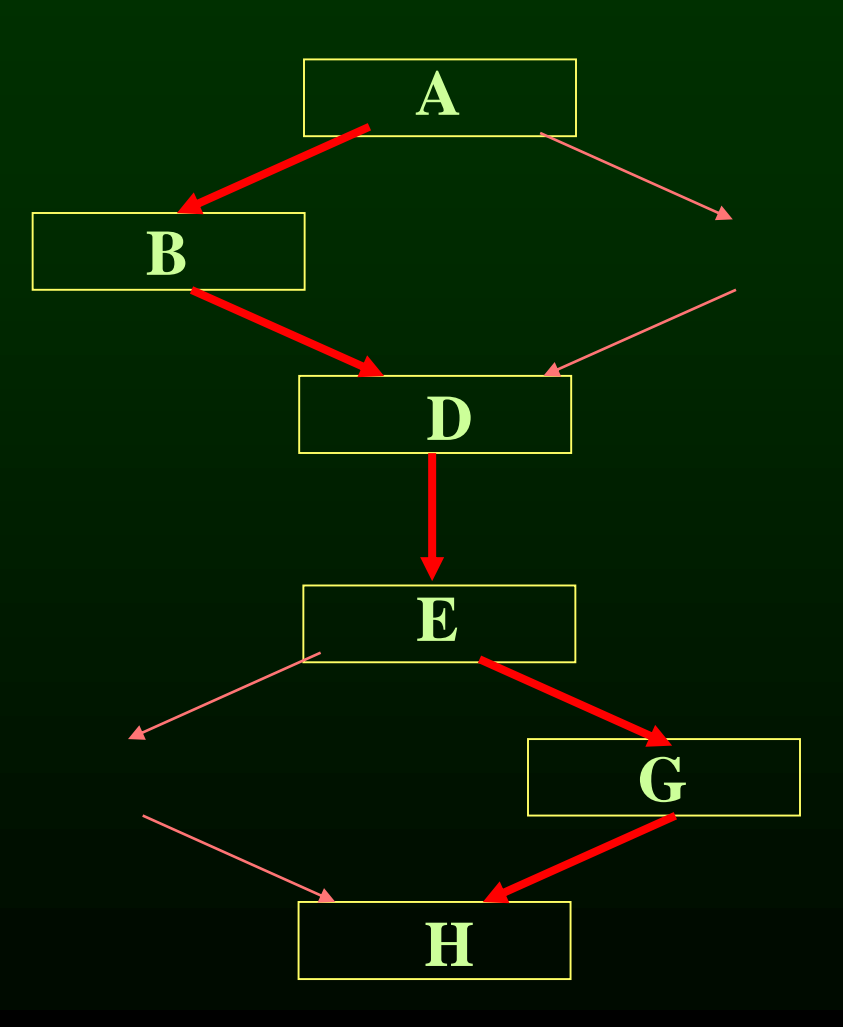

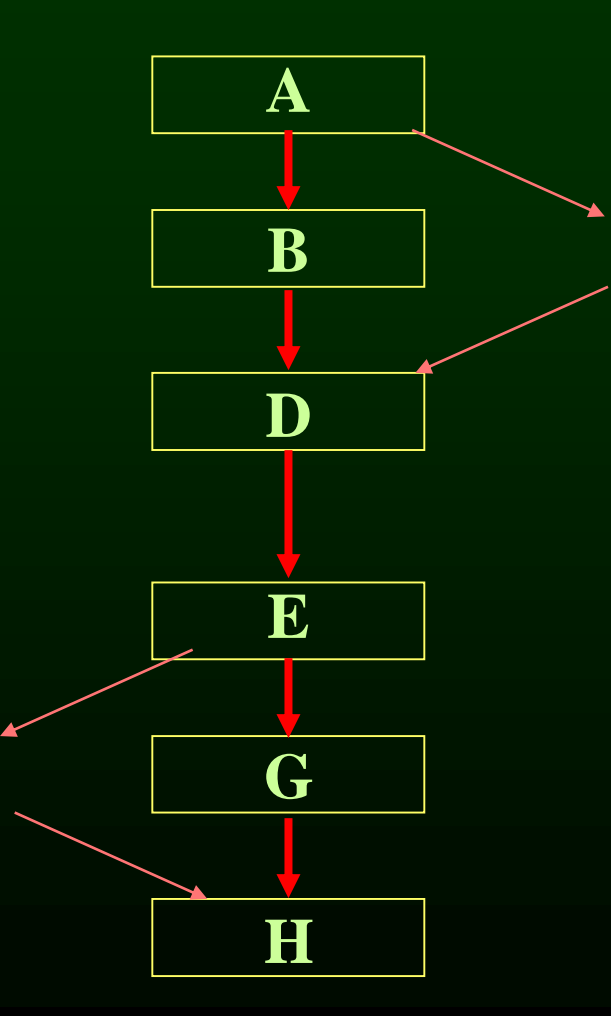

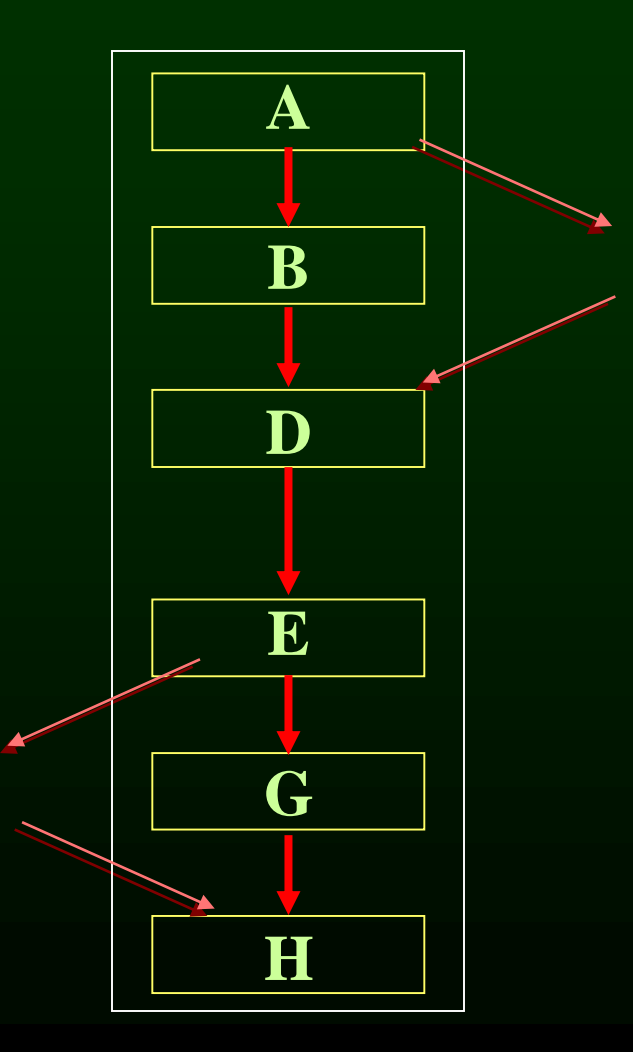

# Large Basic Blocks via Code Duplication

- Creating large extended basic blocks by duplication
- Schedule the larger blocks

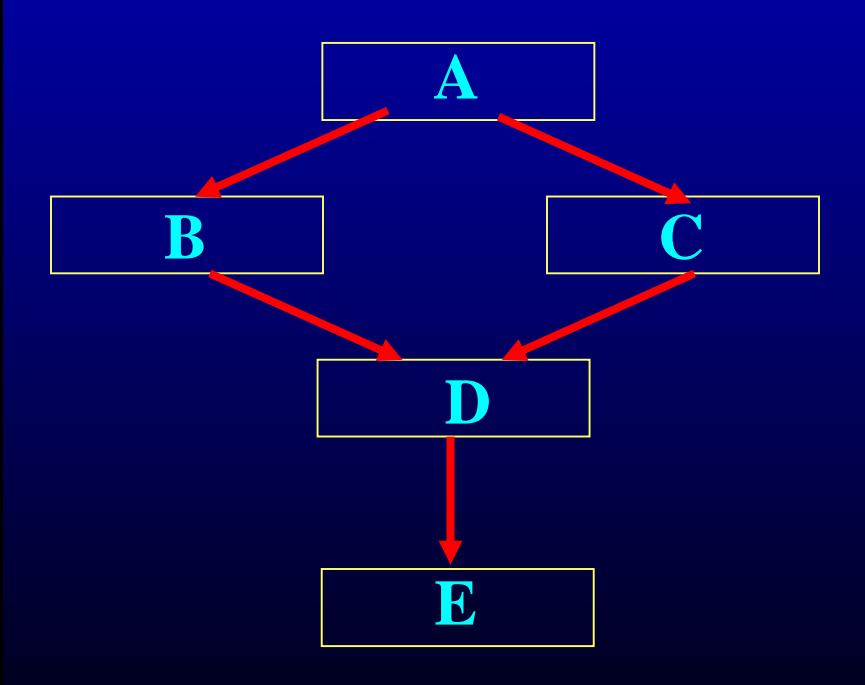

# Large Basic Blocks via Code Duplication

- Creating large extended basic blocks by duplication
- Schedule the larger blocks

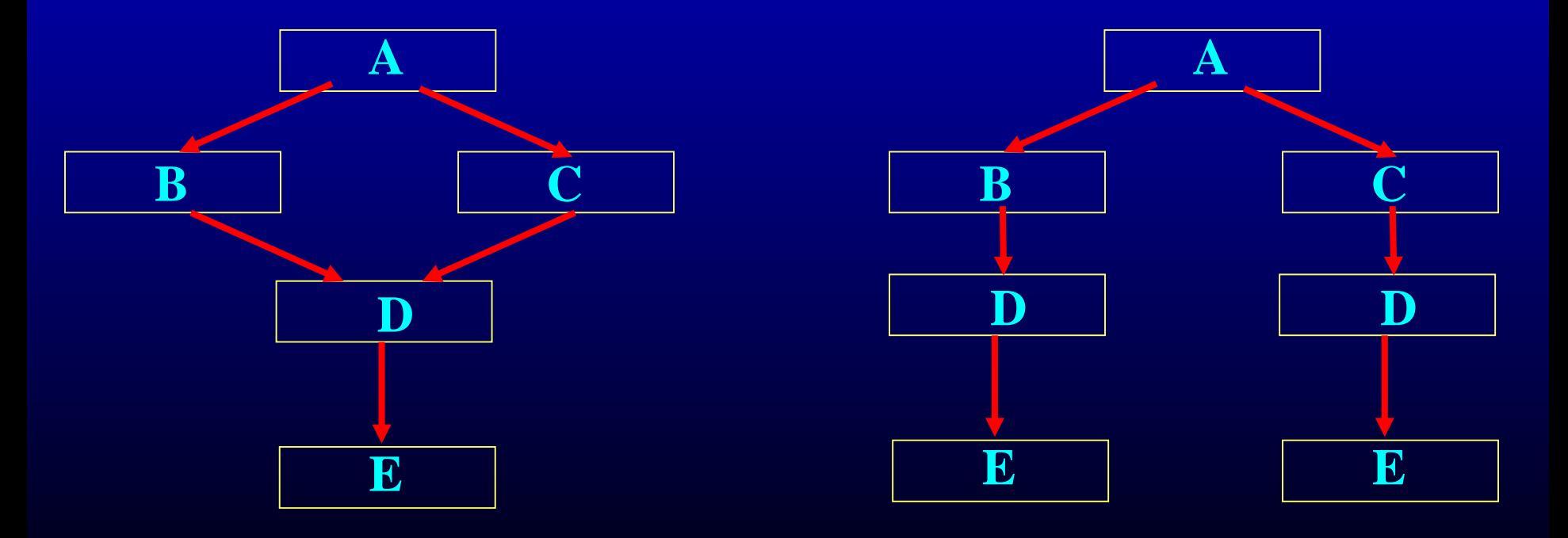

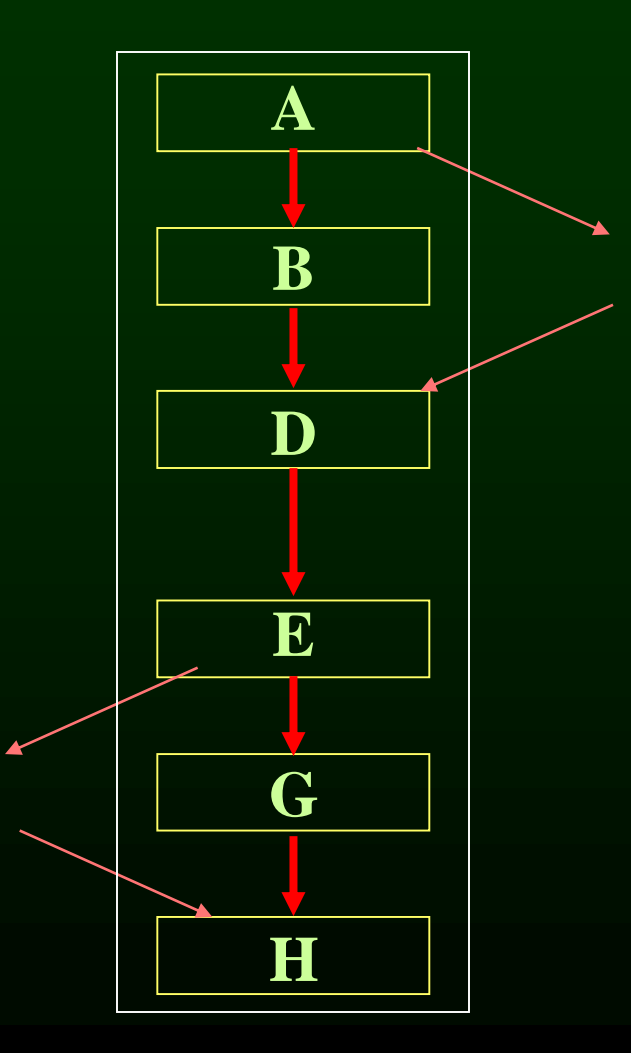

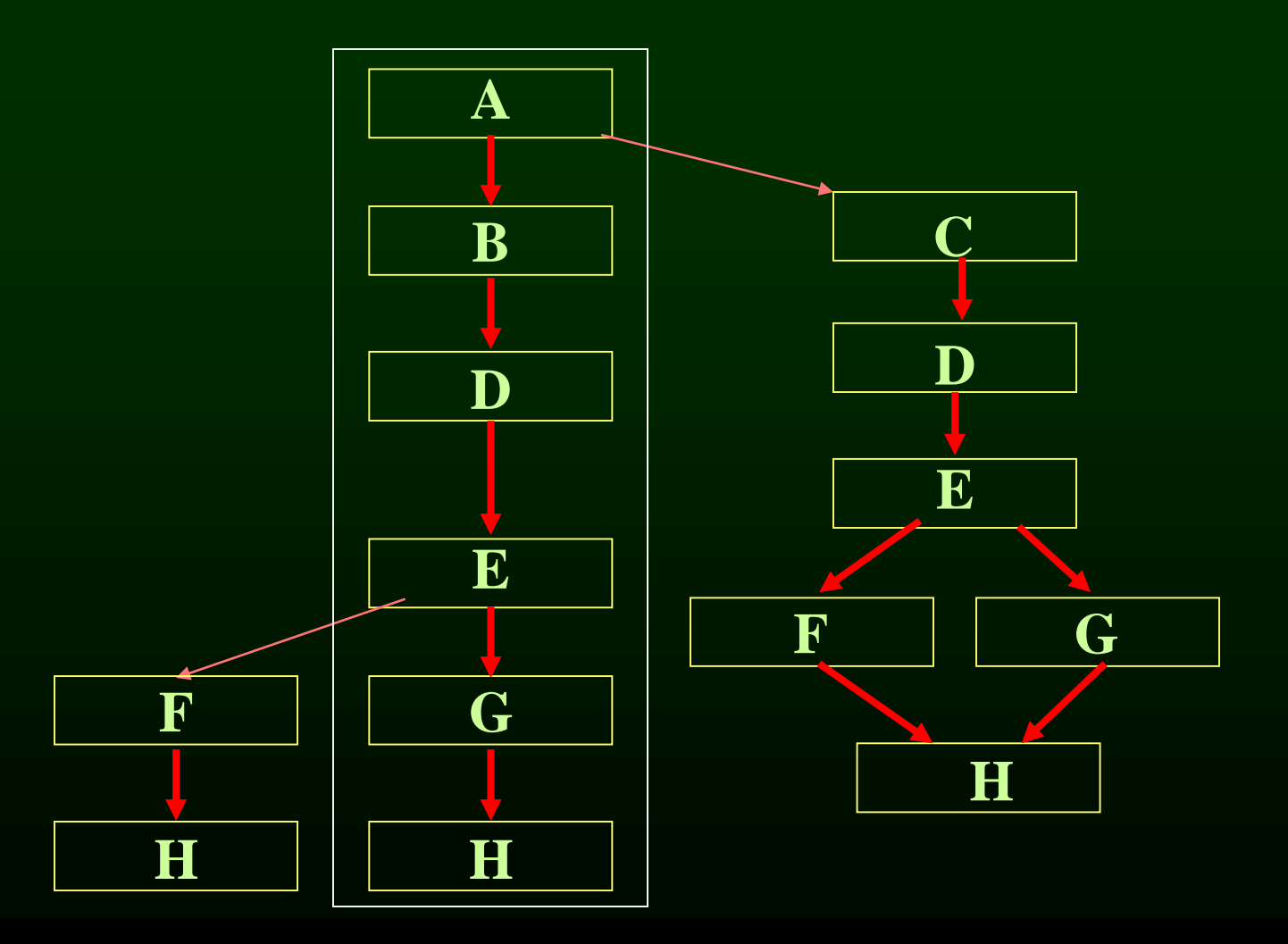

#### Next

- Scheduling for loops
- Loop unrolling
- Software pipelining
- Interaction with register allocation
- Hardware vs. Compiler